H.  $y$  PILARES - 2.º

ü o äτ ñ

π ۵ı 57

īί

**The Little State** <u> Time ya Masa</u>

ta ang pangangan na

a sa sa santa

a njema nje steleta The community of the community

т

Ŧ

 $\mathcal{P}(\mathcal{M})$  $\frac{1}{2}$ 

 $1,1,1,1$ 

 $\mathcal{P}(\mathcal{V})$ 

**MINISTERIO DE INDUSTRIA** DIRECCION GENERAL DE MINAS E INDUSTRIAS DE LA CONSTRUCCION INSTITUTO GEOLOGICO Y MINERO DE ESPAÑA

PLAN NACIONAL DE LA MINERIA PROGRAMA NACIONAL DE INVESTIGACION MINERA

00219

The property of the property of the con-

## SEGUNDA PARTE

Â

DATOS NECESARIOS PARA EL EMPLEO DEL METODO DE LOS ELEMENTOS FINITOS CON VISTAS A LA RESOLUCION DE UN PROBLEMA DE DIMENSIONAMIENTO DE PILARES

# <sup>I</sup> N D <sup>1</sup> C E

l,

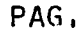

 $\hat{\theta}$ 

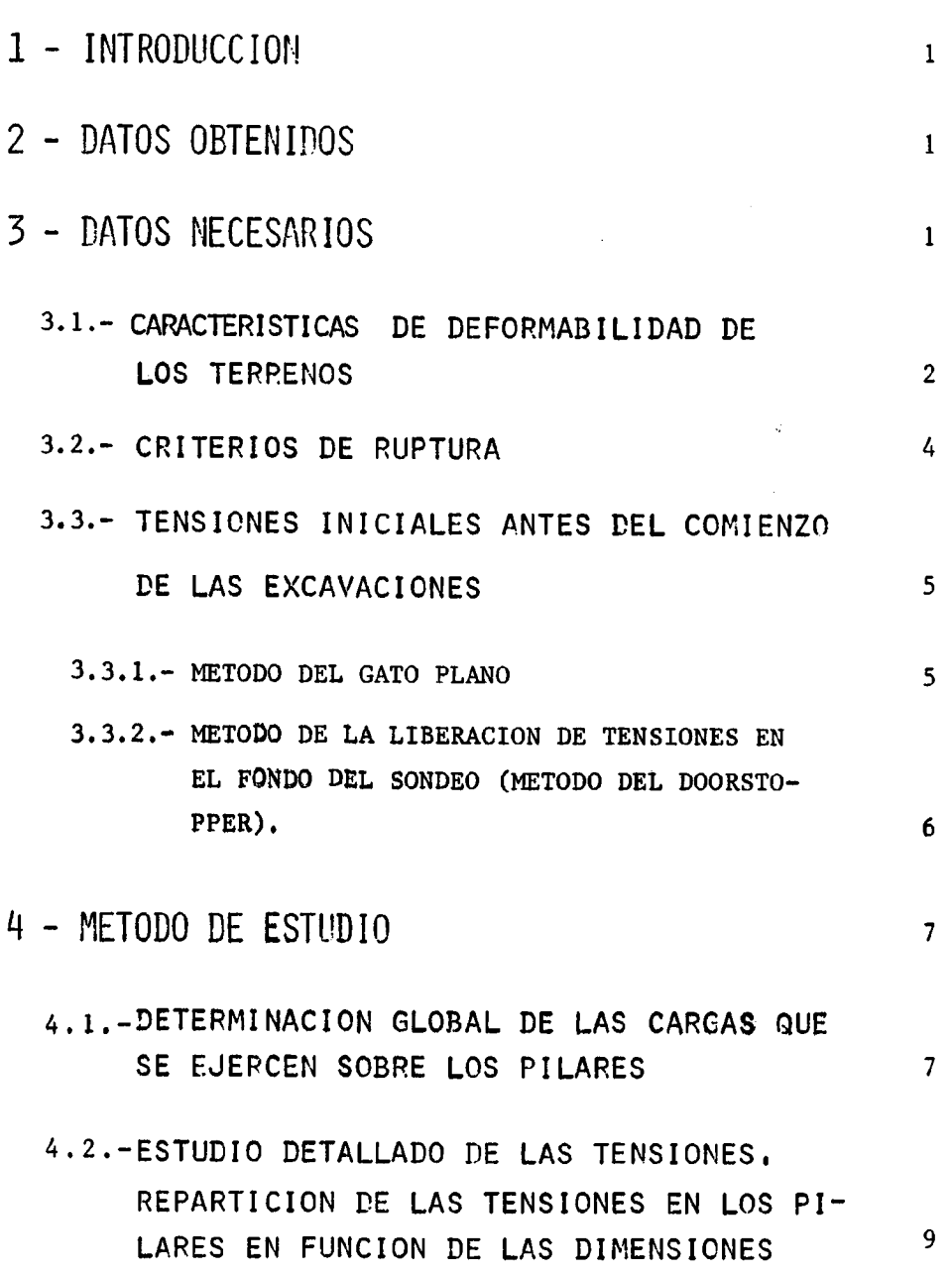

 $\mathbf{r}$ 

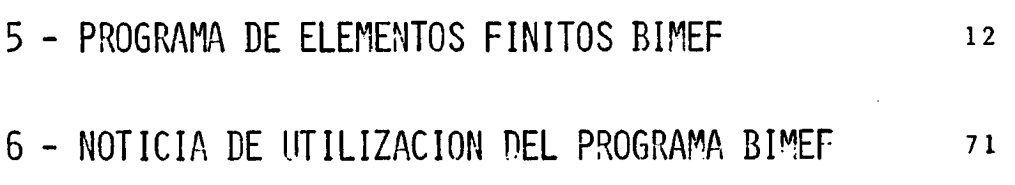

≂

PA G.

λý

### 1 - INTRODUCC <sup>I</sup> ON

La utilización del método de los elementos finitos para el dimensionamiento de pilares supone la realización de un modelo matemático del comportamiento de los diversos terrenos interesados por la explotación del yacimiento. Es evidente que cuando mas se ajusten a la realidad los datos introducidos en el modelo mas fiables serán los resultados obtenidos.

## 2 - DATOS OBTENIDOS

En primer lugar conviene conocer con precisión la, geometría de la explotación actual <sup>o</sup> futura según que el estudio consista en verificar la estabilidad de un esquema de explotación existente o en hacer un proyecto de explotación de un yacimiento virgen. En los dos casos es necesa rio disponer de cortes del yacimiento indicando la altura de recubrimien to y conocer el espesor y la pendiente de la capa así como de los princi pales bancos que constituyen el techo y el muro. Es indispensable igualmente conocer la situación de los principales accidentes geológicos así como la importancia de las venidas de agua en la mina ya que estos facto res son suceptibles de modificar de forma sensible la repartición de las tensiones en los terrenos. En el caso en que el estudio consista en veri ficar un esquema de explotación existente se deberá evidentemente conocer la dimensión de las cámaras y pilares.

### 3 - DATOS NECESARIOS

A parte de la densidad de los diferentes terrenos interesados sobre la cual no vamos a insistir, el segundo conjunto de datos necesarios para el establecimiento del modelo está constituido por los datos mecánicos que se dividen en tres grupos:

- Características de deformabilidad de los terrenos
- Criterios de ruptura
- Tensiones iniciales existentes en los terrenos antes de la realización de las excavaciones

#### 3.1.-CARACTERISTICAS DE DEFORMABILIDAD DE LOS TERRENOS

El comportamiento de una roca sometida a un esfuerzo de compresión creciente está generalmente caracterizada por tres fases:

- una fase de apretamiento en la que las diversas discontinuidades presentes en la roca se cierran
- una fase elástica en la que las deformaciones aumentan proporcionalmente a las tensiones.
- una fase de preruptura que pueden dar lugar bien sea a una fisuración irreversible o bien a un flujo plástico. En esta última fase el mantenimiento de la roca bajo tensión constante provoca deformaciones de fluencia y conduce fatalmente al cabo de un tiempo mas o menos largo a la ruina de la ruina de la muestra.

Conviene observar que incluso en las dos primeras fases se pueden registrar deformaciones de fluencia pero estas deformaciones se estabilizarían tendiendo asintoticamente hacia un límite: se trata entonces de un comportamiento viscoelástico.

Como en la puesta a punto del esquema de explotación de un yacimiento existe la preocupación generalmente de asegurar la estabili dad de la mina durante un tiempo indefinido está claro que para que esta condición sea cumplida con absoluta certeza, las tensiones de-

 $-2-$ 

ben permanecer dentro del dominio de elasticidad (1).

Partiendo de este principio conviene pués determinar las características de deformabilidad elástica de los diversos terrenos interesados . En los terrenos mineros por presentar frecuentemente una dirección de estratificación puede ocurrir que exista una anisotropía de comportamiento que es necesario tener en consideración si se quiere que el modelo represente correctamente la realidad. En este caso se admite generalmente que el terreno es ortótropo, es de cir, que no existe dirección privilegiada en el interior del plano de estratificación.

Los coeficientes de elasticidad independientes son entonces cinco , a saber, dos módulos de YOUNG , dos coeficientes de POISSON y un módulo de CIZALLAMIENTO , mientras que en el caso de un terreno isótropo no existe más que un módulo de YOUNG y un coeficiente de POISSON. Estas diversas características son determinadas por ensayos de compresión simple y por ensayos triaxiales efectuados en el laboratorio sobre probetas cilíndricas de esbelted comprendida entre <sup>2</sup> y 2,5 . En el caso de un terreno anisótropo se efectuaran tres series de ensayos en los que el esfuerzo de compresión forma respectivamente con la estratificación un ángulo de  $0^{\circ}$ , 45° y 90°.

Para cada terreno es necesario, para un punto de desmuestre da do,hacer como mínimo cinco ensayos de compresión simple de cada tipo (0° , 45° , y 90° ) a fín de evaluar los efectos de dispersión inherentes a todo ensayo mecánico; en lo concerniente a los ensayos tria xiales el número puede ser reducido a dos o tres pués se ha observado que la dispersión de los resultados disminuye a medida que aumente la presión de confinamiento. Conviene también hacer desmuestres en

(1) Esta condición puede ser cumplida incluso cuando aparecen deformaciones plásticas pero es necesario para que esto suceda que las zonas plásticas estén rodeadas por todas partes por las zonas elásti cas (plasticidad contenida ). No obstante en el dominio minero este tipo de comportamiento es poco frecuente y no concierne en la práctica mas que a la sal gema y a la potasa.

 $-3-$ 

varios puntos del yacimiento a fin de saber como varían las propiedades de las rocas de un punto a otro. La implantación de los puntos de desmuestre entra en el dominio de la geoestadística. En todos estos ensayos las deformaciones serán medidas con ayuda de extensómetros de resistencia pegadas en la parte central de la probeta. Para la medida de las deformaciones longitudinales se puede tam bien utilizar los captadores inductivos a condición de medir el des plazamiento relativo de dos collares solidarios con la probeta y suficientemente alejados de sus extremos para que no estén afectados por los esfuerzos de zunchado debido a la diferencia de deformabilidad entre la probeta y los platos de la prensa.

#### 3.2.-CRITERIOS DE RUPTURA

Como hemos explicado anteriormente, no son los sistemas de tensiones los que provocan instantaneamente la ruptura al cabo de un día, de un més, de un año, en otras palabras lo que debe conocerse es el límite elástico correspondiente a cada presión de confinamiento. Tal relación para el criterio de ruptura deferida de la roca considerada: Para cada ensayo de compresión simple o triaxial se tra zar\$ el límite elástico sobre las curvas esfuerzo dsformaci6n y se llevará este valor sobre un gráfico en función de la preai6n de confinamiento. Otra presentación consiste en trazar diversos círculos de MOHR correspondientes a estos ensayos y a tomar la envolvente de la curva intrínseca de la roca considerada (curva intrínseca del límite elástico).

En lo concerniente a la resistencia en tracción se podrá obtener bien por ensayos de tracción simple bien por ensayos brasileños. Conviene no obstante observar que estos ensayos dan la resistencia en tracción de la matriz rocosa mientras que a nivel del macizo esta resistencia está sobretodo condicionada por la existencia de dia continuidades (fisuras y diaclasas) y puede ser netamente mas débil que los valores deducidos de los ensayos.

 $-4-$ 

## 3.3.- TENSIONES INICIALES ANTES DEL COMIENZO DE LAS EXCA-VACIONES

العاقب

Este parámetro muy importante en la práctica es también uno de los mas difíciles de medir. Si este parámetro es importante es porque los terrenos se deformarán en proporción de estas tensiones iniciales en el momento en que se excavan las cámaras, además el valor de la tensión inicial horizontal condicionará la estabili dad del techo de las cámaras así como el zunchado de los extremos de los pilares , por último la tensión vertical en el pilar será tan to más fuerte cuanto más importante sea la tensión inicial vertical.

Si este parámetro es defícil de medir es porque no se dispone generalmente mas que de un número muy limitado de accesos al macizo virgen en la capa y aún menor en los hastiales mientras que es impor tante hacer por lo menos una decena de medidas de forma que se puede poner de manifiesto la inevitable dispersión experimental. También existe el inconveniente de que cualquiera que sea el aparato empleado lasmedidas son delicadas y deben ser hechas con muchas precauciones.

Los dos métodos mas frecuentemente utilizados son el método del gato plano y el método de la liberación de tensiones en el fondo de un sondeo ( método del dooratopper).

#### 3.3.1.- METODO DEL GATO PLANO

Consiste, después de haber señalado referencias en los hastiales, en hacer una roza que pasa entre estas referencias e introducir en la roza, un gato plano que se extiende hasta que las referencias hayan recuperado su posición inicial siendo entonces la presión en el gato igual a la tensión inicial normal al plano de la roca. Esta tensión no es la tensión inicial en el macizo

virgen porque la excavación de la galería ha perturbado el estado inicial pero es suficiente hacer, varias medidas a inclinacio nes diferentes para encontrar por fórmulas teóricas simples las tensiones que se buscan.

in the state of the state

Las ventajas de este método residen en la simplificación de los instrumentos de medida que se utilizan (manómetro comparador con precisión de 1 x  $10^{-2}$  mm.), por el contrario las fórmulas que permiten calcular las tensiones iniciales a partir de los valores medidos suponen implícitamente que el terreno tiene un comportamiento elástico is6tropo lo que es muy discutible ya que los aparatos al estar situados en la proximidad de los hastiales se encuentran a menudo en una zona perturbada por las explosiones de los barrenos.

### 3.3.2.- METODO DE LA LIBERACION DE TENSIONES EN EL FONDO DEL SON-DEO (METODO DEL DOORTOPPER).

El método consiste en pegar en el fondo de un sondeo un aparato provisto de un extensómetro de resistencias, este aparato es el doorstopper propiamente dicho.

Se hace la medida inicial y después se liberan las tensiones continuando la perforación del sondeo. Se recupera el testigo y con la ayuda de un simulador se aplican las tensiones que permiten encontrar la medida inicial.

:La ventaja del método es que ejecutando sondeos suficientemen te profundos se obtienen informaciones relativas al macizo virgen. Por el contrario las medidas son medidas eléctricas de variaciones de resistencia y al ser estas variaciones muy débiles las medidas

-6-

pueden ser perturbadas por la presencia de agua en el sondeo también por las operaciones de desconexión y de reconexión de los hilos antes y después de la realización de la reperforación.

### 4 - METODO DE ESTUDIO

### 4. L.\_ DETERMINACION GLOBAL DE LAS CARGAS QUE SE EJERCEN SOBRE LOS PILARES

Conociendo las tensiones que no se pueden sobrepasar en el mineral, se puede, utilizando la teoría del área tributaria, obtener una primera aproximación del porcentaje de recuperación límite  $\tau$ , teniendo en cuenta el espesor y la densidad de los terreno de recubrimiento. Si se examinan los fenómenos de forma global una capa ex plotada por cámaras <sup>y</sup> pilares sometida perpendicularmente <sup>a</sup> su plano a una tensión de compresión  $\sigma$  tomará una deformación

$$
\varepsilon = \frac{\sigma / (1 - \tau)}{E}
$$

siendo E = módulo de YOUNG del mineral.

Esta misma capa sometida a un cizallamiento tomará deformaciones de distorsión

$$
\gamma = \frac{\tau/(1-\tau)}{E/2(1+\nu)}
$$

Se vé pués que esta capa explotada se comportará cono una capa continua de modelo de YOUNG :

$$
E' = E(1 - \tau)
$$

y de módulo de cízallamiento

$$
G' = \frac{E(1-\tau)}{2(1+\nu)}
$$

Por el contrario para representar correctamente la capa explotada esta capa ficticia continua no debe oponer reacción a los esfuerzos que se ejercen paralelamente a su plano igual que no debe ejercer reacciones horizontales cuando esta cargada verticalmente : todas estas condiciones pueden ser simplificadas reemplazando la capa explotada por una capa ficticia continua ortrótopa y características:

$$
E_1 = 0
$$
,  $v_1 = 0$ ,  $E_2 = E'$ ,  $v_2 = 0$ ,  $\mu = G'$ 

Se puede entonces realizar en elementos finitos un modelo del conjunto de la explotación reemplazando la capa supuesta explotada, con el porcentaje de recuperación límite definido antes, por la capa ficticia continua ., se harán elementos pequeños en las zonas donde razonablemente se espera fuertes gradientes de tensiones, por el contrario lejos de las explotaciones se podrá aumentar las dimensiones de estos elementos.

Se calcularán las modificaciones de las tensiones provocadas por la apertura de las cámaras y se superpondrán estas modificaciones al estado de tensión inicial deducido de las medidas para obtener las ten siones después de la excavación. Se verificará que las tensiones que se ejercen sobre la capa ficticia son compatibles con el porcentaje de recuperación que sirvió para definir las características de esta capa; se deberá tener:

$$
\frac{\sigma}{1-\tau} \quad < \quad R_c
$$

donde R. - resistencia en compresión del mineral.

-8-

क्रियेदर्शन के स्थान के स्था

Si esta condición no se cumple se disminuirá el porcentaje de recuperación, se modificará en consecuencia las características de la capa ficticia y se volverá a repetir el cálculo hasta que los resultados sean coherentes.

## 4.2.-ESTUDIO DETALLADO DE LAS TENSIONES , REPARTICION DE LAS TENSIONES EN LOS PILARES EN FUNCIÓN DE LAS DIMENSIONES

El porcentaje de recuperación global calculado puede ser obtenido de una infinidad de maneras. Conviene pués precisar cuales son las anchuras de pilar y las anchuras de cámara que son compatibles con las exigencias de la seguridad. La teoría y la práctica muestran que un pilar es tanto mas estable cuanto menor sea su esbeltez. Por el contra rio aumentar la anchura de los pilares conduce a aumentar la anchura de las cámaras lo que compromete la estabilidad del techo. Se vé que hay un óptimo que es necesario encontrar.

Admitiendo que se realice un esquema repetitivo de cámaras y pilares, las simetrías inherentes a tal sistema permite tratar en deformaciones planas el problema de la repartición de las tensiones en un pilar y en los hastiales en las proximidades de este pilar supuesto repre eentativo del conjunto de la explotación.

Se harán pués varios modelos correspondientes a diversas anchuras de pilares y cámaras . En razón de las condiciones de simetría el modelo representará el corte de la mitad de un pilar y de la mitad de una cámara, según el plano vertical.

La carga de este modelo se deducirá de los resultados obtenidos sobre el modelo global de la forma siguiente:

**Andre Marie British**<br>Andre Marie British

suponiendo que los primeros cálculos han mostrado que la excavación provoca un aumento de las tensiones verticales en el techo

 $\Delta \sigma$  =  $\sigma$  -  $\sigma$  inicial

se cargará la parte superior del modelo por una presión de los límites correspondientes al techo y al muro serán cargados por una tracción

Se cargará la parte superior del modelo por una presión  $\Delta\sigma_{\mathbf{v}}$  10s límites correspondientes al techo y al muro serán cargados por una frac- $\sigma_{\mathbf{y}}$  inicial y los hastiales del pilar serán cargados por una ción fracción -  $\sigma_{\rm H}$  inicial

 $\sigma_{\mathbf{v}}$  inicial y  $\sigma_{\mathbf{H}}$  inicial serán respectivamente las tensiones iniciales vertical y horizontal.

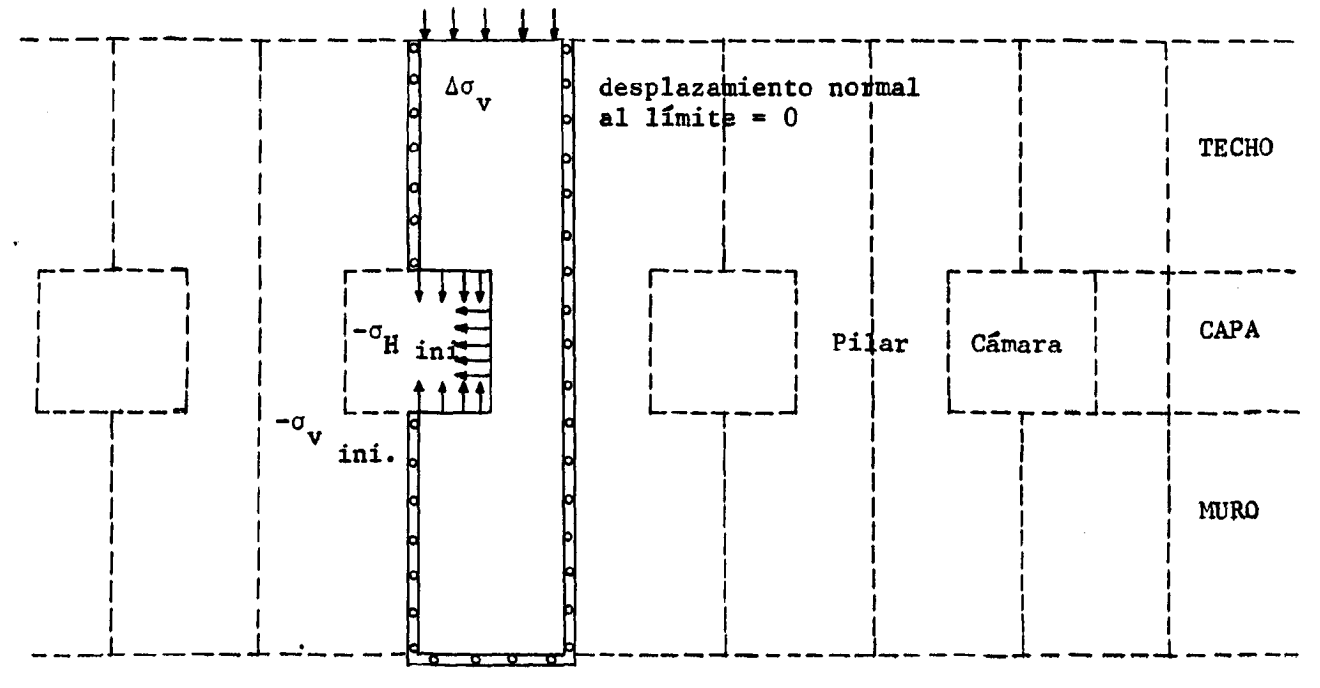

La figura representa un modelo de pilar y la forma de cargar este modelo.

Será suficiente para obtener las tensiones reales en el pilar y los hastiales añadir las tensiones iniciales a las tensiones así calculadas.

Lá repartición de tensiones obtenidas serán comparadas con los criterios de ruptura de los terrenos y se retendrá en definitiva los esquemas de explotación para los cuales no se encuentra ninguna zona fuera de equilibrio en el pilar.

Por el contrario se podrá admitir la existencia en el techo de las cámaras zonas fuera de equilibrio a condición de que sus dimensiones sean compatibles con una estabilización por bulonaje.

Al término de este estudio si existen diversas soluciones admisibles desde el punto de vista de la seguridad la elección entre ellas no será mas que una cuestión que tan solo dependerá de criterios económicos.

# 5-PROGRAMA DE ELEMENTOS FINITOS

 $\frac{1}{\sqrt{2}}\sum_{i=1}^n\left(\frac{1}{\sqrt{2}}\right)^2\left(\frac{1}{\sqrt{2}}\right)^2\left(\frac{1}{\sqrt{2}}\right)^2\left(\frac{1}{\sqrt{2}}\right)^2\left(\frac{1}{\sqrt{2}}\right)^2\left(\frac{1}{\sqrt{2}}\right)^2\left(\frac{1}{\sqrt{2}}\right)^2\left(\frac{1}{\sqrt{2}}\right)^2\left(\frac{1}{\sqrt{2}}\right)^2\left(\frac{1}{\sqrt{2}}\right)^2\left(\frac{1}{\sqrt{2}}\right)^2\left(\frac{1}{\sqrt{2}}\right)^2\left(\frac{1}{\sqrt$ 

## BIMEF

 $\sim 1$ 

 $\mathcal{L}^{\text{max}}(\mathbf{r},\mathbf{r})$  .

 $\label{eq:2.1} \frac{1}{\sqrt{2\pi}}\int_{\mathbb{R}^3}\frac{1}{\sqrt{2\pi}}\int_{\mathbb{R}^3}\frac{1}{\sqrt{2\pi}}\int_{\mathbb{R}^3}\frac{1}{\sqrt{2\pi}}\int_{\mathbb{R}^3}\frac{1}{\sqrt{2\pi}}\int_{\mathbb{R}^3}\frac{1}{\sqrt{2\pi}}\int_{\mathbb{R}^3}\frac{1}{\sqrt{2\pi}}\int_{\mathbb{R}^3}\frac{1}{\sqrt{2\pi}}\int_{\mathbb{R}^3}\frac{1}{\sqrt{2\pi}}\int_{\mathbb{R}^3}\frac{1$ 

PROBRAM BIMEF(INPUT+OUTPUT+TAPE1=512+TAPE2=512+TAPE3=512+TAPE4=512 **COMMON 2(8700)** DIMENSION TITRE (8), FORM(7) COMMON/TAB/T(550) CONHON/ELEM/NSTYPE (30) +NEL (20) +NAL (20) DATA NSTYPE/3+3+3+6+6+6+4+4+4+4+4+9+9+2+6+6+7+7+4+4+9+9+2/ NOIMZ=8700 NTAPE=5 NK=0 SPRINT 13 11 FORMAT(8A10) 12 FORMAT(18.2X.8A10) 13 FORMAT(1H)+18X+1H1+9X+1H2+9X+1H3+7%+1H4+9X+1H5+9X+1H6+9X+1H7  $\bullet$ /10X+8(10H1234567890),10X+24HREPRODUCTION DES DONNEES/) 14 FORMAT(/10X+8(10H1234567890)+10X+15HFIN DES DONNEES/ \*19X+1H1+9X+1H2+9X+1H3+9X+1H4+9X+1H5+9X+1H6+9X+1H7//) 15 READ(15+11)(Z(I)+I=1+8) \$ IF(EOF(15))17+16 16 NK=NK+1 SPRINT 12+NK+(Z(I)+I=1+8) \$ 60 TO 15 17 PRINT 14 SDO 18 I=1,NK 18 BACKSPACE 15 READ 1000, TITRE, NOPT, NETAPESREAD 1001, N.FORM, NRANG 1000 FORMAT (7A10,A6,212) 1001 FORMAT (14.7A10.3X.13) NR=NRANG\*NRANG \$ NY=N+1 \$ NF=2\*N+1 \$ NU=4\*N+1 IF (NU-NF.LT.52) NU=NF+52 SNRP=NU+4\*NSIF (NRP-NU.LT.351) NRP=NU+351 NS=NAP+NRS MENOIR=NDIMZ-NS S MEM\*NS-1 CALL EXEC(Z(1)+Z(NY)+Z(NF)+Z(NU)+Z(NRP)+Z(NS)+N+NOPT+NETAPE+HRANG+ 1TITRE.FORM.MEN.MEMOIR.NTAPE1 **STOP END** 

 $-12-$ 

 $\sim$   $\sim$ 

 $^{\circ}$  C

المركب

 $\mathsf{C}$ 

 $\subset$ 

 $\mathcal{L}_{\mathcal{A}}$ 

C

n.

 $\mathbb{C}$ 

 $\mathbf c$ 

 $\bullet$ 

٥

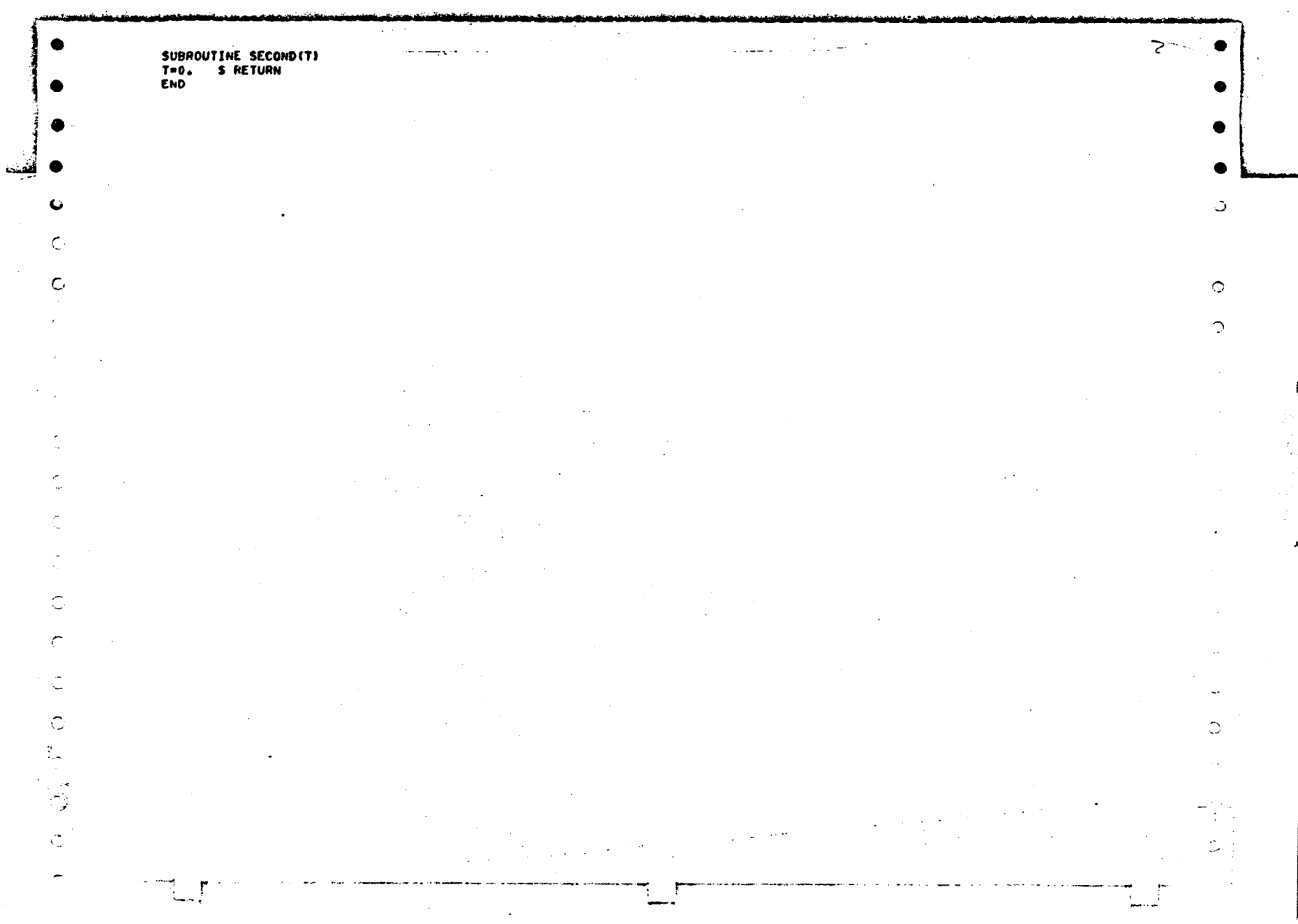

 $\sim$ 

 $\mathbb{C}$  $\pmb{\cdot}$ 

SUBROUTINE EXEC(X+Y+F+U+RP+S+N+NOPT+NETAPE+MRANG+TITRE+FORM+HEM+ **\*HEMOIR.NTAPE)** DIMENSION X(1)+Y(1)+F(1)+U(1)+RP(1+1)+S(1) DIMENSION TITRE(1).FORM(1) DIMENSION EHI(10),RP1(10),RD(10) DIMENSION EM2(10),RP2(10),SM(10) NFOIS=1 5 NVAR=2\*N CALL DONNEES(X,Y,F,NVAR,LB,EMI,EMZ,RPI,RP2,SM,RO.THETA,NETAPE,NEB. \*NRANG, NHAT, N, NOPT, TITRE, FORM) NHAC=NHAT CALL GESFICH(NVAR+LB+NEB+NBFICH+NPF+NTBLOC+HENOIR+NTAPE+IZ) PRINT 4502.MEM.MEM 4502 FORMAT(1H +10X+\*LA MEMOIRE SCH NECESSAIRE EST DE \*+18+\* MOTS DEC 11MAUX SOIT \*: 08. MOTS OCTALS \*) IF INETAPE.EQ.1) STOP IF (NETAPE.EQ.11160 TO 11 CALL SECOND(T1) IF INETAPE.EQ.6) 12.13 12 READ 499, ICOB 5 IF (ICOB.EQ.99)1013,12 **499 FORMAT(12)** 13 IF (NETAPE.EQ.7)60 TO 7 CALL RAIDEUR(X,Y,Z,F,U,EM1,EM2,RP1,RP2,SM,RO,THETA,LB,NVAR,NSFICH. **IRP.NRANG.NPFI** CALL SECOND(T2) S TPS=T2-T1 S PRINT 4500.TPS CALL RAIGLOB(U+F+NBFICH+S+NEB+IBLOC+LB+NPF+EM1) 7 CONTINUE NTBLOC=(NVAR-1)/NEB+1 NCU=NTBLOC\*NEBSHAH=HEH+2\*NCU-NRANG\*NRANG-NVAR IF INETAPE EQ.2) STOP CALL SECOND(T3) S TPS=T3-T2 S PRINT 4500.TPS 29 CALL CONLIM(X,Y,U,F,NEB,NVAR) 32 IF INETAPE.EQ.10) 60 TO 1010 CALL ECRITF (F.NVAR) 1010 CONTINUE CALL SECOND(T4) \$ TPS=T4-T3 \$ PRINT 4500.TPS IF (NETAPE.EQ.3) STOP REWIND 3 CALL DIREC2(S+F+U+NVAR+LB+NEB+13+ 3+2+NF0IS) CALL SECOND(T5) \$ TPS=T5-T4 \$ PRINT 4500, TPS IF (NETAPE.EQ.10) 60 TO 1011 CALL ECRITU(U.NVAR) IF INETAPE.EQ.41GO TO 11 1011 CONTINUE CALL CNTRAIN(X,Y, S,EMI,EM2,RP1,RP2,SM,RO,NVAR,U.F.NMAT,IEC) REWIND 5 NCSU=5\*NMAT\*NVAR/2 \$ WRITE( 5)(S(I) -1=1.NCSU) -1ECSREWIND 5 60 TO 1014 1013 CONTINUE NCSU=5\*NMAT\*NVAR/2\$READ( 5)(S(I)+1=1+NCSU)+IEC **REWIND 5 \$ GO TO 1014** 1014 CALL SORTIE(X+Y+S+NVAR+NHAT+IEC) CALL SECOND(T6) S TPS=T6-T5 \$ PRINT 4500.TPS IF (NETAPE.EQ.5) STOP CALL CONPRI (X+Y+S+NVAR+NHAT+IEC) SCALL SECOND (T7) TPS=17-T6\$PRINT 4500.TPS 4500 FORMAT(1H0,F10.3) 1012 CONTINUE 11 CALL TRACEUR(X,Y,F,S,NVAR,NHAC) READ 4501.CASCHA 4501 FORMAT(A3) IF (CASCHA.NE. 3HBIS) STOP SNFOIS=25 DO 1 I=1.NVAR  $1 F(I) = 0.560 T0 29$ **END** 

A.

 $\circ$ 

C

 $\bullet$ 

င္း

O

୍ତ

C)

 $\Omega$ 

 $\circ$ 

SUBROUTINE DONNEES(X+Y+F+NVAR+LB+EMI+EM2+RP1+RP2+SM+RO+THETA+ \*NETAPE, NEB, NRANG, NMAT, N.WOPT. TITRE, FORM) DIMENSION X(1)+Y(1)+F(1)+EM1(1)+EM2(1)+RP1(1)+RP2(1)+SM(1)+RO(1) DIMENSION FORM(1)+TITHE(8)+NR(4)+TCPU(30) COMMON/ELEN/NSTYPE(30)+NEL(20) DATA TCPU/letl=tl=tl6etl6etl6etl=t4et5e2t5e2t5e2t55et55et55etlet  $517.17.143.143.14.514.5169.169.7$ LB=0 S NHAT=1STRMS=0.S THETA=0. S IF(NOPT)4+5+4 5 READ FORM.(X(I).I=1.N)SREAD FORM.(Y(I).I=1.N) \$ GO TO 6 4 CALL M6(X+Y+N+NOPT) **SHVAR=2\*N** 6 READ 1005.ECHEX.ECHEY \$ IF(ECHEX)1.2.1 2 ECHEX=1. 5 ECHEY=1. 1 00 3 I=1+N SX(I)=X(I)=ECHEXSY(I)=Y(I)\*ECHEY 3 CONTINUE PRINT 900+(TITRE(I), I=1+8) S PRINT 910 14 READ 1002+ICODE+YOUNG1+POIS1+YOUNG2+POIS2+AHU+DEN+THETAP IF (THETAP.NE.0.)THETA=THETAP\*3.141592/180.SIF(ICODE-99)13,12.13 / 13 EMI (ICODE)=YOUNGISRPI (ICODE)=POISI S IF(YOUNG2)8,7,8 7 EM2(ICODE)=YOUNG1SRP2(ICODE)=POISISSM(ICODE)=YOUNG1\*0=5/(1=+POIS1) GO TO 9 8 EH2(ICODE)=YOUNG2SRP2(ICODE)=PDIS2SSH(ICODE)=AMU S GO TO 9 9 RO(ICODE)=DEN S TET=THETA\*180./3.141592 PRINT 911+ICODE+YOUNG1+POIS1+ENZ(ICODE)+RP2(ICODE)+SM(ICODE)+DEN **2.TET** \$ GO TO 14 12 CONTINUE 17 READ 1003+NTYPE+IHAT+NR+RX+RY\$DO 63 J=1+45 IF(NR(J).EQ.0)NR(J)=1 63 CONTINUE \$ IF (NTYPE-99128+16+20 20 IF (IMAT-NMAT) 27, 27, 28 28 NHAT=IMAT 27 READ 1004, (NEL(I), I=1, 201 15 WRITE(12)NTYPE, IMAT, NR.WEL.RX, RYSCALL LBAND(LB, NTYPE, NEL) TRMS=TCPU(NTYPE)=0.001=NR(1)=NR(3)+TRMS **SGO TO 17** 16 VRITE(12)NTYPE, IMAT.NR.NEL.RX,RY SREWIND 12SCALL MILIEUX(X.Y) TT=TRMS+0.66\*1.E-06\*NVAR\*#.5\*LB\*LB\$TT=1.5\*TT IF (NETAPE.EQ.10)60 TO 1010 S CALL ECRITXY(X+Y+NVAR) S PRINT 912 S PRINT 2415.LB SPRINT 1006.TT **1010 CONTINUE** 900 FORMAT(1H1+40X+7A10+A6////7) 910 FORHAT(1H0s///s41Xv28HCARACTERISTIQUES DU MATERIAU/1H +40X+28(1H-)  $1.771$ 911 FORMAT(1H = 1X+8HMATERIAN=2X+I3+2X+3HE1=+F10+0+2X+4HNU1=+F10+3+2X+ 13HE2=1F10.002X+4HNU2=1F10.302X+5HAMU2=1F10.012X+8HDENSITE=1F10.50 32X.6HTHETA=.F4.D.5H DE6.1 912 FORMAT(1H0+////+21X+33HCARACTERISTIQUES DE LA RESOLUTION+/1H +20X+  $133(1H-1)/7$ 1000 FORMAT (TA10+A6+2I2) 1001 FORMAT (14,7A10,3X,13) 1002 FORMAT(12,8X,7F10.0) 1003 FORMAT(12+1X+12+1X+2(14+1X+14+1X)+3X+2F10+0) 1004 FORMAT(2014) 1005 FORMAT (2F10.0) 1006 FORMAT(1H +10X+\*TEMPS TT DE CALCUL SUR LE CDC 7600 DE FRANLAB DE L S ORDRE DE\*\*F5.1\*\* SEC. CSANS TRACE SUR PLOTTERI\*) 2415 FORMAT(1H0+10X+16HLARGEUR DE BANDE+IS) **RETURN** 

**END** 

ب

o

SUBROUTINE M6(X,Y,N,NOPT) DIMENSION A(7)+B(15)+X(1)+Y(1) COMMON/TAB/FORM(7), DELTA (20), EBAN (8) DATA A/O.,0.1,0.25,0.5,0.75,0.90.1./ DATA B/0.00.100.300.570.6800.800.8800.9501.00.0500.1200.2500.450  $-0.70.1.7$ READ 1000.N.NP.FORM 1008 FORMAT (214,7A10) 60 10 (21,22,23,24,25,26,27,21,29), NOPT 21 IF (NOPT.NE.8) 60 TO 76SNCON=NSNPCON=MPSMP=(NP+1)/2 N=NP\*(INCON/NPCON+1)/2) 76 NP1=NP-15NP2=NP-25D0 13 J=1+NP+NP15READ FORM+(X(I)+I=J+N+NP) READ FORM. (Y(I), I=J.N.NP) \$ 60 TO 13 13 CONTINUE \$ 1F(NP2)14,1,14 14 READ 10+(DELTA(I)+I=1+NP2)\$00 32 J=1+N=NP\$JP1=J+NP1 DO 33 L=1+NP2+15K=L+J5X(K)=X(J)+DELTA(L)=(X(JP1)+X(J)) 33 Y(K)=Y(J)+DELTA(L)\*(Y(JP1)-Y(J)) 32 CONTINUESIF(NOPT.NE.8)60 TO ISNR=N/NPSDO 70 K=1.NR L=(K-1)\*NP+1 S M=K\*NP 70 WRITE(1)(X(I), I=L.M ) \$DO 71 K\*1.NR  $L = (K-1)*MF*1$  S MEK\*NP 71 WRITE(1){Y(I),I=L,M )\$REWIND 1 \$ 60 TO 23 10 FORMAT (16F5.3) 22 READ FORM.RINT.REXT \$ 60 TO 50 50 SECT=1.57096/FLOAT(N/NP-1) S ACCR=(REXT-RINT)/FLOAT(NP-1) DO 31 I=1.N S ANG=SECT\*FLOAT((I-1)/NP) RAY=RINT+ACCR=FLOAT(I-1-(I-1)/WP=WP) SX(I)=RAY=COS(ANG) 31 Y(I)=RAY\*SIN(ANG) \$ 60 TO 1 23 IF (NOPT.NE.B)60 TO 77SN=NCONSNP=NPCON TT NBR=N/NP\$DO 100 J=l+NBR+2\$IA=l+NP=(J-1)\$1B=J\*NP IF (NOPT-8)73,72,73 72 READ(1)(X(I), I=IA, IB, 2) \$ 60 TO 100 73 READ FORM. (X(I). I=IA.1B.2) \$ 60 TO 100 100 CONTINUE DO 101 J=1.NBR,25IA=1+NP=(J-1)\$18=J\*NP IF (NOPT-8) 75,74,75 74 READ(1)(Y(1),I=IA,IB,Z) **S GO TO 101** 75 READ FORM. (Y(I), I=1A, IB.2) \$ 60 TO 101 101 CONTINUE DO 200 J=1+NBR+25IA=(J-1)\*NP+25IB=J\*NP-15DO 200 I=IA+IB+2  $X(1)=0.5*(X(1+1)*X(1-1))$ 200 Y(I)=0.5\*(Y(I+1)+Y(I-1)) DO 300 J=2,NBR,2\$IA=(J-1)\*NP+1\$I8=J\*NP\$DO 300 I=IA,1B X(I)=0.5\*(X(I-NP)+X(I+NP)) 300 Y(I)=0.5\*(Y(I-NP)+Y(I+NP)) 42 READ 900+ICODE, NPOINT, RP, ZP \$ IF(ICODE-99)40, 500, 40 900 FORMAT (IZ.I4.2F5.0) 40 X(NPOINT)=RPSY(NPOINT)=ZPS60 TO 42  $24$  NK1=N-NP S NK=NK1+1 READ FORM+(X{I}+I=1+NP)SREAD FORM+(Y{I}+I=1+NK+NP)500 TO 6 6 NPI=NP-1 \$ DO 7 I=1.NK.NP \$ DO 7 J=1.NP1 \$ IJ=I+J 7 Y(IJ)=Y(I) \$ DO 8 J=NP+NK1+NP \$ DO 8 I=I+NP \$ IJ=I+J  $B$  X(IJ)=X(I) \$ 60 TO 1 25 NKI=N-NP \$ NK=NKI+1 READ FORM+{X{I}+I=1+NK+NP}SREAD FORM+{Y{I}+I=1+NP}\$60 TO 9 9 NPI=NP-1 \$ DO 11 I=1.NK.NP \$ DO 11 J=1.NPI \$ IJ=1-J  $11 \times (11) = X(1)$  \$ DO 12 J=NP.NK1.NP \$ DO 12 I=1.NP \$ IJ=I.J  $12 Y(1J) = Y(1)$ \$60 TO 1 26 IPAS=2=NP-1\$NN=IPAS={2=N/NP-1} IPAS=2\*NP-IS NN=IPAS\*(2\*N/NP-1) NR=NN/IPASSDO 2 K=1.NR.2\$IA=IPAS\*(K-1)+1\$IB=K\*IPAS 2 READ FORM.(X(I), I=IA, IB, 2) \$DO 3 K=1, NR, 25IA=IPAS\*(K-1).1\$IB=K\*IPAS 3 READ FORM+(Y(I)+I=IA+IB+2)SDO 4 I=1+NR+29DO 4 J=2+IPAS+2 K=(1-1)=1PAS+J3X(K)=0.S\*(X(K+1)+X(K-1))

⊃

ست از ا

ť

Ć

 $\circ$ 

 $\Omega$ 

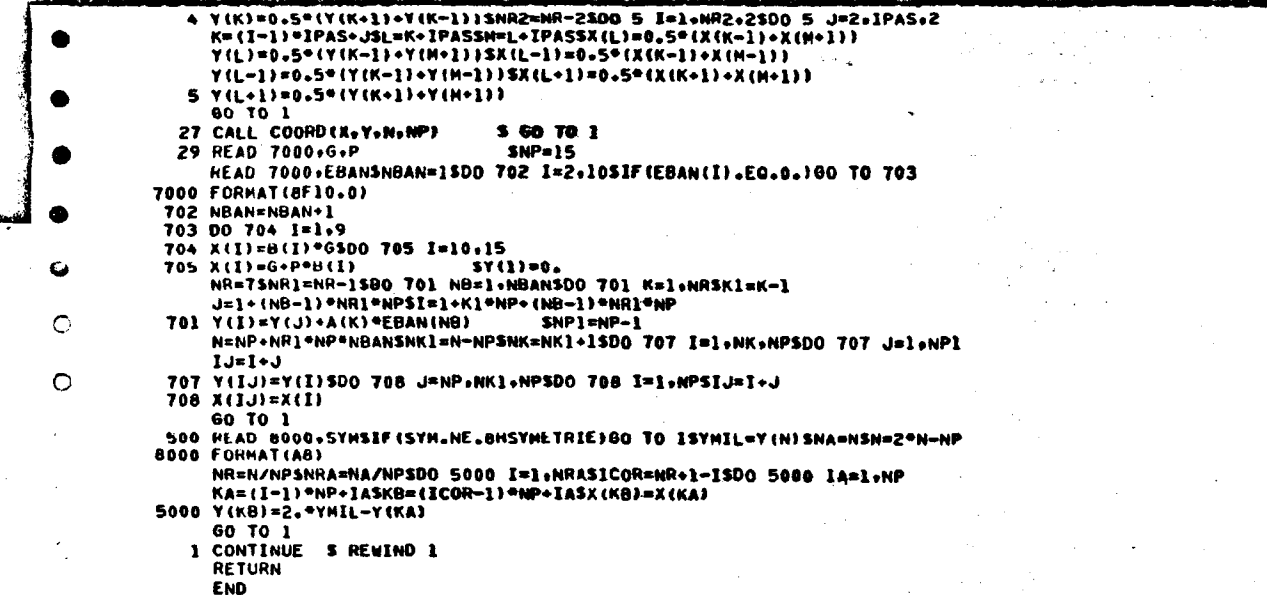

 $\sim 10^{-1}$ 

 $\mathcal{A}^{\mathrm{c}}$  and  $\mathcal{A}^{\mathrm{c}}$ 

 $\Delta \phi$ 

€.

C

 $\subset$ 

 $\ddot{C}$ 

 $\sum_{i=1}^{n}$ 

 $\hat{\mathbb{C}}$ 

 $\mathbb C$ 

 $\sim$ 

 $\mathcal{L}$  is seen as a set of  $\mathcal{L}$  , and  $\mathcal{L}$  is a set of  $\mathcal{L}$ 

**CONVERTING** 

 $\sigma_{\rm{eff}}$  and

 $\sim 10^7$ 

 $\frac{d\mathbf{y}}{dt} = \frac{d\mathbf{y}}{dt} \frac{d\mathbf{y}}{dt}$ 

 $\sim 10^{-1}$ 

 $\label{eq:2} \begin{split} \mathcal{L}_{\text{max}}(\mathbf{r}) = \frac{1}{2} \mathcal{L}_{\text{max}}(\mathbf{r}) \mathcal{L}_{\text{max}}(\mathbf{r}) \mathcal{L}_{\text{max}}(\mathbf{r}) \mathcal{L}_{\text{max}}(\mathbf{r}) \mathcal{L}_{\text{max}}(\mathbf{r}) \mathcal{L}_{\text{max}}(\mathbf{r}) \mathcal{L}_{\text{max}}(\mathbf{r}) \mathcal{L}_{\text{max}}(\mathbf{r}) \mathcal{L}_{\text{max}}(\mathbf{r}) \mathcal{L}_{\text{max}}(\mathbf{r}) \mathcal{L}_{\text{max}}(\math$ 

 $\sim$ 

 $\mathcal{L}^{\mathcal{L}}$  , where  $\mathcal{L}^{\mathcal{L}}$ 

 $\frac{1}{2}$  $\Delta\sigma$  and والمسترات المعتقل

 $\sim$ 

 $\sim$ 

 $\label{eq:2} \frac{1}{\left|\mathbf{r}^{\prime}\right|}\left|\mathbf{r}^{\prime}\right|^{2}=\frac{1}{\left|\mathbf{r}^{\prime}\right|^{2}}\left|\mathbf{r}^{\prime}\right|^{2}.$ 

 $\langle \cdot, \cdot \rangle$ 

ت

 $\mathbb{C}^{\mathbb{N}}$ 

Ò

 $\mathcal{L}^{\text{max}}_{\text{max}}$ 

 $\mathcal{L}^{\text{max}}_{\text{max}}$  and  $\mathcal{L}^{\text{max}}_{\text{max}}$ 

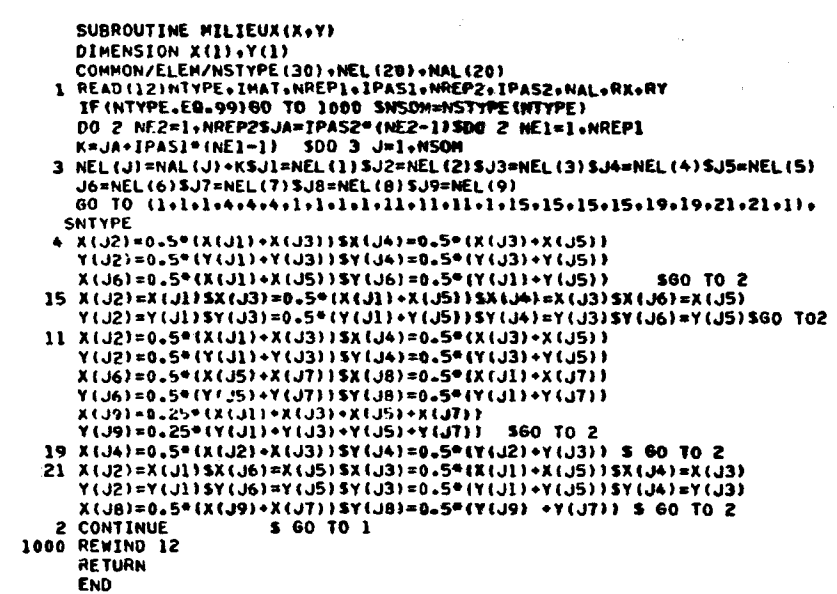

 $\sim$ 

 $\mathbf C$ 

 $\mathbb{C}$ 

 $\mathsf{C}$ 

 $\epsilon$ 

C

 $\sim$ 

 $\sim$ 

 $\sim$  -  $\sim$   $\sim$ 

Ť t.

 $\mathcal{A}^{\mathcal{A}}$ 

J

SUBROUTINE ECRITXY(X.Y.NVAR) DIMENSION X(1), Y(1) NP=NVAR/2 **PHINT 902** 902 FORMAT(1HQ+///+48K+34MCOORGONNEES DES NOEUDS DU MAILLAGE+///) **PRINT 903** 903 FORMAT(1H0+129(1H-)/1H +129MI POINTI  $1 \leftrightarrow 1$  POI  $\mathbf{r}$ Y х. INTI X I Y I \*\*\* I POINTI  $I \leftrightarrow I$  POI XI Y 2NTI X  $\mathbf{I}$   $\mathbf{Y}$ I/1H +3{7H+======+2{1}H+===========)+4H+=== 3),7H+------,2(11H+-----------),1H+). LC=(NP-1)/4+15D0 500 I=l+LCSJ=I+LCSK=J+LCSL=K+LC IF (L.GT.NP) GO TO 501 PRINT 1500+I+X(I)+Y(I)+J+X(J)+Y(J)+K+X(K)+Y(K)+L+X(L)+Y(L) GO TO 500. 501 PRINT 1501+I+K(I)+Y(I)+J+X(J)+Y(J)+K+X(K)+Y(K) 500 CONTINUE 1500 FORMAT(IH +3(2HI +14+2(3H I +F8+0)+5H I///)+2HI +14+2(3H I +F8+0)+ 12H I) 1501 FORMAT(1H +2(2HI +14+2(3H I +F8.0)+5H I///)+2HI +I4+2(3H I +F8.0)+  $12H$   $I$ ) PRINT 904 904 FORMAT(1H +129(1H-1)

 $\overline{\phantom{a}}$ 

Э

∍

RETURN

Ü

 $\cdot$   $\circ$ 

 $\mathcal{E}_{\mu\nu}$ 

 $\overline{\phantom{a}}$  $\sim 10^{-1}$ 

 $\subset$ 

 $\mathbb{C}$  $\sqrt{2}$ 

**END** 

. L  $\sim$  ...

SUBROUTINE LBAND(LB+NTYPE+NEL)SDINENSION NEL(1) DIMENSION NEL (1) COMMON/ELEM/NSTYPE(30) NHIN=NEL(1)SHMAX=0SIFIN=NSTYPE(NTYPE)SDO 1 I=1+IFIN IF (NEL (1)-NMIN) 3,2,2 3 NMIN=NEL(I)  $2$  IF (NEL(1)-NMAX) 1+1+5 5 NMAX=NEL(I) 1 CONTINUESLBN=(NMAX-NMIN)\*2+2SIF(LBN-LB)7+7+6 6 LB=LBN 7 RETURN  $\sim$ 

 $\bullet$ 

 $\overline{\phantom{a}}$ 

 $\circ$ 

 $\mathcal{L}^{\text{eff}}$  .

 $\zeta_{\rm L}$  $\mathcal{E}^{\pm}$ 

 $\sim$ Ć

 $\subset$ 

پس

 $\zeta$ ×  $\Delta_{\rm{m}}$  $\frac{1}{4}$ 

 $\mathcal{L}_{\mathcal{A}}$ 

 $\Gamma$ 

 $\mathfrak{a}$ 

 $\circ$ 

 $\circ$ 

↷

⊃

 $1.4 - 1.7$ 

SUBROUTINE COORD(X+Y+N+NP)<br>DIMENSION X{1}+Y{1}<br>RETURN<br>END

 $\mathbf{r}$ 

 $\sim$  $\sim$   $\sim$ 

v.

ش بود د

●

ت

O.

enera i

 $\bullet$ 

 $\circ$ 

 $\circ$ 

 $\bar{\mathbb{C}}$ 

r.  $\tilde{\mathbf{v}}$ Ć

C

C

 $\mathcal{C}$ 

 $\subset$ 

 $\sqrt{ }$ 

 $\subset$ 

 $\mathbf{C}$  $\epsilon$  $\triangleright$  $\ddot{\phantom{1}}$  $\bigcirc$ 

 $\mathsf{C}$ 

SUBROUTINE GESFICH(NVAR+LB+NEB+NBFICH+NPF+NTBLOC+HEMOIR+NTAPE+IZ) IF (NVAR, NE, LB) GO TO 12 PRINT 903 \$ STOP 903 FORMATION . PLE NOMBRE D EQUATION EST EGAL A LB.LE SYSTEME IMPOSSIB \*LE A RESOUDRE PAR DIREC \*) 12 NC=NVAR=LB IF (MEMOIN-LB\*LB)3,3,4 3 PRINT 90055TOP 4 IF (MEMOIR-NC) 11.10.10 10 MEMOIR=NC NPF=NVAH/2SNEB=NPFSNCHAX=NCSGO TO 7 11 NLB+(HLMOIR-LB\*LB)/LB 5 NEB=NEB/2\*2\$N3=NEB/2\$NPF=HEMOIR/(2\*1B)\$NPF=NPF/N3\*N3 NCMAX=2\*NPF\*LBSNCMA=((LB+1)/NEB+2)\*NEB+LB IF INCHA.GT.NCHAX) NCHAX=NCHASIF INCHAX=HENOIR)7.7.8 8 NEB=NEB-1 \$ 60 TO 5 **7 CONTINUE** NBFICH=(NVAR-1)/(2\*NPF)+15NTBLOC=(NVAR-1)/MEB+1SIF(NTBLOC-3)1+2+2  $1$  NEB=(NVAR+2)/3 \$ 60 TO 5 2 IF INBFICH-NTAPE19,9,6 6 PHINT 901 SSTOP 9 CONTINUE \$12=(NCHAX-1)/512+1 PRINT 902, NBFICM.NPF, NTBLOC.NEB.NCHAX.12 12=NCMAX DO 13 I=1.NOFICH 13 REWIND I \$ REWIND 13 \$ REWIND 31 900 FORMAT(1H0+10X+40HDIMENSIONNEMENT DU TABLEAU S INSUFFISANT) 901 FORMAT(1H0+43HLE NOMBRE DE FICHIERS DISQUE EST TROP GRAND) 902 FORMAT(1H0+10X+\*LA MATRICE DE RAIDEUR DE LA STRUCTURE EST ASSEMBLE SE SUR LE FICHIER 13 AU MOYEN DE"+13+" SOUS FICHIERS"/ SIOX+\*CHAQUE SOUS FICHIER TRAITE\*+I4+\* NOEUDS DE LA STRUCTURE\*/ S10X, "LE SYSTEME EST RESOLU PAR", 14," BLOCS COMPRENANT CHACUN", I4, S\* EQUATIONS\*/ SIOX, "LA MEMOIRE ECS NECESSAIRE EST DE -. IB. " MOTS DECIMAUX SOIT ". SO4.+ MILLIERS OCTALS DE MOTS+) **RETURN END** 

 $\circ$ 

 $\circ$ 

C

C

C

 $\mathbf{r}$  $\mathcal{N}$  and  $\mathcal{N}$ 

 $\bigcirc$ 

O

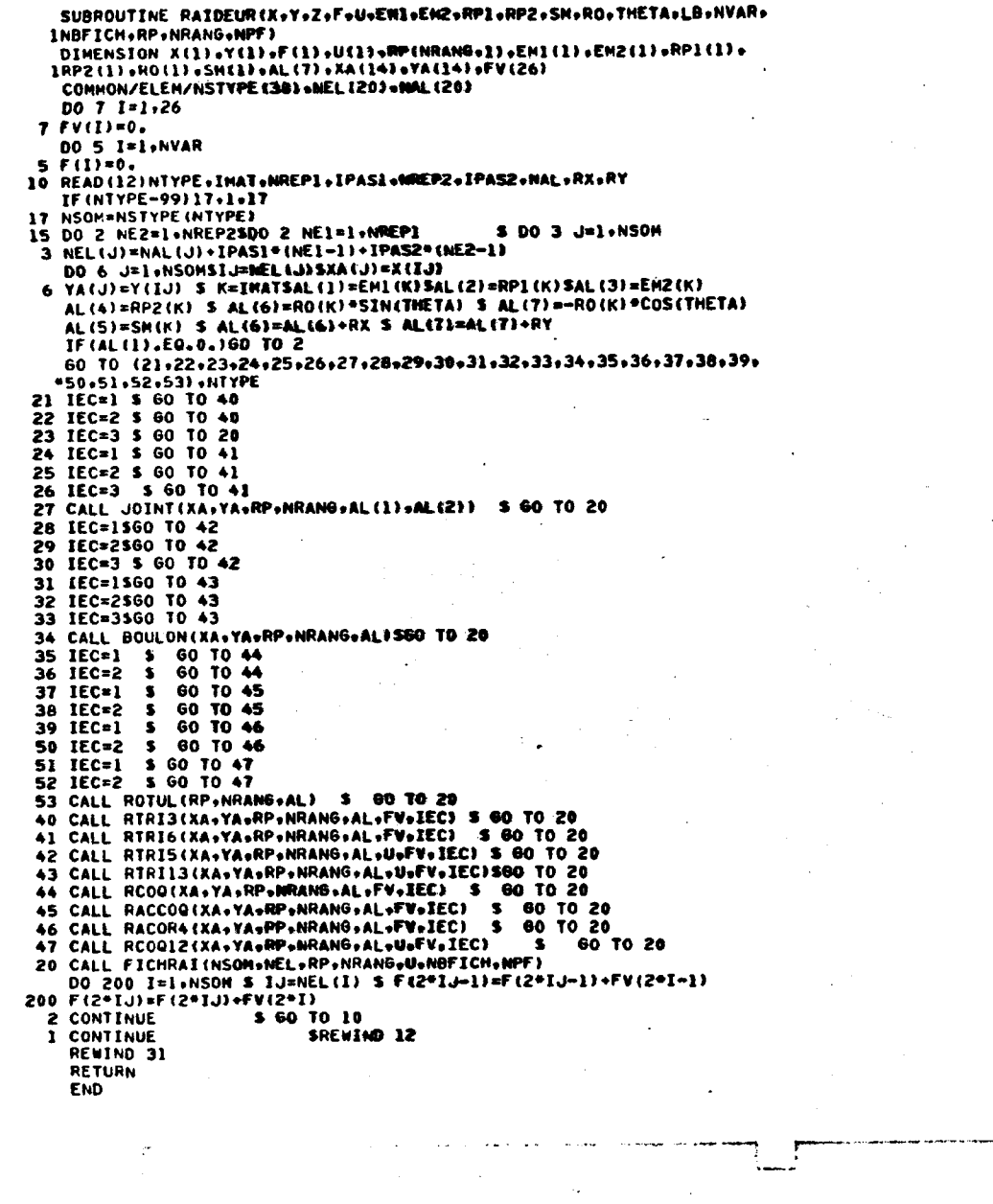

 $\sim$ 

 $\Delta\sim 10$ 

 $\subset$ 

 $\circ$ 

 $\bigcirc$ 

 $\mathbf C$ 

C

 $\epsilon$ 

 $\mathcal{C}^{\prime}$ 

 $\sim 10$ 

 $\sim$ 

 $\sigma = \sigma$ 

 $\mathcal{A}(\mathcal{F})$  .

د

 $\circ$ 

Q,

 $\bigcirc$ 

 $\mathcal{L}^{\infty}_{\text{loc}}$ 

 $\sim$ 

 $\sim$ 

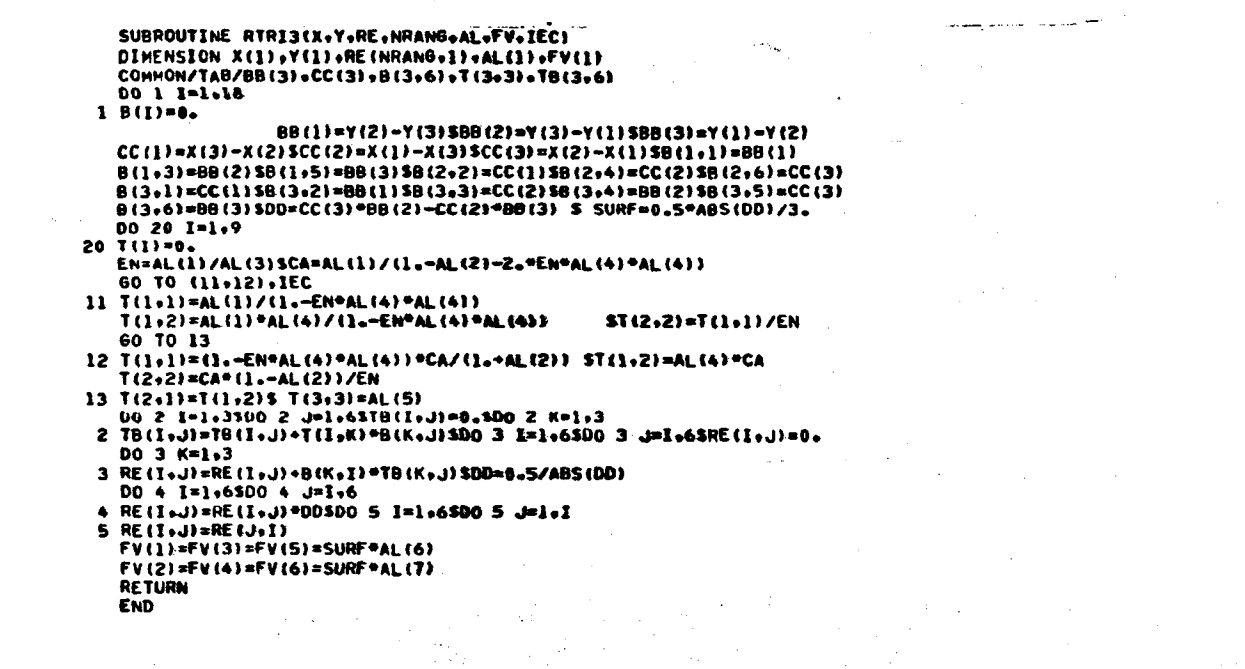

 $\langle \sigma_{\rm in} \rangle$ 

 $\sim$ 

 $\langle \cdot | \cdot \rangle_{\mathbb{Z}}$ 

 $\sim 10^{-1}$ 

 $\lambda_{\rm{max}}$  and

 $\sim$ 

 $\mathcal{O}(\mathcal{N}_{\mathrm{max}})$  .

 $\mathcal{L}^{\pm}$ 

 $\sim 10^{-1}$ 

 $\circ$ 

 $\mathbb{C}^+$ 

 $\bar{\mathcal{A}}$ 

Ć,

O.

 $\sigma_{\rm c}$ 

 $\omega_{\rm eff} = \omega$ 

 $\bullet$ المحاضر

 $\sigma_{\rm{eff}}$  and  $\sigma_{\rm{eff}}$ 

 $\langle\sigma_{\rm{eff}}\rangle$ 

 $\mathbf C$ 

€

 $\circ$ 

 $\circ$ 

Ĉ.

 $\mathbb{C}$ 

17)

C.

 $\mathbb{E}$  $\overline{\frown}$   $\sim 10^7$ 

 $\Delta \phi$ 

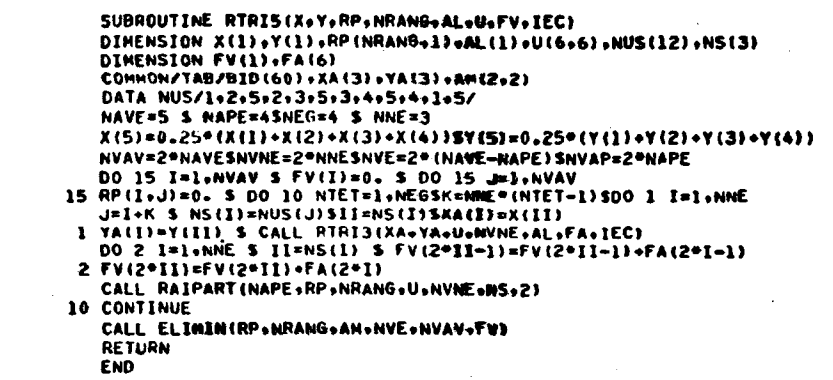

 $\mathsf{C}$ 

 $\mathbb{C}$ 

Ć

 $\zeta$ 

 $\mathsf{C}$ 

ح

 $\subset$ 

 $\subset$ 

SUBROUTINE RTRIG(R,Z,AK,NRANG,M,FV,IEC) DIMENSION R(1)+Z(1)+H(1)+AK(NRANG+1)+MAT1(6)+HAT2(6)+FV(1) COMMON/TAB/BTTB(12+12)+BK(12+12)+AM(6+6)+A1(12+12) DO 1 I=1,12 S FV(I)=0. \$ DO 1 J=1,12 1 AK(I+J)=0.SIF(H(1).EQ.0.)RETURN Sl=S2=53=S4=55=S6=S7=S8=S9=Sl0=Sll=Sl2=Sl3=Sl4=Sl5=0. DO 24 IND=1+3\$60 TO (14+15+16)+IND 14 J1=15J2=3560 TO 17 15 J1=3\$J2=5\$60 TO 17  $16$  J1=53J2=1560 T0 17 17 RI=R(J1)\$RJ=R(J2)\$ZI=Z(J1)\$ZJ=Z(J2)\$IF(RI-RJ)18,24,18 18 A=RJ\*Z1-RI\*ZJ\$8=ZJ-ZI\$AL=0. 33 IF (RJ) 19+20+19 19 ARJ=ABS(RJ)SAL=AL+ALOG(ARJ) 20 IF (RI) 21, 22, 21 21 ARI=ABS(RI) SAL=AL-ALOG(ARI) 22 RJI=RJ-RISRI=1.SR2=RJ+RISR3=RJ#RJ+RJ=RI+RI=RISR4=RJ=RI+RI=RI R6=RJ\*RJ\*RJ+RI\*RI\*RI\$R7=RJ\*RJ\*RJ\*RI\$R5=(R2\*R6+R7) RJI1=1./RJISRJI2=RJI1\*RJI1\$RJI3=RJI2\*RJI1\$RJI4=RJI2\*RJI2 АР2=А®А\$АРЗ=АР2®А\$АР4=АР2®АР2\$АР5=АР4®А-8P2=8=8SBP3=BP2=BSBP4=BP2=BP2\$BP5=BP4=B IF(IEC-3)55,44,55 44 S1=S1+A=AL=RJI1+B=R1\$S5=S5+(AP2=AL/(2="RJI)+A=B=R1+BP2=R2/4=)=RJI1 S6=S6+(AP3\*AL/(3.\*RJI)+AP2\*B\*R1+A\*BP2\*R2/2.+BP3\*R3/9.)\*RJI2 \$10=\$10+(AP4+AL/(4.4RJI)+AP3+B+RI+3.4AP2+BP2+R2/4.+A+BP3+R3/3.+BP4 1\*R2\*R4/16.1\*RJI3 S11=S11+(A\*R2\*R4/4.+8\*R5/5.) S12=S12+(AP2\*R3/6.\*A\*B\*R2\*R4/4.\*BP2\*R5/10.)\*RJI1 \$13=513+(AP3=R2/6.+AP2=B=R3/3.+A=BP2=R2=R4/4.+BP3=R5/15.)=RJI2 S14=S14+(AP4/4.+AP3\*B\*R2/2.+AP2\*RP2\*R3/2.+A\*BP3\*R2\*R4/4.+BP4\*R5/ 120.) \*RJI3 S15=S15+(AP5\*AL/(5.\*RJI)+AP4\*B\*R1+AP3\*BP2\*R2+2.\*AP2\*BP3\*R3/3.+A\* 18P4\*R2\*R4/4.\*BP5\*R5/25.)\*RJI4 55 S2=S2+A\*R]+B\*R2/2.5S3=S3+A\*R2/2.+B\*R3/3. S4=S4+(AP2+R1/2.+A\*B+R2/2.+BP2+R3/6.1\*RJI1 S7=S7+(A\*R3/3.+B\*R2\*R4/4.1) S8=S8+(AP2\*R2/4.+A\*B\*R3/3.+BP2\*R2\*R4/8.)\*RJI1 S9=S9+(AP3\*R1/3.+AP2\*B\*R2/2.+A\*BP2\*R3/3.+BP3\*R2\*R4/12.)\*RJI2  $\overline{\phantom{a}}$ 24 CONTINUESYOUNG1=H(1)SPOIS1=H(2)SYOUNG2=H(3)SPOIS2=H(4)SAMU2=H(5) EN=YOUNGI/YOUNGZ CA=YOUNG1/(1.-POIS1-2.\*EN\*POIS2\*POIS2)5DO 6531 I=1.12 DO 6531 J=1.12  $\circ$ 6531 BTTB(I+J)=0.SIF(IEC-2)77+77+66 66 AMI=(1.-EN\*POISZ\*POISZ)\*CA/(1.\*POISI) AH2=(POISI+EN\*POIS2\*POIS2)\*CA/(I.\*POISI)\$AH3=POIS2\*CA С AM4=CA+(1.-POIS1)/ENSAM5=ANU2SAM12=CASBTTB(1.1)=AH1+S1 BTTB(1,2)=AM12\*S2\$BTTB(1,3)=AM1\*S5\$BTTB(1,4)=(AM2\*2,+AM1)\*S3 BTTB(1,5)=AM12\*S45BTTB(1,6)=AM1\*S65BTTB(1,9)=AM3\*S2 BTTB(1+11)=AM3\*53\$BTTB(1+12)=AM3\*2.\*54\$BTTB(2+2)=AM12\*2.\*53 BTTB(2,3)=AM12\*54\$8TTB(2,4)=AM12\*3,\*S7\$8TTB(2,5)=AM12\*2,\*S8  $\sim$ BTTB(2+6)=AM12=S9\$BTTB(2+9)=AM3=2.=S3\$BTTB(2+11)=AM3=2.=\$7 BTTB(2+12)=AM3\*4.\*S8\$BTTB(3+3)=AM)\*S6+AM5\*53 BTTB(3+4)={2="AH2+AHI}"58\$8TTB(3+5)=AH12"59+AH5"57 8TTB(3,6)=AM1\*510+2.\*AM5\*SBSBTTB(3,8)=AM5\*S3SBTTB(3,9)=AM3\*S4 BTTB(3+10)=2.\*AMS\*S7\$8TTB(3+11)=(AN3+AM5)\*S8\$8TTB(3+12)=2.\*AN3\*S9 BTTB(4+4)=(5\_\*AM)+4\_\*AM2)\*S11\$BTTB(4+5)=3\_\*AM12\*S12 BTTB(4,6)=(2.\*AM2+AM1)\*S13SBTTB(4,9)=3.\*AM3\*S7 BTTB(4.11)=3.\*AM3\*S115BTTB(4.12)=6.\*AM3\*S12 BTTB(5,5)=2.\*AH12\*S13+AH5\*S115BTTB(5,6)=AH12\*S14+2.\*AH5\*S12 BTT8(5+8)=AM5\*S7\$8TTB(5+9)=2.\*AM3\*S8\$BTTB(5+10)=2.\*AM5\*S11 BTTB(5+11)=(2.\*AM3+AM5)\*S12\$BTTB(5+12)=4,\*AM3\*S13 BTTB(6+6)=AN1\*S15+4.\*AM5\*S13\$BTTB(6+8)=2.\*AN5\*S8\$BTTB(6+9)=AM3\*S9 BTTB(6+10)=4\_\*AM5\*S12\$BTTB(6+11)=(AM3+2\_\*AM5)\*S13

<u>877816+121=2.=AM3=514\$877814.8)=AM5=53\$877816+10)=2.=AM5=57</u>

 $\circ$ 

ာ

O

O

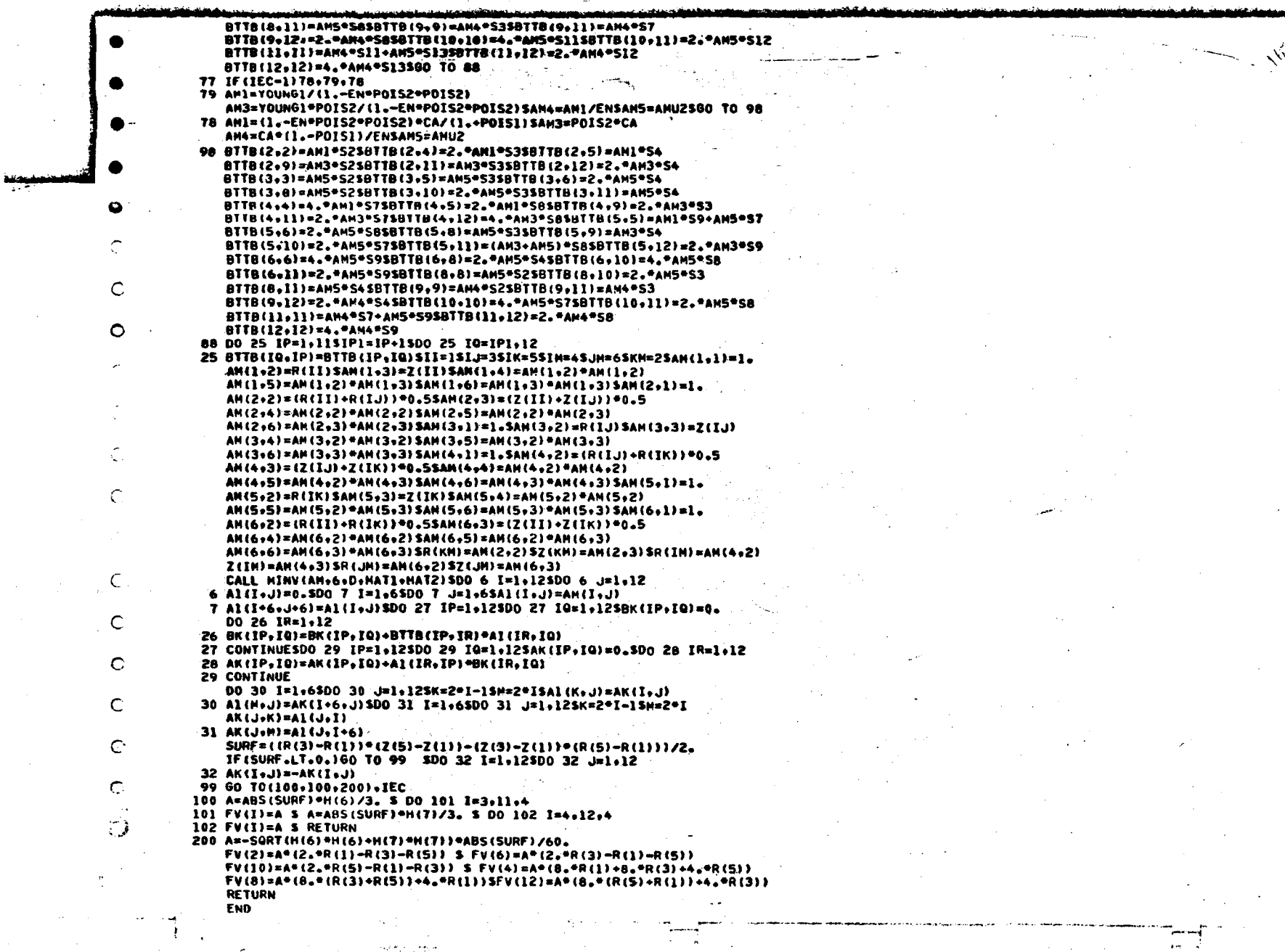

a serang terlindi.<br>Sebagai kecamatan

ు చెప్పా  $\sim 30\,$   $\cdots$ 

 $\ddot{\phantom{a}}$ 

 $\bullet$ 

 $\circlearrowright$ 

 $\circ$ 

 $\circ$ 

 $\mathcal{L}_{\omega}$ 

 $\bar{\mathcal{Q}}$ 

 $\mathcal{Q}$ 

ing.

 $\sim$   $\beta$  $\hat{\mathbb{C}}$ 

 $\bigcirc$ 

 $\circ$ 

 $\circlearrowleft$ 

SUBROUTINE RTRII3(X+Y+RP+NRANG+AL+U+FV+IEC) DIMENSION X(1)+Y(1)+RP(NRANG+1)+AL(1)+U(12+12)+NUS(24)+NS(6) DIMENSION FV(1).FA(12) CONNON/TAB/8ID(468), XA(6)+YA(6)+AM(8+8) DATA NUS/1+2+3+11+9+10+3+4+5+12+9+11+5+6+7+13+9+12+7+8+1+10+9+13/ X(10)=0.5\*(X(1)+X(9))\$Y(10)=0.5\*(Y(1)+Y(9))-X(11)=0.5\*(X(3)+X(9))\$Y(11)=0.5\*(Y(3)+Y(9)) X(12)=0.5\*(X(5)+X(9))\$Y(12)=0.5\*(Y(5)+Y(9)} X(13)=0.5\*(X(7)+X(9))\$Y(13)=0.5\*(Y(7)+Y(9)) NAVE=13SNAPE=9SNEG=4SNNE=6 NVAV=2=NAVESNVNE=2=NNESNVE=2={NAVE-NAPE}\$NVAP=2=NAPE DO 15 I=1.NVAV S FV(I)=0. \$ DO 15 J=1.NVAV 15 RP(IsJ)=0. S DO 10 NTET=1,NEGSK=NNE=(NTET-1)SDO 1 I=1,NNE  $J=I*K$  S  $NS(I) = NUS(J)$  SII=NS(I) SXA(I)=X(II) 1 VA(I)=Y(II) S CALL RTRIG(XA+YA+U+NVNE+AL+FA+IEC) DO 2 I=1, NNE S II=NS(I)  $S FV(2^pII-1)*FV(2^pII-1)*FA(2^pI-1)$ 2 FV(2\*II)=FV(2\*II)+FA(2\*I) CALL RAIPART (NAPE+RP+NRANG+U+NVNE+N5+2)

Ō

∋

. .

Ō

10 CONTINUE CALL ELIMIN(RP.MRANG.AM.NVE.MVAV.FV) **RETURN** 

 $\bullet$ 

 $\circ$ 

 $\circ$ 

 $\infty$ 

O

C

 $\circ$ 

Ō

ြ

 $\overline{C}$ 

Ć

**END** 

SUBROUTINE RAIPART (NSP+RP+NRANOP+RE+NRANGE+NS+ICLAS) DIMENSION NS(1) .RP (NRANGP.NRANGP) .RE INRANGE, NRANGE) NSE=NRANGE/2 60 TO (1+2)+ICLAS 1 00 10 1=1+HRANGESINS=(1-1)/NSE+1SNSM=1-MSE\*(INS-1) IA=NS(NSH)+(INS-1)=NSP \$DO 10 J=1+NRANGE SUNS=(J-1)/NSE+1 NSN=J-NSE\*(JNS-1)\$IB=NS(NSN)+(JNS-1)=NSP 10 RP(IA+IB)=RP(IA+IB)+RE(I+J) 5 60 TO 30 2 DO 20 I=1.NRANGESINS=(I-1)/2+1SIA=2\*NS(INS) +I-2\*INS DO 20 J=1,NRANGESJNS=1J-11/2+1SIB=2°NSIJNS) +J-2°JNS 20 RP(IA+IB)=RP(IA+IB)+RE(I+J) 30 RETURN  $\bullet$ **END**  $\circ$  $\circ$ ί,  $\mathbf C$ C  $\circ$ Ó ت ت

 $\circ$ 

 $\circ$ 

 $\bigcirc$ 

SUBROUTINE FICHRAI(NS.NEL.RP.MRANG.U.MBFICH.NPF) DIMENSION NEL (1), RP (NRANG.1).U(1) NDIN=2=NSSIP=0SNCOF=NDIN+(NDIN+1)/2 DO 1 J=1+NSSI=NEL(J)SIA=2\*(J-1)SI3=2\*1 DO 202 NT=1.2511=1A+NT 00 204 K=1+NDIMSKA=(K-1)/2SKB=KA+1SM=2\*NEL(KB)-I3+K-2\*KA-NT+1 IF(#)204+204+200 200 IP=IP+15U(IP)=RP(I1+K) 204 CONTINUE **202 CONTINUE** 1 CONTINUE 00 1000 NF=1.NUFICHSDO 100 J=1.NSSI=NEL(J)SNUF=(I=1)/NPF+1

 $\sim$  4  $\pm$ 

 $\mathbb{C}$ 

IF (NF-NUF) 100,2,100 100 CONTINUE \$ 60 TO 1000

2 WRITE(NUF) (U(M)+M=1+NCOF)

1000 CONTINUE

 $\bullet$ 

 $\mathbf C$ 

 $\circ$ 

C

 $\mathsf{C}$ 

 $\curvearrowright$ 

 $\mathbf C$ 

 $\circ$ ြ  $\tau\omega$  $\binom{2}{2}$ 

Ċ

**RETURN** 

**END** 

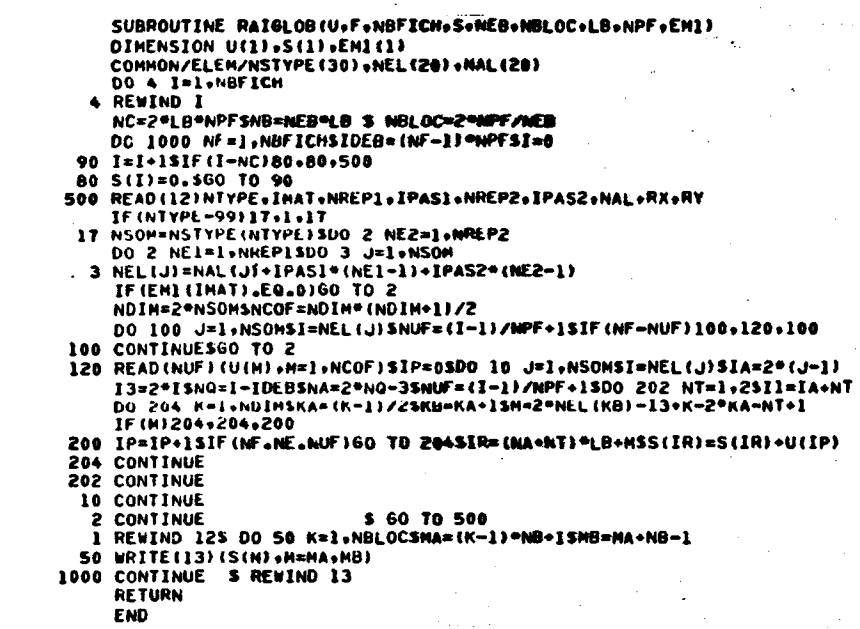

للمناد

 $\mathbb{C}$ 

 $\circ$ 

 $\sim$   $\sim$ 

 $\sim$ 

 $\sim$  .

 $\mathcal{F}$ 

Ø

 $\mathsf{C}$ 

 $\bullet$ 

 $\mathcal{C}^{\pm}$ 

 $\overline{a}$  $\sim$ 

 $\epsilon$ 

 $\frac{1}{2}$  C

 $\mathsf C$ 

 $\subset$  $\alpha$  .  $\sim$  $\mathsf{C}$  $\sim$  $\subset$ 

 $\mathbb C$ 

 $\mathbb{C}$ 

ြ

 $\mathbf C$ 

 $\overline{\phantom{0}}$
SUBROUTINE CONLIM(X+Y+U+F+NEB+NVAR) DIMENSION X(1)+Y(1)+B(1)+F(1)+RP(1) DINENSION XA(9), YA(9), FA(27), NSOM(9), N(13) DATA NSOM/Z,2,2,3,3,3,6,6/ 900 FORMAT(12,F10.0,F11.0,13I4) NPOINT=NVAR/2\$G=1.E+10 \$ NCU=({NVAR-1)/NE8+1}\*NEB **SPRINT 899** 899 FORMAT(1H0+40X+22HCONDITIONS AUX LIMITES+///) DO 9000.I=1.NCU \$ U(I)=0. 9000 U(I+NCU)=0. 1000 READ 900+ICODE+A+B+N DO 110 J=1+13 \$ IF(N(J).EQ.0)N(J)=1 110 CONTINUE \$ IF(ICODE-99)1001,1002,1001 1001 INDEX={ICODE-1}/10+1\$ICODE=ICODE-10+{INDEX-1} IDEB=N(1) S IFIN=N(2) S IPAS=N(3) CALL ECRITCL(A+B+N+ICODE+INDEX) IF(INDEX-1)100+100+200 100 GO TO(1,2,3,4,5,6,7,8 ),ICODE 1 DO 101 I=IDEB, IFIN, IPASSU(2\*I-1)=U(2\*I-1)+6 101 F(2\*I-1)=6\*A+F(2\*I-1) \$ 60 TO 1000 2 00 102 I=IOEB.IFIN.IPAS \$ U(2\*I)=U(2\*I).6 102 F(2\*I)=G\*A+F(2\*I) \$ 60 TO 1000 3 00 103 I=1, NPOINTSIF (X(I).EQ.A)U(2\*I-1)=U(2\*I-1)+6 103 CONTINUE 5 60 TO 1000 4 DO 104 I=1.NPOINTSIF(Y(I).EQ.A)U(2\*I)=U(2\*I)+6 104 CONTINUE 5 60 TO 1000 5 00 105 1=1,NPOINT \$ IF(X(I).EQ.A)U(2\*1-1)=U(2\*1-1)+0-IF(Y(I).EQ.B)U(2\*I)=U(2\*I)+G 105 CONTINUE \$60 TO 1000 6 DO 106 I=IDEB, IFIN, IPAS **S GO TO 1000** 106 F(2\*I-1)=F(2\*I-1)+A 7 DO 107 I=IDEB.IFIN.IPAS 107 F(2\*1)=F(2\*1)+A \$ 60 TO 1000 8 00 108 I=IDEB+IFIN+IPAS\$I2=2\*I-1\$I1=12+1\$U(12)=U(12)+G\*A\*A U(11)=U(11)+G5U(NCU+12)=U(NCU+12)-G\*A 108 CONTINUE \$ 60 TO 1080 200 NS=NSOH(ICODE)\$NREP1=N(NS+1)\$1PA51=N(NS+2)\$ NREP2=N(NS+3)} IPAS2=N(NS+4) IGROUPE=INDEX-1 00 201 J2=1,NREP2 \$ 00 201 J1=1,NREP1 IPAS=IPAS1\*(J1-1)+IPAS2\*(J2-1) DO 202 J3=1+NS\$NN=N(J3)+IPAS\$XA(J3)=X(NN) 202 YA(J3)=Y(NN) \$ 60 TO(300+400+500+600+700)+IGROUPE 300 GO TO(11+12+13+14+15+16+17)+ICODE 11 CALL PNTRI3(XA+YA+A+FA+1) \$ 60 TO 205 12 CALL PNTRI3(XA+YA+A+FA+2) \$ 60 TO 205 13 CALL PNTRI3(XA, YA, A, FA, 3) \$ 60 TO 205 14 CALL PNTRI6(XA, YA, A, FA) \$ 60 TO 205 15 CALL PNTRI6(XA.YA.A.FA) \$ 60 TO 205 16 CALL PNTRI6R(XA+YA+A+FA)\$ 60 TO 205 17 CALL PNCOG(XA, YA, A, FA) S GO TO 205 400 GO TO 1002 500 GO TO(31,32,33,34,35,36,37),ICODE 31 CALL PPC3(XA+YA+A+B+FA+1) \$ GD TO 205 32 CALL PPC3(XA+YA+A+B+FA+2) \$ 60 TO 205 33 CALL PPC3(XA+YA+A+B+FA+3) \$ 60 TO 205 34 CALL PP6(XA.YA.A.B.FA.1) \$ 60 TO 205 35 CALL PP6(XA+YA+A+B+FA+2) \$ 60 TO 205 36 CALL PP6(XA, YA, A, B, FA, 3) \$ 60 TO 205 37 CALL PPC00(XA, YA, A, B, FA) \$ 00 TO 205 600 GO TO 147+47+47+47+47+47+47+48)+ICODE 47 CALL PPHCOQ(XA.YA.A.B.FA.1) \$ 60 TO 205 48 CALL PPHC0Q(XA+YA+A+B+FA+2) \$ GO TO 205 700 GO TO (54,54,54,54), ICODE 54 CALL PPCIS6(XA.YA.A.B.FA) \$ 60.TO 205

О

റ

റ

Č.

C

Ċ

◠

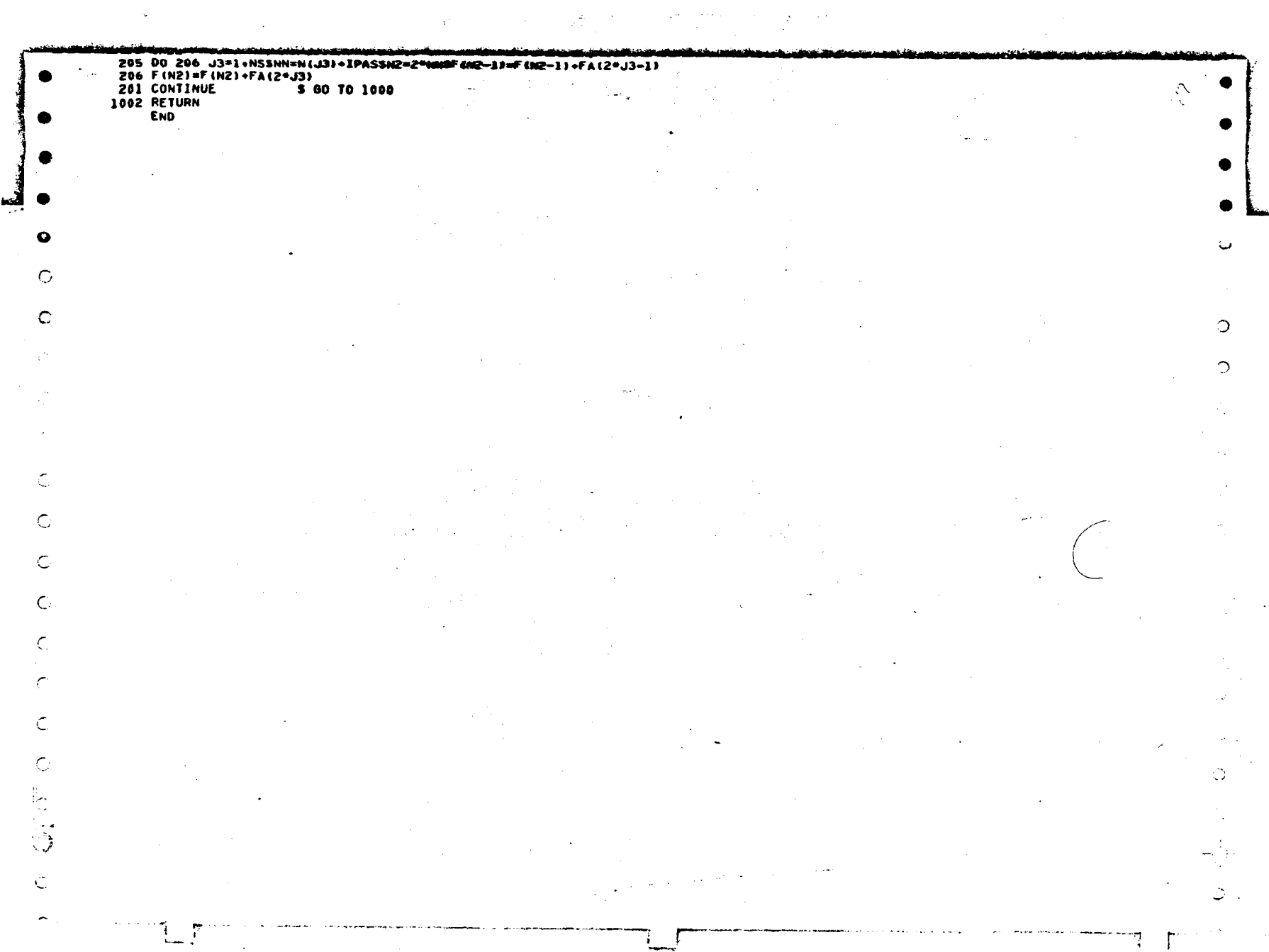

 $\sum_{\alpha\in\mathbb{Z}}\mathcal{L}_{\alpha\beta}$ 

SUBROUTINE ECRITCL(A+B,N+ICODE+INDEX) **DIHENSION N(13)** IDEB=N(1) S IFIN=N(2) S IPAS=N(3) GO TO(100+200+300+400+500+600)+INDEX 100 GO TO(1,2,3,4,5,6,7,8),1CODE 1 PRINT 501.ICODE.IDEB.IFIN.IPAS.A \$ 60 TO 1000 2 PRINT 502+ICODE+1DEB+IFIN+IPAS+A \$ 60 TO 1000 3 PRINT 503.ICODE.A \$ 60 TO 1000 4 PRINT 504, ICODE, A \$ 80 TO 1000 5 PRINT 505.ICODE.A.B \$ 60 TO 1000 6 PRINT 506, ICODE, IDEB, IFIN, IPAS, A \$ 60 TO 1000 7 PRINT SOT. ICODE. IDEB. IFIN. IPAS.A 5 GO TO 1000 8 PRINT SO6, A, IPAS, IDEB, IFIN \$ 60 TO 1000 501 FORMAT(1H0+20X+7HCODE = +I4+5X+25HDEPLACEMENT U IMPOSE POUR+2X+  $23(14,3x)$ ,  $4HU = 12.01$ 502 FORMAT(1H0+20X+7HCODE = +I4+5X+25HDEPLACEMENT V IMPOSE POUR+2X+  $23(14,3x)$ ,  $4HH = .F12.01$ 503 FORMAT(1H0+20X+7HCODE = +14+5X+38HDEPLACEMENT U IMPOSE POUR TOUS L  $IES X = F10.0$ 504 FORMAT(1H0+20X+7HCODE = +14+5X+38MDEPLACEMENT V IMPOSE POUR TOUS L  $IES Y = F10.01$ 505 FORMATI1M0+ 1X+7MCODE = +14+5X+38MDEPLACEMENT U IMPOSE POUR TOUS L IES X =>F10-0+10X+38HDEPLACEMENT V IMPOSE POUR TOUS LES Y =+F10.0} 506 FORMAT(1H0+20X+7HCODE = +14+5X+21HFORCE FX IMPOSEE POUR+2X+  $13(14,3X)$ , SHFX =  $_6$ F12.0) 507 FORMAT(1H0+20X+7HCODE = +14+5X+21HFORCE FY IMPOSEE POUR+2X+  $13(14,3x)$ ,  $5HFY =$ ,  $F12.01$ 508 FORMAT(1H0+ IX+\*DEPLACEMENT OBLIGUE SUIVANT LA DIRECTION TETA STANGENTE TETA= \*\*F10.5.\*TOUS LES\*\*I4.\* POINTS DU POINT\*\*I4.\* AU PO  $11N1 - 15$ 200 GO TO(21,22,23,24,25,26,27),1CODE 21 PRINT 601.A \$ 60 TO 1000 22 PRINT 602.A \$ 60 TO 1000 23 PRINT 603.A \$ 60 TO 1000 24 PRINT 701.A \$ 60 TO 1000 25 PRINT 702.A \$ 60 TO 1000 26 PRINT 703.A \$ 60 TO 1000 27 PRINT 704+A \$ 60 TO 1000 601 FORMAT(1H0+20X+5X+11HPRESSION = +F10+5+ 11X,47HPROBLEME CO 2NTRAINTE PLANE, TRIANGLE A 3 POINTS ) 602 FORMAT(1H0+20X+5X+11HPRESSION = +F10.5+ 11X.48HPROBLEME EN IDEFORMATION PLANE, THIANGLE A 3 POINTS) 603 FORMAT(1H0+20X+5X+11HPRESSION = +F10+5+ 11X.42HPROBLEME AX IIXYMETRIQUE.TRIANGLE A 3 POINTS) 701 FORMAT(1H0+20X+5X+11HPRESSION = +F10.5+ 11X,47HPROBLEME CO 2NTRAINTE PLANE, TRIANGLE A 6 POINTS ) 702 FORMAT(1H0+20X+5X+11HPRESSION = +F10.5+ IIX.48HPROBLEME EN IDEFORMATION PLANE, TRIANGLE A 6 POINTS) 703 FORMAT(1H0+20X+5X+11HPRESSION = +F10.5+ 11X,42HPROBLEME AX 11XYMETRIQUE, TRIANGLE A 6 POINTS) 704 FORMAT(1H0+20X+5X+11HPRESSION = +F10+5+11X+5HCOQUE) 300 GO TO 1000 400 60 T0(41,42,43,44,45,46,47),ICODE 41 PRINT BOL.IDEB.IFIN.IPAS. \$ 60 TO 1000 A. 42 PRINT 802.IDEB.IFIN.IPAS. A. \$ 60 TO 1000 43 PRINT 803, IDEB, IFIN, IPAS, A. `A \$ GO TO 1000 44 PRINT 804, IDEB, IFIN, IPAS. A. В \$ 60 TO 1000 45 PRINT 805, IDEB, IFIN. IPAS. A.  $\mathbf{a}$ \$ 60 TO 1000 46 PRINT 806, IDEB, IFIN, IPAS, A. A \$ GO TO 1000 47 PRINT 807.A.B **5 GO TO 1000** 801 FORMAT(1H0+20X+90HPRESSION VARIANT PROPORTIONNELLEMENT A Z POUR LE 1 TRIANGLE A 3 POINTS - EN CONTRAINTE PLANE/1H +33X+3(I4+3X)+3HA= + 2F12.5.10X.3HB= .F12.5) <u> 804 FORMATIIND+20X+90HPRESSION VARIANT PROPORTIONNELLEMENT A Z POUR LE</u>

O

C

 $\triangleright$ 

Ο ∩

O

O

Ō

∩

1 TRIANGLE A 6 POINTS - EN CONTRAINTE PLANE/1H +33X+3(I4+3X)+3HA= + 2F12.5,10X.3HB= +F12.5) 802 FORMAT(1H0+20X+91HPRESSION VARIANT PROPORTIONNELLENENT A Z POUR LE 1 TRIANGLE A 3 POINTS - EN DEFORMATION PLANE/1H +33X+3(I4+3X)+3HA=

- 2.F12.5.10X.3HB= .F12.5)
- 805 FORMAT(1HO+20X+91MPHESSION VARIANT PROPORTIONNELLEMENT A Z POUR LE 1 TRIANGLE A 6 POINTS - EN DEFORMATION PLANE/1H +33X+3(I4+3X)+3HA= 2.F12.5.10X.3HB= .F12.5)
- 803 FUNHAT(ING)20X196HPRESSION VARIANT PROPORTIONNELLEMENT A 2 POUR LE 1 TRIANGLE A 6 POINTS - EN PROBLEME AXISYMETRIQUE/1H .933X93(14+3X)9 23HA= +F12+5+10X+3HB= +F12+5)
- 806 FORMATILHO.20X.96HPRESSION VARIANT PROPORTIONNELLEMENT A Z POUR LE 1 TRIANGLE A 3 POINTS - EN PROBLEME AXISYMETRIQUE/1H +33X+3(I4+3X)+ 23MA= +F12.5+10X+3HB= +F12.5)

O

◯

◠

- 807 FORMATIINO+25X+11HPRESSION = +F10+3+3H + +F10+3+ 2H=Y+3X+5HCOQUE) 500 60 TO(57+57+57+57+57+57+57+58)+ICODE
- 57 PRINT 107.A.B \$ 60 TO 1000
- 56 PRINT 108, A.B \$ GO TO 1000
- 107 FORMAT(1H0+20X+31HPRESSION HORIZONTALE COQUE A= +F12+5+5X+  $13HB = -F12.5$
- 108 FORMAT(1H0+20X+31HPRESSION VERTICALE COQUE A= +F12+5+5X+ 13HB\* +F12.5)

600 00 TO164s64s64s64) .ICODE

- 64 PRINT 204+IDEB+IFIN+IPAS+A+B \$ 60 TO 1000
- 204 FORMAT(1H0+20X+31HCISAILLEMENT TRIANGLE 6 POINTS +3(I4+3X)+ 13HA= +F12.5+3HB= +F12.5)
- 1000 RETURN

O

 $\circ$ 

O

 $\mathcal{L}^{\mathcal{L}}$ 

i.

O

C.

O

С

治

C

**END** 

SUBROUTINE PNTRI3(X+Y+P+F+IEC) ilio s DINENSION X(1)+Y(1)+F(1) V1=V(1)-V(2)SX1=X(2)-X(1)S 60 TO (21.21.23).IEC<br>21 Pl=-P=0.5 3 P2=P1 3 60 TO 24 23 Pl=-P+(X(1)+X(2)/2.)/3. \$ P2=-P+(X(1)/2.+X(2))/3. 24 F(1)=PI+Y1SF(3)=P2+Y1SF(2)=P1+X1SF(4)=P2+X1 **RETURN** 

 $\sim$   $\sim$   $\sim$ 

 $\omega$  and  $\omega$ 

 $\sim$ 

 $\circ$ 

 $\mathcal{L}$ 

 $\bigcap$ 

ç, Э

Õ,

END

●

◒

 $\mathbf C$ 

 $\mathbf C$ 

C

A.  $\mathbb{C}$ 

Ċ.

 $\subset$ 

 $\circ$ 

 $\overline{C}$ 

 $\sqrt{2}$ 

 $\subset$ 

 $\mathbf C$  $\sum_{i=1}^n$ 

 $\langle \cdot \rangle$ 

 $\subset$ 

SUBROUTINE PNTRI6(X+Y+P+F) DIMENSION XIII+Y(I)+F(I) END

 $\alpha \circ \gamma \wedge \tau$ 

 $\ddot{\bullet}$ 

C

 $\circ$ 

 $\bullet$ 

 $\subset$ 

 $\epsilon$ 

 $\mathsf{C}$  $\sim$  $\mathbb{C}$ 

 $\mathsf{C}$ 

 $\ddot{\circ}$ 

 $\mathbb{C}$ 

 $\circ$  $\ddot{\circ}$ 

 $\sum_{i=1}^{n}$ 

 $\mathsf{C}$ 

 $\frac{1}{2}$  C

 $\circlearrowright$ 

 $\circ$ 

 $\bigcirc$ 

- 2  $\odot$ 

SUBROUTINE PHTRIGR(X,Y,P,F) DIMENSION X(1)+Y(1)+F(1)  $\sim 10^{11}$  km s  $^{-1}$ X1=X(3)-X(1)5Y1=Y(1)-Y(3)5P1=-P=X(1)/6,sP2=-P=(X(1)+X(3))/3,<br>P3=-P=X(3)/6,sF(1)=P1=Y15F(3)=P2=Y15F(5)=P3=Y1 F(2)=Pl=Xl\$F(4)=P2=Xl\$F(6)=P3\*Xl **RETURN END** 

 $\bullet$ 

 $\circ$ 

 $\circ$ 

 $\mathbb{C}$ 

 $\mathsf{C}$ 

 $\circ$ 

 $\mathsf{C}$ 

 $\sim$  C

 $\cdot$  C

C

 $O(10^{-10})$ 

 $\mathbb{C}$ 

 $\mathbf{r}$  $\mathsf{C}$ 

 $\frac{1}{2}$  .  $\mathsf{C}$  À

 $\sim$   $\lambda$ 

 $\sigma_{\rm M}$  .

 $\sim$   $\sim$ 

 $\mathcal{B}_{\mathcal{F}}$ 

Œ

ا ب

 $\circ$ 

 $\circ$ 

 $\zeta_{\rm{out}}$  $\sim$  $\mathbf{v} \cdot \mathbf{z}$ 

 $\sim$   $\sim$  .

 $\sum_{i=1}^n$ 

 $\bigcirc$ 

 $\mathbb{C}^{\mathbb{Z}}$ 

 $\circ$ 

 $\cdot$  )

 $\bigcirc$ 

 $\cup$ 

 $\bigcirc$ 

 $\circ$ 

SUBROUTINE PPC3{X+Y+A+B+F+IEC} DIMENSION X(1)+T(1)+F(1)  $Y1*Y(2)-Y(1)$  S  $X1=X(1)-X(2)$  SPI=A+B=Y(1)SPIP=A+B=Y(2) 60 TO (41+41+43)+IEC 41 Pl=(2.\*PI+PIP)/6. S P2=(PI+2.\*PIP)/6. S 60 TO 44 43 Pl=(2.\*PI\*X(1)\*(PI\*PIP)\*(X(1)\*X(2)))/12. P2=(2.\*PIP\*X(2)\*(PI\*PIP)\*(X(1)\*X(2)))/12. 44 F(1)=P1\*Y1 S F(3)=P2\*Y1 S F(2)=P1\*X1 S F(4)=P2\*X1 **RETURN END** 

 $\epsilon$  $\mathcal{L}$ 

 $\bullet$ 

 $\bullet$ 

 $\circ$ 

 $\mathcal{C}$ 

Č.

 $\mathbb{C}^2$ 

S فقدني  $\mathbb{R}$ 

C

 $\zeta$  $\epsilon$  $\mathsf{C}$  $\mathsf{C}$  $\subset$  $\mathsf{C}$ 

 $\sim$ 

 $\circ$ 

 $\circlearrowright$ 

 $\bigcirc$ 

 $\mathbb{C}$ 

 $\sim$  $\sim$ 

 $\gamma=\gamma^*$  )

SUBROUTINE PP6(X+Y+A+B+F+IEC) DIMENSION X(1)+Y(1)+F(1) X1=X(1)-X(3)\$Y1=Y(3)-Y(1)\$PI=A+B\*Y(1)\$PIP=A+B\*Y(3) 60 TO (41+41+43)+IEC 41 Pl=PI/6.5P2=(2.\*Pl+2.\*PIP)/6.5P3=PIP/6. \$ 60 TO 44 43 Pl=(9. \*\*\* (1) \*PI+X(1) \*PIP+X(3) \*PI-X(3) \*PIP)/60. P2={12.\*X(1)\*PI+8.\*X(1)\*PIP+8.\*X(3)\*PI+12.\*X(3)\*PIP)/60. P3=(-X(1)+PI+X(1)+PIP+X(3)+PI+9,+X(3)+PIP)/60. 44 F(1)=P1\*Y1SF(3)=P2\*Y1SF(5)=P3\*Y1  $F(2) = P1*x1*F(4) = P2*x1*F(6) = P3*x1$ **RETURN** END

 $\mathsf{C}$ 

C

 $\mathcal{L}^{\mathbf{c}}_{\mathbf{c} \mathbf{c}}$ 

 $\sim$ 

Č

C,

 $\subset$ 

 $\mathsf{C}$ 

 $\subset$ 

C

 $\subset$ 

 $\frac{5}{2}$ 

 $\mathsf{C}$ 

 $\circ$ 

Ċ.

 $\omega_{\rm{th}}$ 

 $\sim$ 

0 -

SUBROUTINE PPCIS6 (XeYeAeBeF) DIMENSION X(1) .V(1) .F(1) P1 =A-H=Y(1) \$ P2=A+8=Y(3) AL=SQRT((X(3)-X(1))=(X(3)-X(1))+(Y(3)-Y(1))=(Y(3)-Y(1))).  $ACOS = (X(3) - X(1)) / AL$  S  $ASIN = (Y(3) - Y(1)) / AL$  S  $F(1) = P1 + ACOS$ F(2)=PI=ASIN \$ F(5)=P2=ACOS \$F(6)=P2=ASINSF(3)=2. \* (F(1)+F(5))  $F(4)=2.4(F(2)+F(6))$  \$ 00 1 1=1.6  $\sim$ 1 F(I)=F(I)\*AL/6. S RETURN **END** 

نه

Ō,

 $\circ$ 

 $\circ$ 

Ġ,

 $\mathcal{E}^{\mathcal{A}}$ ku.  $\hat{C}$ 

ساد Ć

 $\mathbb{C}$ 

 $\bigcap$ 

C.

 $\bigcirc$  $\frac{1}{2} \sum_{i=1}^{N} \frac{1}{i}$ 

 $\mathbb{C}$ 

 $\ddot{\mathbf{C}}$ 

 $\left\langle \cdot \right\rangle$ 

 $\frac{\alpha}{2}$ 

O.

 $\ddot{\mathbb{D}}$ 

 $\overline{a}$ 

 $\supset$ 

 $\mathcal{A}_{\mathcal{A}}$ 

 $\mathbb{C}$ 

 $\Theta$ 

 $\bigcirc$ 

 $\circ$ 

SUBROUTINE DIREC2(SS+FF+U+ NVAR+LB+NEB+NINP+NOUT+NTRAV+NF0IS) DIMENSION FF(1),U(1),RP(1) DIMENSION SS, 1) Ä. IF(NF0IS-1)5000,5000,5001 5000 NLEC=NINPSNECRIT=NOUTSNECRIF=NTRAVSGO TO 5002 5001 NLEC=NECRITSNECRIF=NTRAVSNECRIT=NOUT 5002 CONTINUE C------------RESOLUTION PAR BLOCS LCM NIVEAU 2 OU DISQUE--------------- $\hat{C}$ NC=NEB\*LB SNEB1=NEB+1 SNOLOC=(LB-1)/NEB+1 NCS=NC\*NBLOCSNEF=NEB\*NBLOCSNTB=(NVAR-1)/NEB+1SNBFIN=NTB-NBLOC NVA=NVAR-NEB\*NBFIN+NEB S NV=NVA-1 SLB1=LB-1 NCU=NTH=NEB DO 2 I=1,NBLOCSMA=(I-1)=NC+1SMB=MA+NC-1 2 READ (NLEC) (SS(M), H=HA, MB) IF INFOIS.6T.1160 TO 200 DO 5 M=1+NEF\$ID=(M-1)\*L8+1\$IF(U(M).NE.0.)\$\$(ID)=S\$(ID)+U(M) HI=NCU+HSIF(U(HI).NE.0.)SS(ID+1)=SS(ID+1)+U(H1) **5 CONTINUE** 200 CONTINUE C-----------------DESCENTE DE LA MATRICE---------DO 1000 NB=1,NBFIN MA=NCS+1SMB=NCS+NC\$MC=NEF+1SMD=NEF+NEB READ (NLEC) (SS (M) . H=MA.MB) DO 6 M=NC, NOSID=(N8-1) \*NEBSFF(M)=FF(ID+M) IF(NFOIS.GT.1)60 TO 6 \$ IDS=NA+(M-NC)\*LB\$N=H+ID IF (U(N) LNE.0.) SS(IDS) =SS(IDS)+U(N) NI=NCU+NSIF(U(NI).NE.0.)SS(IDS+1)=SS(IDS+1)+U(NI) 6 CONTINUE DO 10 I=1.NEB IL=I\*LBS ID=IL-LBI \$ IF(SS(ID))100+10+100 100 IA=I+1\$1B=I+LB1\$\$ID=1./SS(ID)  $DO 1 J=IA<sub>7</sub>IB$ IH=ID+J-ISJL=J\*LBSAA=SS(IH)\*SIDSFF(J)=FF(J)-AA\*FF(I) IF (NFOIS.67.1)60 TO 1 S K8=JL-IL-J+I JA=JL-LBISKF=KB+ILS 00 111 K=JA,KFSKA=K-KB  $111$  SS(K)=SS(K)-AA\*SS(KA) 1 CONTINUE 10 CONTINUE IF(NB-NBFIN)1001,1002,1001 1001 IF (NFOIS.EQ.1) WRITE (NECRIT) (SS(M) \*H=1.NC) WRITE INECRIFI (FF (M) +M=1+NEB)  $S = 100$ 15 I=I+1\$\$\${I}=\$\${I+NC } \$ IF{I\_LT\_NC\$}GO TO 15 \$ DO 16 I=1+NEF  $\circ$  $16$  FF(I)=FF(I+NEB) 1000 CONTINUE  $\circ$ 1002 IF INFOIS.EQ.1) WRITE (NECRIT) ISS(N) .N=1.NC) DO 11 I=NEB1.NVSIL=I\*LBSID=IL-LBISIF(SS(ID))101.11.101 101 SID=1./SS(ID)\$IA=1+1\$IB=IA+LB-2\$AVB=NVA IF(NVA-IB-6T.0)NVB=IB \$DO 4 J=IA+NVB\$IH=ID+J-I\$AA=S\$(IH)\*SID JL=J\*LBSFF(J)=FF(J)-AA\*FF(I) IF (NFOIS.6T.1)GO TO 4 KB=JL-IL-J+ISJA=JL-LBISKF=KB+IL O DO 44 K=JA,KFSKA=K-KB 44 SS(K)=SS(K)=AA\*SS(KA) 4 CONTINUE 11 CONTINUE IF (NFOIS.NE.1)GO TO 8 SNBLOC1=NBLOC+1\$DO 7 I=2,NBLOC1 MA=(I-1) \*NC+1SMB=HA+NC-1 7 URITE (NECRIT) (SS (M) .M=MA.MB) **8 CONTINUE** NBLOC1=NBLOC+15DO 25 I=1+NBLOC1 25 BACKSPACE NECRIT DO 3 I=1.NVAR

 $3.011120$ 

 $\circ$ 

О

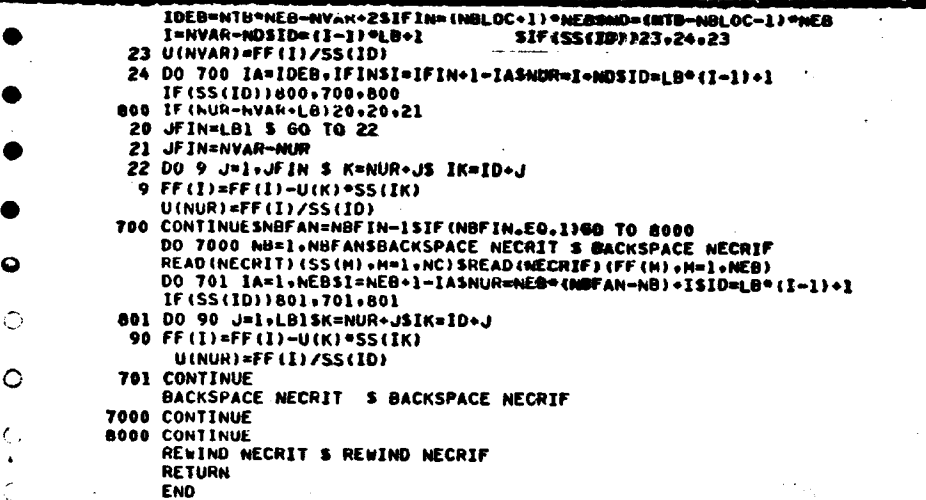

 $\mathbb{C}$ 

 $\mathsf{C}$ 

 $\mathsf{C}$ 

 $\mathbf C$  $\sqrt{2}$ 

肌

h

 $\mathsf{C}$ 

 $\mathbb{C}$  $\mathsf{C}$ 

 $\ddot{\phantom{a}}$ 

 $\bar{\mathcal{A}}_{\mathcal{A}}$ 

 $\circ$ 

 $\circ$ 

 $\circ$ 

Ó.

SUBROUTINE ECRITF (F+NVAR) DIMENSION F(1)

PRINT 900

900 FORMAT(1H0+///+40X+18HFORCES EXTERIEURES+///) **PRINT 908** 

908 FORMAT(1H0+129(1H-)/1H +129HI POINTI **FY**  $I \leftrightarrow I$  Pol FX.  $\mathbf{r}$ INTI FX I FY I+++I POINTI **FX FY** I... POI  $\mathbf{I}$ I/1H +3(7H+------+2(11H+----------)+4H+---2NTI FX I FY 3) , 7H+-------, 2 ( ] 1H+-----------) , 1H+) NP=NVAR/2SLC=(NP-1)/4+15D0 502 I=1+LCSIP=2\*I-1SIQ=2\*I J=I+LCSJP=2+J=]\$JQ=2+J\$K=J+LC\$KP=2+K=1\$KQ=2+K\$L=K+LC\$LP=2+L-1 LO=2\*L SIFI L.GT.NPJGO TO 503

PRINT 1500+,I+F (IP)+F (IQ)+J+F (JP)+F (JQ)+K+F (KP)+F (KQ)+L+F (LP)+F (LQ) GO TO 502

503 PRINT 1501+I+F(IP)+F(IQ)+J+F(JP)+F(JQ)+K+F(KP)+F(KQ)

502 CONTINUE

≏

 $\bullet$ 

 $\epsilon$ 

 $\mathsf{C}$ 

 $\mathbf{r}$  .

C

Ć

C

C

 $\subset$ 

֓֞֞֞֞֞֟ Ċ

C

1500 FORMAT(1H +3(2HI +I4+2(3H I +F8+2)+5H I///)+2HI +I4+2(3H I +F8+2)+  $12H$   $11$ 

1501 FORMAT(1H +2(2HI +14+2(3H I +FB+2)+5W I///)+2HI +14+2(3H I +FB+2)+  $12H$   $11$ 

PRINT 904 904 FORMAT(1H +129(1H-)) **RETURN** 

**END** 

SUBROUTINE ECRITU(U+NVAR) **DIMENSION UCLI** PRINT 910 910 FORMAT(1MOs///se0Xs23MVALEUR DES DEPLACEMENTSs///) PRINT 903 903 FORMAT(1H0+129(1H-)/1H +129HI POINTI  $\mathbf{u}$  $I \leftrightarrow II$  POI T INTI U I V I+++I POINTI  $\mathbf{u}$  $\mathbf{v}$  $I \leftrightarrow I$  POI 1 **2NTI**  $\mathbf{u}$  $\mathbf{I}$   $\mathbf{V}$ I/1H +3(7H+------++2(11H+---------) , 4H+---3) ,7H+++++++,2(11H+++++++++++),1H+1 NP=NVAR/2 LC=(NP-1)/4+1\$DO 504 I=1.LCSIP=2\*I-1\$IQ=2\*I J=I+LCSJP=2\*J=1SJQ=2\*JSK=J+LCSKP=2\*K-1SKQ=2\*KSL=K+LCSLP=2\*L-1 LQ=2\*L IF (U(IP) .EQ.0.)U(IP)=1.E+20 IF(U(IQ).EQ.0.)U(IQ)=1.E+20 IF(U(JP).EQ.0.)U(JP)=1.E+20 IF (U(JQ) .EQ.0.)U(JQ)=1.E+20 IF (U(KP).EQ.0.)U(KP)=1.E+20 IF(U(KG).EQ.0.)U(KQ)=1.E+20 IF(L.GT.NP)60 TO 505 IF (UILP) at 0.0. FUILP) =1.E+20 IF (U(LQ) .EQ.0. )U(LQ)=1.E+20 PRINT 1502+1+U(IP)+U(IQ)+J+U(JP)+U(JQ)+K+U(KP)+U(KQ)+L+U(LP)+U(LQ) 60 TO 504 505 PRINT 1503+I+U(IP)+U(IQ)+J+U(JP)+U(JQ)+K+U(KP)+U(KQ) 504 CONTINUE 1502 FORMAT(1H +312HI +I4+2(3H I +F8.3)+5H I///)+2HI +I4+2(3H I +F8.3)+ 12H I) 1503 FORMAT(1H +3(2HI +14+2(3H I +F8+3)+5H I///)+2HI +14+2(3H I +F8+3)+  $12H$   $I$ ) **PRINT 907** 907 FORMAT(1H +129(1H-)) DO 1 I=1.NVAR IF(U(I).EQ.1.E+20)U(I)=Q. 1 CONTINUE **RETURN END** . . . <u>. . 2</u>

 $\bullet$ 

 $\mathsf{C}$ 

 $\circ$ 

 $\sigma_{\rm{eff}}$ 

.. G

 $\epsilon^{\alpha}$ 

C

C

 $\subset$ 

 $\subset$ 

 $\sqrt{2}$ 

÷.

Ō .<br>೦

 $\ddot{\circ}$ 

SUBROUTINE CHTRAIN(X+Y+S+EMI+EM2+RP1+RP2+SH+RO+NVAR+U+SIGHA+ INMAT, IEC) DIMENSION X(1)+Y(1)+Z(1)+S(1)+EMI(1)+RP1(1)+RO(1)+U(1) DIMENSION EM2(1),RP2(1),SM(1),AL(5) DIMENSION SIGNA(4+1)+V(28)+XA(14)+YA(14) CONNON/ELEM/NSTYPE (30) «NEL (20) «NAL (20) NCSU=5=NHAT={NVAR/2} \$ DO 65 I=1.NCSU 65 S(I)=0. S NEL10=0 10 READ(12)NTYPE+INAT+NREP1+IPAS1+NREP2+IPAS2+NAL+RX+RY IF INTYPE-99117.1.17 17 NSON=NSTYPE (NTYPE) 00 2 NE2=1,NREP25DO 2 NE1=1,NREP1 \$ DO 3 J=1.NSOM 3 NEL(J)\*NAL(J)+IPAS1\*(NE1-1)+IPAS2\*(NE2-1) DO 6 J=1,NSOMSIJ=NEL(J)SXA(J)=XIIJ)SYA(J)=YIIJ) J1=2\*IJ-1\$J2=2\*IJ\$V(2\*J-1)=U(J))  $6 \sqrt{(2*J) \cdot U(JZ)}$ SK=IMATSAL(1)=EM1(K)SAL(2)=RP1(K)SAL(3)=EM2(K) AL $(4)$  =RP2 $(K)$  $4 AL(5) = SH(K)$ \$ IF(AL(1).EQ.0.160 TO 2 60 10 (21,22,23,24,25,26,27,28,29,30,31,32,33,34,35,36,37,38,39, #50+51+52+27) +NTYPE 21 IEC=1 % GO TO 48 22 IEC=2 \$ 60 TO 48 23 IEC=3 \$ 60 TO 40 24 IEC=15GO TO 41 25 IEC=2 \$ 60 TO 41 26 IEC=3 \$ 60 TO 41 27 GO TO 2 28 IEC=1\$60 10 42 29 IEC=2\$60 TO 42 30 IEC=3560 TO 42 31 IEC=1560 TO 43 32 IEC=2\$60 10 43 33 IEC=3560 TO 43 34 IEC=1 S CALL CBOULON(XA.VA.V.SIGMA.AL) S GO TO 20 35 IEC=1 \$ 60 TO 44 36 IEC=2 \$ 60 TO 44 37 IEC=1 \$ 60 TO 45 38 IEC=2 \$ 60 TO 45 39 IEC=1 \$ 60 TO 46 50 IEC=2 \$ 60 TO 46 51 IEC=1 \$ 60 TO 47 52 IEC=2 \$ 60 TO 47 40 CALL CTRI3(XA, YA, V. SIGMA, AL, IEC) \$ 60 TO 20 41 CALL CTRI6(XA, YA, V. SIGMA, AL, IEC) \$ 60 TO 26 42 CALL CIRIS (XA. YA. V. SIGHA, AL. IEC) 560 TO 20 43 CALL CTRI13(XA, YA, V, SIGMA, AL, IEC) 560 TO 20 44 CALL CCOQ(XA,YA,V,SIGMA,AL,IEC) \$ 60 TO 20 **45 CALL** CRACCOQ(XA,YA,V,SIGMA,AL,IEC) \$ 60 TO 20 46 CALL CRACOR4 (XA.YA.V.SIGMA.AL.IEC) \$ 60 TO 20 47 CALL CC0012(XA.YA.V.SIGHA.AL.IEC) \$ 60 TO 20 20 CALL FICHCONINEL, NSON, IMAT, NVAR, SIGMA, S) 2 CONTINUE \$ 60 TO 10 1 CONTINUE S REWIND 12 101 RETURN **END** 

G

C

 $\circ$ 

i.

Ō

C

 $\circ$ 

 $\circ$ 

 $\sqrt{2}$ 

ξ.,

C

ت

O

∍

SUBROUTINE CTRI3(X,Y,U,SIGNA,AL.IEC) DIMENSION X(1)+Y(1)+SIGHA(4+1)+U(1)+AL(1) COMMON/TAG/SIGMB(3), B(3,6), T(3,3), TB(3,6), BB(3), CC(3) 00 7 1-1-18 7 Bill=0. 88(1)\*Y(2)-Y(3)\$88(2)\*Y(3)-Y(1)\$88(3)\*Y(1)+Y(2) CC(1)=X(3)-X(2)\$CC(2)=X(1)-X(3)\$CC(3)=R(2)-X(1)\$B(1+1)=BB(1) B(1+3)=BB(2)\$B(1+5)=BB(3)\$B(2+2)=CC(1)\$B(2+4)=CC(2)\$B(2+6)=CC(3) B(3+1)=CC(1)\$B(3+2)=BB(1)\$B(3+3)=CC(2)\$B(3+4)=BB(2)\$B(3+5)=CC(3) B(3+6)=BB(3)\$DD=CC(3)\*BB(2)-CC(2)\*BB(3)\* \$DD=1./DD DO 1 I=1.9  $1$  T(I)-0. EN=AL (1)/AL (3) SCA=AL (1)/(1.-AL(2)-2. "EN"AL(4) "AL(4)) 60 TO (11+12)+IEC 11 T(1,1)=AL(1)/(1,-EN\*AL(4)\*AL(4)) T(1+2)=AL(1)=AL(4)/(1+-EN=AL(4)=AL(4)) ST(2,2)=T(1,1)/EN 60 10 13 12 T(1+1)=(1+=EN\*AL(4)\*AL(4))\*CA/(1++AL(27) ST(1+2)=AL(4)\*CA  $T(2,2)$  =CA\* (1.-AL(2))/EN

 $\ddot{\mathbf{C}}$ 

 $\circ$ 

 $\mathbb{C}$ 

 $\sim$ 

D

13 T(2+1)=T(1+2)\$ T(3+3)=AL(5) DO 2 1-1.35DO 2 J=1.65TB(I.J)=0.5DO 2 N=1.3  $L<sub>0</sub>$  /  $H<sub>0</sub>1$ ) =  $L<sub>0</sub>1$  +  $L<sub>0</sub>1$  +  $L<sub>0</sub>1$  +  $L<sub>0</sub>1$  +  $L<sub>0</sub>1$ 

**ALCOHO** 

- DO 3 I=1.3 \$ SIGMB(I)=0.5DO 3 K=1.6
- 3 SIGNB(I)=SIGNB(I)+TB(I+K)\*U(K)\$ DO 4 I=1+3 \$ 00 4 J=1+3 4 SIGHA(I,J)=SIGHB(I)\*DO
- DO 6 J=1,35516MA(4,J)=(EN"AL(4)=SIGNB(2)+5IGNB(1)=AL(2))=DD IF(IEC.EQ.1)SIGMA(4+J)=0.
- **6 CONTINUE RETURN**

والمحصور ومسلما

**END** 

⊕

 $\circ$ 

 $\circ$ 

 $\mathbb{C}$ 

Ō

۰

 $\mathbf C$ 

C

C

C

 $\overline{\phantom{a}}$ 

 $\circ$ 

Ó

◌

 $\mathbf C$ 

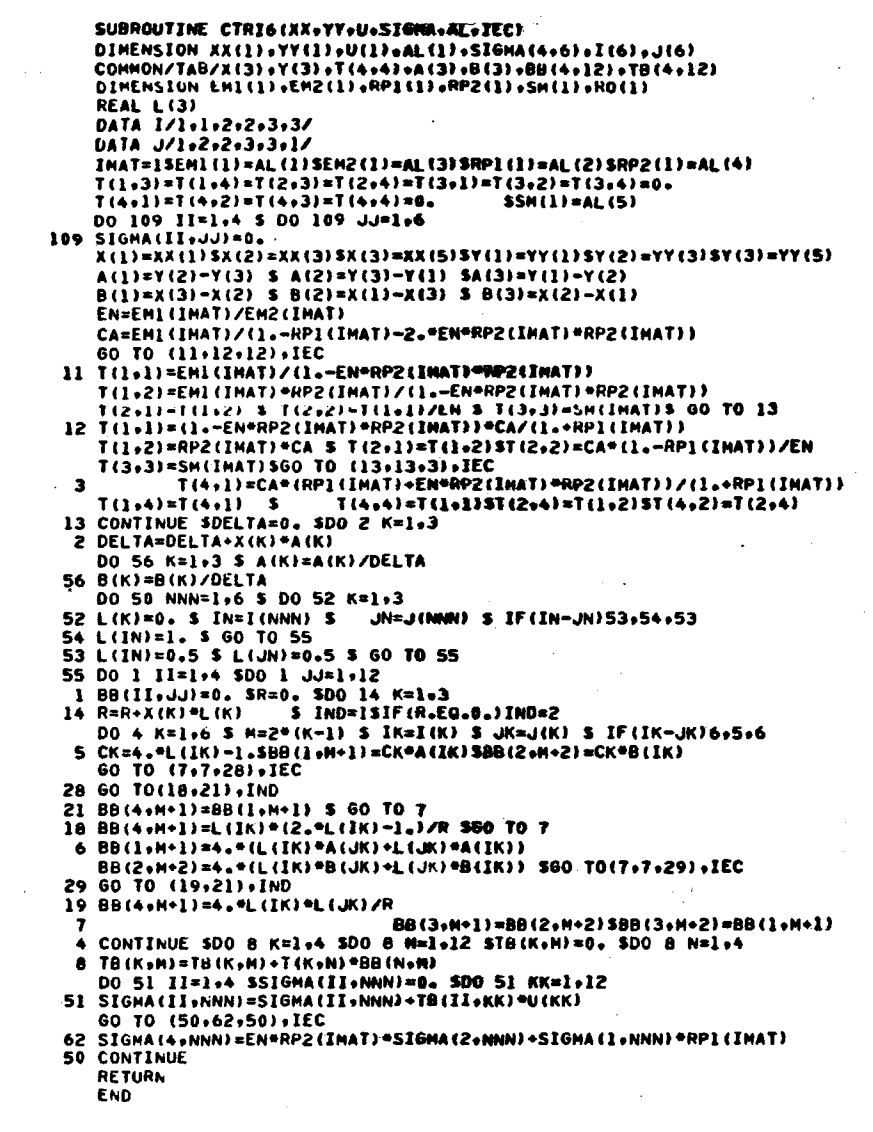

Ö

 $\subset$ 

 $\curvearrowright$ 

 $\mathbb{C}(\mathcal{Y})$ 

د ن

 $\sim 10^{-11}$ 

 $\frac{1}{2} \frac{1}{2} \frac{1}{2} \frac{1}{2} \frac{1}{2} \frac{1}{2} \frac{1}{2} \frac{1}{2}$ 

 $\omega^{(1)}$ 

 $\mathcal{A}(\mathcal{A})$  .

 $\sim$ 

 $\subset$ 

 $\circ$ 

 $\circ$ 

Ñ.

 $\subset$ 

 $\circ$ 

C

 $\subset$ 

and car and

SUBROUTINE CTRISCA.T.U.SIGMA.AL.IECJ DIMENSION X(1)+Y(1)+AL(1)+SIGNA(4+1)+U(1)+NUS(12) COMMON/TAB/BID(54)+XA(3)+YA(3)+V(6)+SIGMAB(4+3)+DIV(5)+AM(2+9) DATA NUS/1+2+5+2+3+5+3+4+5+4+1+5/ X(5)=0.25\*{X(1)+X(2)+X(3)+X(4))\$Y(5)=0.25\*{Y(1)+Y(2)+Y(3)+Y(4)} NAVE=5 S NAPE=4SNE6=4 S NNE=3 NVAV=2\*NAVESNVNE=2\*NNESNVE=2\* (NAVE-NAPE)SNVAP=2\*NAPE DO 1 I=1.WAVE\$DIV(I)=0.\$DO 1 J=1.4 1 SIGMA(J.I)=0.SREAD (31)AHSDO 3 I=1.NVESU(I-NVAP)=AM(I.NVAP+1) DO 3 J=1,NVAP 3 U(I+NVAP)=U(I+NVAP)-AN(I,J)\*U(J)\$DO 10 NTET=1,NEG K=NNE\*(NTET-1)\$DO 2 I=1+NNE\$J=I+K\$II=NUS(J)

فسأد

O

. 3

XA(I)=X(II)\$YA(I)=Y(II)\$V(2\*I-1)=U(2\*II-1) 2 V(2\*I)=U(2\*II)S CALL CTRI3(XA+YA+V+SI6MAB+AL+IEC)

DO 11 I=1.NNESM=I-KSII=NUS(H)SDIV(II)=DIV(II)-1.SDO 11 J=1.4

هي بال

- 11 SIGNA (J+II)=SIGNA (J+II)+SIGNAB(J+I)
- 10 CONTINUE
- DO 13 I=1.NAPE5DO 13 J=1.4
- 13 SIGMA (J.I) = SIGMA (J.I)/OIV(I)
	- **RETURN END**

٠

 $\mathbf C$ 

 $\circ$ 

 $\subset$ 

C

ŧ. C  $\overline{\phantom{1}}$ 

 $\circ$ 

SUBROUTINE CTRII3(XoYvU+SIGMA+AL=IEC) DIMENSION X(1)+V(1)+AL(1)+SIGHA(4+1)+U(1)+NUS(24) COMMON/TAB/8ID(150)+XA(6)+YA(6)+V(12)+SIGMAB(4+6)+DIV(13)+ 1AM(8+19) DATA NUS/1+2+3+11+9+10+3+4+5+12+9+11+5+4+7+13+9+12+7+0+1+10+9+13/ X(10)=0.5\*(X(1)+X(9))\$Y(10)=9.5\*(Y(1)+Y(9)) X(11)=0.5\*(X(3)+X(9))\$Y(11)=0.5\*(Y(31+Y(9)) X(12)=0.5\*(X(5)-X(9))\$Y(12)=0.5\*(Y(5)+Y(9))  $X(13) = 0.50(X(7) - X(9))$  SY(13)=0.5° (Y(7)-Y(9)) NAVE=13SNAPE=9SNE6=4SNNE=6 NVAV=2+NAVE SNVNE=2+NNE SNVE=2+<NAVE-NAPE} SNVAP=2+NAPE DO 1 I=1.AAVESDIV(I)=0.500 1 J=1.4 1 SIGNA(J+I)=0.SREAD (31)ANSDO 3 J=1.NVESU(I+NVAP)=AM(I+NVAP+1) DO 3 J=1, NVAP 3 UII+NVAP)=UII+NVAPI-AN(I+J)=UIJ)\$DO IO NTET=1+NEG K=NNE\*(NTET-1)\$DO 2 I=1,NNE\$J=I+K\$II=NUS(J) XA(I)=X(II)SYA(I)=Y(II)SV(2\*I-1)=U(2\*II-1) 2 V(2\*1)=U(2\*II)S CALL CTRI6(XA+YA+V+SEGNAD+AL+IEC) 00 11 I=1,NNESH=I+KSII=NUS(M)SDIV(II)=DIV(II)+1.SDO 11 J=1,4  $11$  SIGNA (J+II)=SIGNA (J+II)+SIGNABIJ+I) 10 CONTINUE DO 13 I=1.WAPE\$DO 13 J=1.4 13 SIGNA (J.I)=SIGNA (J.I)/DIV(I).

しゃがっしょ

الهابة والوجدان

i ga ba

 $\circ$ 

 $\circ$ 

 $\circ$ 

**RETURN END** 

 $\circ$ 

 $\circ$ 

 $\epsilon$ .

k.

C

 $\mathbb{C}$  .

Ć

 $\circ$ 

 $\cap$ 

C

 $\circ$ 

்റ

 $\mathbf C$ 

Ō

SUBROUTINE FICHCON(NEL+NSON+INAT)NVAR+SIGMA+S) DIMENSION NEL(1)+SIGMA(4+1)+S(1)<br>NB=(IMAT-1)=5=(NVAR/2)\$DO 1 I=1+NSOM \$ N=NEL(1) \$ DO 2 J=1+4 M=5\*(N-1)+J+NB 2 S(H)=S(H)+SIGHA(J+I)SHCOHP=5=N+NBSS(NCOHP)=S(NCOHP)+1. IF(SIGNA(1+1).EQ.1.E+20)S(NCONP)=0.

 $\overline{\phantom{a}}$ 

 $\sim$ Ξ. Š.

 $\circ$ 

 $\mathfrak{O}$ 

 $\bigcirc$ 

O

U

1 CONTINUE **RETURN** END

 $\circ$ 

 $\circ$ 

 $\mathcal{L}_{\mathcal{A}}$ 

Ć

C

 $\mathsf{C}$ 

 $\mathbb{C}$ 

⌒

 $\hat{C}$ 

 $\mathbf C$ 

SUBROUTINE SORTIE(X.Y.S.NVAR.MMAT.IEC) DIMENSION X(1), Y(1), Z(1), S(1) NP=NVAR/2SNA=5\*NPSDO 1 IMAT=1+NMATSDO 2 N=1+NP NCOMP=5+N+(IMAT-1)+NA IF(SINCOMP).EQ.0.160 TO 255N=1./SINCOMP)\$DO 4 J=1.4 M=5\*(N-1)+J+(IMAT-1)\*NA A SIMI#SIMI#SN 2 CONTINUE **CONTINUE** 200 READ 900.IMAT.A.B.QP1.QP2 IF(IMAT.EU.99)GO TO 20500 100 N=1.NP HA=5\*(N-1)+(IHAT-1)\*NA+1  $P = A + B + Y (N)$  S S(MA)=S(MA)+P=QP1  $S(MA+1)=S(MA+1)+P$  $$$  S(HA+3)=S(HA+3)+P\*QP2 **100 CONTINUE 60 TO 200** 900 FORMAT(12,8X,4F10.0) **20 CONTINUE** DO 300 IMAT=1, NMATSPRINT 1001, IMAT 60 TO (21,21,23), IEC 21 PRINT 1003 \$ 60 TO 22 23 PRINT 1004 \$ 60 TO 22 1003 FORMAT(1H +5X+54(1H-)+16X+54(1H-)/1H +5X+54HI POINTS I SIGMA X I I SIGNA Y I TAU XY I SIG.PERP.I.16X.54HI POINTS I SIGMA X I SIG 2MA Y I TAU XY I SIG.PERP.I/1H ,5X,10h+---------++(11H---------++ 3) , 16X, 10H+--------+, 4(11H----------+)) 1004 FORMATIIN +5X+54(1H-)+16X+54(1H-)/1H +5X+54HI POINTS I SIGMA R I I SIGNAZI TAURZ I SI.TETA I.16X.54HI POINTS I SIGNARI SIG 2MA Z I TAU RZ I SI.TETA I/1H .5X,10H+--------+++++++++---------++ **22 KONT=1** DO 10 I=1+NP\$MA=5\*(I-1)+1+(IHAT-1)\*NA\$MB=MA+3 IF(S(MB+1).EQ.0.)60 TO 10 \$ 60 TO (30.40).KONT 30 PRINT 1000+1, (S(M)+M=MA,MB) \$ 60 TO 50 40 PRINT 2000+1+(S(M)+M=HA+HB) 50 KONT=KONT+1SIF(KONT.GT.2)KONT=1 10 CONTINUE SPRINT 1002 300 CONTINUE 1000 FORMAT(1H . 5X.3HI .I4.4(5H I .F6.0).3H I) 2000 FORMAT(1H++75X+3HI +14+4(5H I +F6+0)+3H I) 1001 FORMAT(1H1+50X+28HCONTRAINTES DANS LE MATERIAU+12///) 1002 FORMAT(6X+54(1H-)+16X+54(1H-)) **RETURN END** 

O

 $\circ$ 

C

ί.

ć

Ċ

C

O

◠

Ö

Ö

О

SUBROUTINE CONPRICX+Y+S+NVAR+NMAT+IEC) DIMENSION X(1), Y(1), S(1) NP=NVAR/2 \$ NA=S\*NP \$ 00 1 IMAT=1.NMAT \$ PRINT 2001.IMAT **PRINT 2002 PRINT 1003** 1003 FORMAT(1H .10X.80HI POINTS I  $\mathbf{I}$   $\mathbf{Y}$ **Example 1**  $\mathbf{x}$ 2------+) ;4(11H---------+)) DO 10 I=1.NPSMA=5\*(I-1)+1+(IMAT-1)\*NA S MB=MA+3 IF(S(MB+1).EQ.0.160 TO 10 31 TX=S(MA) 5 TY=S(MA+1) 5 TXY=S(MA+2) SIF(TXY.GE.1.E+201GO TO 1 15 CCH=(TX+TY)\*0.5 \$ RCH=SQRT(TXY\*TXY+(TY-CCH)\*(TY-CCH)) ⇔ IF (TY-CCH) 2+5+2 5 ANG=45. \$ GO TO 3 2 ANG=-90./3.141592\*ATAN(TXY/(TY-CCM))  $\subset$ IF (TY-CCM)6+6+7 7 IF (TXY) 8.9.9 8 ANG=ANG-90. \$ 60 TO 6  $\mathsf{C}$ 9 ANG=ANG+90. \$ 60 TO 6  $3$  IF  $(TXY)$ 8.11.6 11 AND-0.  $\mathcal{L}_{\mathcal{L}}$ **6 CONTINUE** CPI=CCH+RCM \$ CP2=CCH-RCM GO TO (21+22+22)+IEC  $\sim$ 21 CP3=0. \$ 60 TO 24 22 CP3=S(MA+3) \$ 60 TO 24 24 PRINT 2003+I+X(I)+Y(I)+CP1+CP2+CP3+ANG € ANGUS=ANG/180. - 3.14159255(MA) =CP1\$5(MA+1)=CP2\$5(MA+2)=ANGUS 10 CONTINUE  $\sim$   $\sim$ 1 CONTINUE 2001 FORMAT(IH1+30X+40HCONTRAINTES PRINCIPALES DANS LE MATERIAU+I2+///) 2002 FORMAT(11X+80(1H-)) 2003 FORMAT(1H +10X+3HI +14+2(3H I+F10+4)+4(5H I +F6+0)+3H I) **PRINT 2002 RETURN END** C  $\mathsf{C}$ C - 50  $\subset$  $\mathsf{C}$  $\overline{\lambda}$ C  $\mathbb{R}^2$  $\omega$  ,  $\omega$  ,  $\omega$  ,  $\gamma$  $\subset$ 

 $\supset$ 

Ĉ

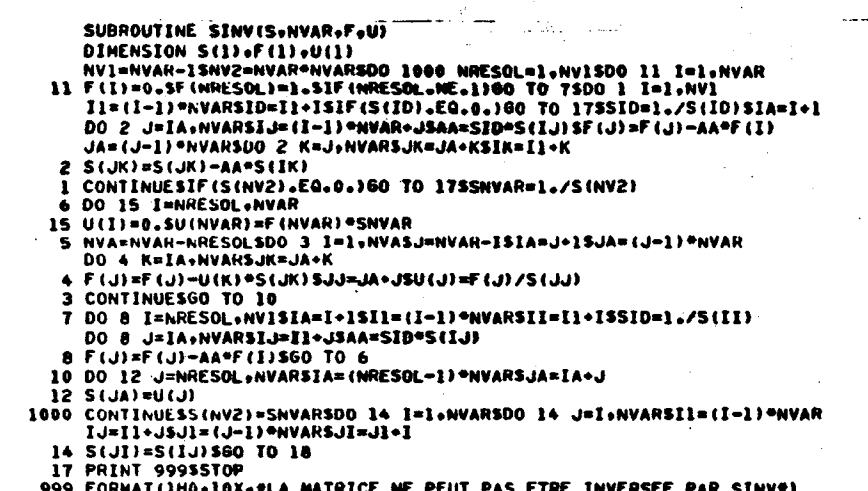

 $\sim$ 

 $\Delta$ 

- 27

Ć,

D

 $\overline{O}$ 

 $\mathcal{L}$ 

 $\sim$ 

 $\sim 10^7$ 

 $\omega^*$ 

J.

 $\mathcal{I}$ 

ر

્

Ć

 $\circ$ 

 $\circ$ 

C.

ာ

Ć

 $\hat{z}$ 

- 999 FORMAT()<br>18 RETURN<br>END
	-

 $\sim$  $\sim$  .

C.

 $\frac{1}{2}$  C

 $\mathsf{C}$ 

 $\bar{\mathbf{x}}$  .

 $\mathbb{C}$ 

C

 $\mathbb{C}$ 

 $\mathbb{C}$ 

 $\mathsf{C}$ 

 $\mathbf C$ 

 $\mathbf C$ 

 $\mathsf{C}$ 

 $\mathsf{C}$ 

Ċ

 $\ddot{\phi}$ 

 $\ddot{\mathbf{C}}$ 

SUBROUTINE MINV(A+N+D+L+M)SDIMENSION A(1)+L(1)+M(1) D=1.0SNK=-NSDO 80 K=1.NSNK=NK+N LIK)=K\$H(K)=K\$KK=NK+K\$BIGA=A(KK)\$DO 20 J=K+N\$IZ=N\*(J-1) DO 20 I=K.NSIJ=IZ+I 10 IF (ABS (BIGA)-ABS (A(IJ)))15,20,20 15 BIGA=A(IJ)SL(K)=ISH(K)=J 20 CONTINUESJ=L(K)SIF(J-K)35+35+25 25 KI=K-NSDO 30 I=1,NSKI=KI+NSHOLD=-A(KI)SJI=KI-K+JSA(KI)=A(JI) 30 A(JI)=HOLD 35 I=H(K)SIF(I-K)45+45+38 38 JP=N\*(1-1) SDO 40 J=1+NSJK=NK+JSJI=JP+JSHOLD==A(JK) SA(JK)=A(JI) 40 A(JI)=HOLD 4 45 IF (BIGA) 48,46,48 46 D=0.0SRETURN 48 DO 55 I=1, NSIF(I-K)50,55,50  $\epsilon$ 50 IK=NK+ISA(IK)=A(IK)/(-BIGA) 55 CONTINUESDO 65 I=loNSIK=NK+ISIJ=l-NSDO 65 J=loNSIJ=IJ+N  $\frac{1}{2}$  C IF (I-K)60,65,60 60 IF(J-K)62,65,62 62 KJ=IJ-I+KSA(IJ)=A(IK)\*A(KJ)+A(IJ) 65 CUNTINULSKJ-K-NSDD 75 J=1+NSKJ=KJ+NSIF(J=K)70+75+70  $\mathbf{C}$ 70 AIKJ)=AIKJ)/BIGA 75 CONTINUESD=D\*BIGASA(KK)=1.0/BIGA 80 CONTINUESK=N  $\sim$ 100 K=(K-1)SIF(K)150,150,105 105 I=L(K)\$1F(I-K)120.120.108 108 JQ=N={K-1}\$JR=N={Z-1}\$DO 118 J=1,N\$JK=JQ+J\$HOLD=A{JK}\$JI=JR+J τŪ.  $A(JK) = -A(JI)$ 110 AIJI)=HOLD  $\mathcal{P}$ 120 J=H(K)SIF(J-K)100,100,125 125 KI=K-NSDO 130 I=1,NSKI=KI+NSHOLD=A(KI)SJI=KI-K+JSA(KI)==A(JI) 130 A(JI)=HOLDSGO TO 100  $\epsilon$ 150 RETURN **END**  $\mathbb C$  $\mathsf{C}$  $\mathsf{C}$  $\mathcal{C}$ - 2  $\subset$  $\mathbb{C}$ الم<br>مراجع  $\langle$  $\ddot{C}$ 

 $\circ$ 

C.

 $\mathbf{A}$ 

SUBROUTINE ELIMIN(RP+NRANG+AN+NELIM+NRANGP+FV) DIMENSION RPINRANG.NRANGI.AMINELIN.NELINI.AI(10).A2(10).FV(1) NRED=NRANGP-NELINSDO 10 I=1.NELINSDO 10 J=1.NELIN 10 ANII+JI=RPII+NHED+J+NRED) SCALL SINVIAN+NEEIN+ A1+A2) DO 2 JA=1.NELIMSINA=NRED+IASDO 2 J=1.NREDSRP(INA,J)=0. DO 2 IB=1.NELIMSIMB=NRED+10 2 RP (INA+J)=RP (INA+J)+AN(IA+IB)=RP (J+INB) NR1=NRED+1\$NR2=NRANGP DO 4 I=1.NELIMSA1(I)=0.5DO 4 J=1.NELIM 4 AI (I)=AI (I)+AH (I+J) \*FV (NHED+J) WRITE(31)((RP(INA+J)+INA=NR1+NR2)+J=1+NRED)+(A1(J)+J=1+NELIH) DO 1 I=I.NREDSDO 1 J=I.NREDSDO 1 IA=I.NELINSINA=IA+NRED  $1$  RP(I+J)=RP(I+J)=RP(I+INA)=RP(INA+J) DO 3 I=1.NREDS DO 3 J=1.NRED  $3 RP(J+1)=RP(1+J)$ DO 5 I=l+NRED\$DO 5 IA=l+NELIM 5 FV(I)=FV(I)-RP(I,IA+NRED)\*Al(IA)

 $\circ$ 

 $\supset$ 

∍

ت

- **RETURN**
- **END**

6

 $\subset$ 

 $\mathbf C$  $\cdot$ 

 $\mathsf{C}$ 

 $\mathsf{C}$ 

 $\mathsf{C}$ 

 $\mathsf{C}$ 

 $\mathsf{C}$ 

 $\mathsf{C}$ 

 $\mathsf{C}$ 

C  $\mathfrak{c}$ :

 $\mathsf{C}$ 

<u>المسابقة والمستحدث المستوفية المسافرة</u> SUBROUTINE BOULON(X+Y+RP+NRANG+AL)  $\sim$   $\sim$ DIMENSION X(1)+Y(1)+RP(NRANG+1)+AL(1)  $XX = (X(1) - X(2)) + (X(1) - X(2))$  S  $YY = (Y(1) - Y(2)) + (Y(1) - Y(2))$ XY=(X(1)-X(2))=(Y(1)-Y(2)) \$ BB=XX+YY A=AL(1)\*AL(2)/BB/SQRT(BB) S XX=XX\*A S YY=YY\*A S XY=XY\*A RP(1+1)=RP(3+3)=XX 5 RP(2+2)=RP(4+4)=YY 5 RP(1+3)==XX RP(1+2)=RP(3+4)=XY \$ RP(2+3)=RP(1+4)=-XY \$ RP(2+4)=-YY DO 1 1=1.4 \$ DO 1 J=1.4  $1 RP(J+I)=RP(I+J)$ **RETURN** END  $\bullet$ O.  $\mathbb{C}$ J  $\vdash$  C  $\circ$  $\zeta_{\rm{in}}$  $\supset$ Ň. À.  $\sim$  $\mathsf{C}$  $\cdot$  $\mathsf{C}$ J  $\mathsf{C}$ Ù.  $\zeta^{\alpha}$  $\Delta$  $\mathsf{C}$  $\mathcal{L}$  $\frac{1}{N_{\rm{B}}}\simeq$  $\lambda$ سته<br>ژا ت  $\mathcal{D}$ Г

SUBROUTINE CBOULON(X+Y+U+SIGMA+AL) DIMENSION X(1)+Y(1)+AL(1)+U(1)+SIGNA(4+1) 0=(X(1)-X(2))+(X(1)-X(2))+(Y(1)-V(2))+(Y(1)-V(2))<br>0=(X(1)-X(2))+(X(1)-X(2))+(Y(1)-V(2))+(Y(1)-V(2)) DEF=D/BB \$ 00 1 I=1+4  $1$  SIGMA(I.1)=SIGMA(I.2)=1.E.20  $SIGMA (1,1)=SIGMA (1,2)=DEFPAL (1)$ **RETURN END** 

ته

 $\circ$ 

 $\circ$ 

 $\mathcal{O}_{\mathcal{A}}$  .

 $C$ 

 $\epsilon$ 

 $\subset$ 

 $\mathbb{C}$ 

 $\mathsf{C}$ 

 $\mathsf{C}$ 

 $\subset$ 

 $\mathbf C$ 

 $\circ$ 

 $\circ$ 

 $\mathbb{C}^2$ 

 $\mathsf{C}$ 

is f

 $\mathbf{\circ}$ 

 $\circ$ 

 $\gamma$ 

À

 $\ddot{\circ}$ 

رہ

 $\mathcal{L}^{\text{max}}$ بالمند

 $\mathcal{L} = \mathcal{L}^{\mathcal{L}}$ 

SUBROUTINE JOINT(X,Y,RE,NRANG,CN,CT) DIMENSION X(1), Y(1), RE (NRANG, NRANG), P(36), Q(36), R(36) DATA P/2. . 0..1.. 0... -1.. 0... -2.. 8"0... 2.. 0... -2.. 0... -1.. 6"0... 2.. 0... 1..  $14 - 0.12 - 12 - 0.7$ DATA @/0++2++0++1++0++-1++0++-2++0++1++0++-1++0++-2++0++0++2++0++

 $\lambda$ 

 $\mathbf C$ 

O.

DATA H/8"0.02.00.01.00.0"1.00.0"2.06"D.02.00.0"2.00.0"1.04"0.02.0  $10...1...0...0...2...$ 

YY=Y(2)-Y(1)\$XX=X(2)-X(1)\$AL=SQRT(YY\*YY+XX\*XX)/6.\$KT=CT\*AL **KN=CN=AL** 

IF(X(2).EU.X(1))60 TO 1STETA=ATAN((Y(2)-Y(1))/(X(2)-X(1)))560 TO 3 1 TETA=3.141592\*0.5

 $\sim$ 

دي.<br>د س

3 C=COS(TETA) SS=SIN(TETA) SC2=C\*CSS2\*S\*S5D1=KT\*C2+KN\*S2 D2=(KT-KN)\*S\*C\$D3=KT\*S2+KN\*C2\$D0 4 I=1+8\$D0 4 J=1+8

- 4 RE(I+J)=0.5M=05D0 5 I=1+8\$D0 5 J=1+8\$M=H+1 5 RE (I+J)=P(H)\*D1+Q(H)\*D2+R(H)\*D3
- DO 11 I=1.85DO 11 J=I.8
- 11 RE( $J_2I$ )=RE( $I_2J_3$ )

**RETURN END** 

 $\bullet$ 

 $\mathsf{C}$ 

 $\circ$ 

C.

k.

 $\mathsf C$ 

C  $\overline{ }$ 

 $\therefore$  C

 $\circ$  $\ddot{\circ}$ 

 $\mathcal{L}$ 

 $\mathbb{C}$ 

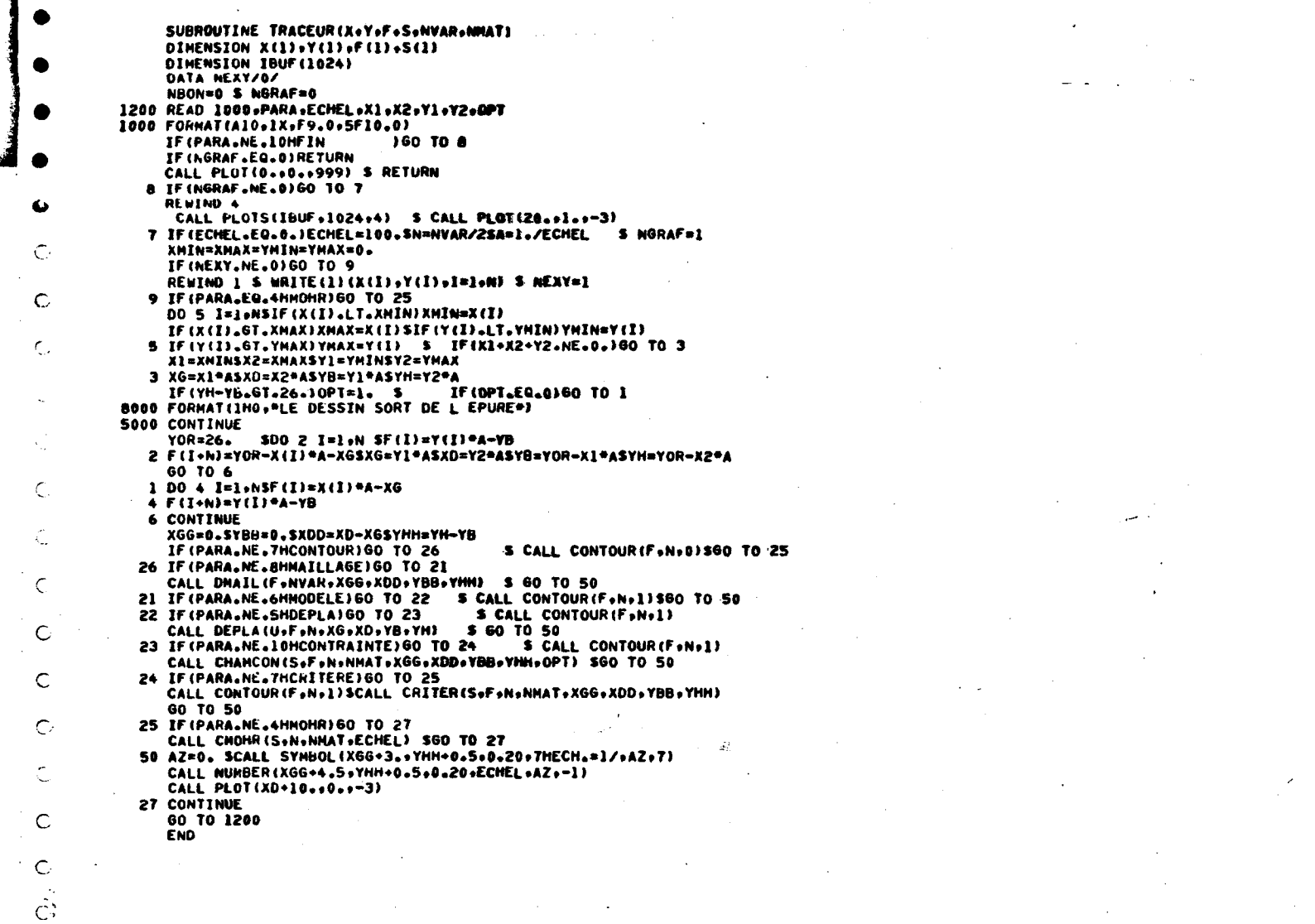

 $\zeta_{\rm T}$ 

m.

 $\mathcal{O}^{\pm}$ 

D.

 $\mathcal{L}$ 

 $\mathcal{D}$ 

Ĵ.  $\bullet$  .

D

C.

 $\mathcal{L}$ 

 $\mathcal{L}$ 

ು -

Э

n.,

 $\mathsf{C}$ 

 $\sim$ 

SUBROUTINE CONTOUR(F,N,ITRAC) DIMENSION ICON(20).NC(60) .F(1) DATA NCON/O/ IF (NCON.NE.0)60 TO 1  $J=05 NCOM=1$ PEAD 1000+ICONSDO 2 I=1+20SK=ICON(I)<br>IF(K+EQ+9999)60 TO 1 \$ J=J+1  $\bullet$  $2 NC(J) = K$ \$ 60 TO 6 I IF (ITRAC.EQ.0) RETURN IPEN=3500 3 I=1+JSK=NC(I)SIF(K)4+4+5 4 IPEN=3560 TO 3 S CALL PLOT(F(K),F(K+N),IPEN) \$ IPEN=2<br>3 CONTINUE 1000 FORMAT(2014) RETURN **END** 

 $\sim$   $\mu$ 

z.

 $\mathbf G$ 

 $\mathbb{C}$ 

 $\mathsf C$ 

C

 $\sim$   $\sim$  $\sim$ 

L.  $\subset$ 

Ć

 $\bigcirc$ 

Ċ

 $\zeta$  $\overline{\mathcal{I}}$ 

> $140$  $\mathcal{L}$

> > ت

 $\mathcal{L}^{\pm}$ 

 $\cup$ 

 $\mathcal{L}_{\mathbf{z}^{\prime}}$ 

 $\bullet$ 

 $\supset$ 

 $\mathbb{O}$ 

C

Э

 $\bigcap$ 

SUBROUTINE CRITER(S+F+N+NMAT+XG+XD+YB+YH) DIMENSION S(1)+F(1) COMMON/TAB/X(20).Y(20).A(20).B(20) READ 2000+SEUIL+APAS+AI+AJSIPAS=IFIX(APAS)SII=IFIX(AIISJJ=IFIX(AJ) 2000 FORMAT(4F10.0) IF(IPAS.EO.0)IPAS=NSIF(II.EO.0)II=1SIF(JJ.EO.0)JJ=1 N2=2\*NSwRITE(2)(F(1),I=1,N2)SREWIND 25D0 300 IMAT=1,NMAT READ(2)(F(I).I=1.N2) SREWIND 2 READ 1000.XSREAD 1000.Y 1000 FORMAT(20F4.0) DO 1 I=1.19 \$ IF(X(I+1).EQ.9999.100 TO 2 YY=Y(1+1)-Y(1)SIF(X(I+1).EQ.X(1))X(I+1)=X(I+1)+0.01 XX=X(1+1)-X(1)SA(I)=YY/XX  $1.0(I)$  = Y $(1)$  - A $(1)$  = X $(1)$  $2 NDSI-1S NAS5 M$ DO 11 I=1+N SMA=5\*(I-1)+1+(IMAT-1)\*NA IF (F(I).LT.X6)60 TO 10SIF (F(I).61.XD)60 TO 10 IF (F (I+N) .LT.YB) 60 TO 10SIF (F (1+N).67.YN) 60 TO 10 MB=MA+3 S IF(S(MB+1).EQ.0.)GO TO 10  $IR=(I-1)/IPAS+1$ IF(IH-1-(IH-1)/JJ=JJ.NE.0)00 TO 10 IDEB=IPAS\*(IR-1)+1\$15=I-IDEB+1 IF(IS-1-(IS-1)/II\*II.NE.0)60 TO 10 CPI=S(MA) S CP2=S(MA+1)  $SCP3 = S(MA - 3)$ СРМАХ=СРІ \$ СРМІН=СРІ IF (CP2.61.CPHAX)CPHAX=CP2 \$ IF (CP3.6T.CPMAX)CPMAX=CP3 IF (CP2.LT.CPMIN)CPMIN=CP2 5 IF (CP3.LT.CPMIN)CPMIN=CP3 CPI=CPMIN S CP2=CPMAX CCH=0.5\*(-CP1-CP2) \$ RCH=0.5\*ABS(CP1-CP2) \$ DMIN=1.E-15 IF(CCM.GT.X(1))GO TO 40 SDNIN=CCM+RCM-X(1)SJBON=1SGO TO 60 DO 50 J=1,NOS XI={CCH-A{J}=B(J)}/(1,+A(J)\*A{J}}) 40 IF((XI-X(J))\*(XI-X(J+1)).6T.0.)60 TO 50 YI=A(J)\*XI+B(J) \$ DD={XI-CCM}\*{XI-CCM}+YI\*YI D=SQRT(DD)-RCMSIF(D.LT.DMIN)JBON=JSIF(D.LT.DMIN)DMIN=D **50 CONTINUE** 60 XX=F(I)\$YY=F(I+N) IF(DNIN.LT.0.)CALL SYMBOL(XX,YY,0.20.1H\*,0.,1)  $F(1) = D$ MIN 60 TO 11  $10 F(1)=0.$ 11 CONTINUE  $W$ RITE $(1)$  $(F(1), I^*]$ , N) PRINT 5500+(F(1)+I=1+N) 5500 FORMAT(1H +10F10.0) **5600 FORMAT(1H0)** 300 CONTINUE **RETURN END** 

C O

ت

 $\circ$ 

 $\circ$ 

 $\sim$ 

t<sub>ess</sub>

Ć.

r,

Ċ

C

r

Ċ

 $\ddot{\circ}$ 

 $\circ$ 

⌒

Э

÷.

SUBROUTINE CHANCON (S+F+N+NMAT+XG+XD+YB+YH+OPT) DIMENSION F(1)+S(1) READ 1000+ECH+APAS+AI+AJ\$1PAS=1FIX(APAS)\$11=1FIX(AI)\$JJ=1FIX(AJ) IF (IPAS.EU.OFIPAS=NSIF (II.EQ.OFII=1SIF(JJ.EQ.OFJJ=1) IF(ECH.EQ.0.)ECH=100.SA=1./ECH 1000 FORMAT (4F10.0) NA=5\*NSDO 300 IMAT=1.NMAT SDO 10 I=1.N HA=5\*(I-1)+1+(IHAT-1)\*NASHB=HA+3SIF(S(HB+1).EQ.0.)GO TO 10  $IR = (I-1)/IPAS+1$ IF(IR-1-(IR-1)/JJ-JJ.NE.0)60 TO 10 IDEB=IPAS=(IR-1)+1\$IS=I-IOEB+1 IF(15-1-(15-1)/II\*II.NE.0)GO TO 10 X=F(I)SY=F(I+N) IF(X.LT.XG)GO TO 1051F(X.67.XD)GO TO 10 IF(Y.LT.Y6)60 TO 10 \$ IF(Y.6T.YH)60 TO 10 CP1=S(MA)S CP2=S(MA+1) \$ PHI=S(MA+2)+1.57079627\*OPT IF(ABS(CP1/CP2-1.).LT.0.02)PHI=0. IF(CP)+CP2.EQ.0.160 TO 2 CP1=CP1\*ASCP2=CP2\*ASAl=PHISA2=Al+1.573 CALL PLOT(X+Y+3) AC1=ABS(CPI)\*0=5\$AC2=ABS(CP2)\*0=5\$C1=COS(Al)\*AC1\$51=SIN(Al)\*AC1 X1=X+C15X2=X-C15Y1=Y+51\$Y2=Y-S1 C2=C05(A2)\*AC2\$S2=SIN(A2)\*AC2\$X3=X+C2\$X4=X-C2\$Y3=Y+S2\$Y4=Y-S2 IF(CP1)30+30+31 31 CALL FLECHE (X.Y.X1.Y1.0.1) CALL FLECHE (X, Y, X2, Y2, 0.1) \$ 60 TO 32 30 CALL PLOT(X1, Y1, 2) S CALL PLOT(X2, Y2, 2) 32 CALL PLOT(X+Y+2) 5 IF(CP2)40+40+41 41 CALL FLECHE(X,Y,X3,Y3,0.1) CALL FLECHE (X+Y+X4+Y4+0.1) \$ 60 TO 2 40 CALL PLOT(X3,Y3,2) \$ CALL PLOT(X4,Y4,2) 2 CONTINUE 10 CONTINUE 300 CONTINUE **RETURN** 

> $\bar{\star}$  $\sim$

€

**END** 

C

 $\circ$ 

 $\mathbf{X}_{\text{max}}$ C,

C.

 $\mathbb{C}$ 

C

SUBROUTINE CHOHR (S.N.NHAT.ECHEL) DIMENSION S(1) COMMON/TAH/YIMAX(101) CALL PLUT(10.,5.,-3) IF (ECHEL.EQ.0. ) ECHEL=25. SECH=1./ECHEL DO 300 IMAT=1,NMAT SMIN=SMAX=0. \$ NA=5\*N \$ DO 10 1=1.W WA=5+(I-1)+1+NA\*(IMAT-1)SMB=NA+3SIF(S(MB+1).EQ.0.)GO TO 10 CP1=-S(MA) \$ CP2=-S(MA+1) \$CP3=-S(MA+3) IF (CP3.6T. SHAX) SHAX=CP3\$IF (CP3.LT. SHIN) SHIN=CP3 IFICP1.61.SMAXISMAX=CP1SIFICP2.6T.SMAXISMAX=CP2 IF (CPILLT. SMIN) SMIN=CPI \$ IF (CP2.LT. SMIN) SMIN=CP2 10 CONTINUE 5 ECART=(SHAX-SHIN)/50. **AA=ABS(SMIN/ECART)** KI=IFIX(SMAX/ECART) \$ KZ=IFIX(AA)  $S KT = K1 + K2 + 1$ XMIN=-K2\*ECART \$ 00 3 K=1.KT  $3$  YIMAX(K)=0. \$ DO 1 I=1.N MA=5\*(I-1)+1+NA\*(IMAT-1)\$M8=NA+3\$IF(S(MB+1).EQ.0.160 TO 1 .CP1=-S(MA)S CP2=-S(MA+1)SCP3=-S(MA+3)SCPMAX=CP1SCPMIN=CP1 IF (CP2.LT.CPMIN)CPMIN=CP2 SIF (CP3.LT.CP3)CPMIN=CP3 IF (CP2.61.CPHAR)CPHAR=CP2SIF(CP3.67.CPHAR)CPHAR=CP3 CPI=CPMAXSCP2=CPMIN RCH=0.5\*(CP1-CP2)SCCH=0.5\*(CP1+CP2) DO 2 K=1.KT \$ XI=XMIN+(K-1)=ECART \$ D=RCM+RCM-(XI-CCM)+(XI-CCM) IF(D.LT.0.160 TO 2 S YI=SQRT(D) S IF(YI.6T.YIMAX(K))YIMAX(K)=YI 2 CONTINUE 1 CONTINUE  $DAX = GAX = 0.$ **PRINT 9000** 9000 FORMAT(1H1,30X,36HCOURBE ENVELOPPE DES CERCLES DE MOHR,/) Z=0. S PRINT 9002, IMAT S PRINT 9003 S PRINT 9001, SMIN, Z 9002 FORMAT(1H .50X.10HTERRAIN .13/) 9001 FORMAT(IH +40X+1HI+F7+0+2H I+F7+0+2H I) 9003 FORMAT(1H +40X+19(1H-)/1H +40X+1HI+8H X  $.1H1.7$  $.1$ HI $.8H$ × 11H ,40X+1H++8H---------+1H++8H--------+1H+1 CALL PLOT(SMIN\*ECH+0..3) DO 4 K=1,KTSXI=XMIN+(K-1)\*ECARTSYI=YIMAX(K) CALL PLOT(XI=ECH.YI=ECH.2) 4 PRINT 9001.XI.YI S PRINT 9081.SMAX.Z CALL PLOT(SHAX\*ECH+0++2) ANAT=FLOAT(INAT)SCALL NUNBER(SNAX=ECHo-0.3.0.25.AMAT,0.+-1) IF (SHAX\*ECH.GT.DAX)DAX=SHAX\*ECH IF (SMIN\*ECH.LT.GAX) GAX=SMIN\*ECH DAX=ABS(DAX) \$ GAX=ABS(GAX) EC=ECH\*25. CALL AXE( l.O..O..EC.DAX.O..-1) CALL AXE(- 1,0,,0,,EC,GAX,180,,1) CALL AXE(- 1,0.,0.,EC,10.,90.,1) **PRINT 9004** 9004 FORMAT(1H +40X+19(1H-)) 300 CONTINUE **RETURN END** 

∩

Õ

ALC:

Ċ,

 $\subset$ 

G

 $\overline{\mathcal{L}}$ 

٦,

 $\circ$ 

SUBROUTINE AXE (NAT.XOR, YOR, UX, AX, THETA, ISENS) GRAD=FLOAT(NAT)\*0.15 TET=THETA\*3.141592/180. C\*COS(TET) S=SIN(TET) NTIRET=IFIX(AX/UX) IF INTIRET.EQ.0) RETURN DX=UX=C DY=UX\*S XF=XOR+AX\*C YF=YOR+AX\*S IF(ISLNS)4.5.5 5 CALL PLOT(XOR, YOR, 3) DO 1 I=1,NTIRET X=XOR+I\*DX Y=YOR+I\*DY CALL PLOT(X+Y+2) XT=X+S\*GRAD YT=Y-C\*GRAD CALL PLOT(XT+YT+2) 1 CALL PLOT(X+Y+2) CALL PLOT(XF, YF, 2) GO TO 3 4 CALL PLOT(XF+YF+3) DO 2 I=1.NTIRET X=XOR+(NTIRET -1+1) \*DX Y=YOR+INTIRET-I+1)\*DY CALL PLOT(X+Y+2) XT=X+S\*GRAD YT=Y-C\*GRAD CALL PLOT(XT.YT.2)  $2$  CALL PLOT(X+Y+2) CALL PLOT(XOR, YOR, 2) 3 RETURN **END** 

أتداعهم فواردته والمتوا

 $\mathbf{X} \in \mathcal{X} \times \mathcal{X}$ 

 $\mathsf C$ 

 $\bullet$ 

 $\mathcal{L}_\infty$ 

 $\sim$   $^{-1}$ 

ب  $\subset$ 

 $\subset$ 

 $\circ$ 

 $\circ$  $\sim$ Ċ.

 $\mathbb{C}$ 

 $\bullet$ 

 $\cup$ 

 $\circ$ 

المحالف المستعدد

SUBROUTINE FLECHE(XA+YA+XB+YB+B) IF  $(XB-XA)1.2.1$ 1 TETA=ATAN((YB-YA)/(XB-XA))<br>2 TETA=1.573 SIF(YB-YA)6.7.7  $S$  IF  $(XB-XA)6,2,7$ 6 A1=TETA+0.52365A2=TETA+5.7596560 TO 10 7 Al=TETA+2.618 5 A2=TETA-2.618 10 XC=XB+G\*CUS(AI)SYC=YB+G\*SIN(AI) XD=XB+G=COS(A2)SYD=YB +G=SIN(A2)SCALL PLOT(XB+YB+2) CALL PLOT(XC+YC+2)SCALL PLOT(XD+YD+2)SCALL PLOT(XB+YB+2)<br>CALL PLOT(XC+YC+2)SCALL PLOT(XD+YD+2)SCALL PLOT(XB+YB+2)<br>RETURN **END** Ch. C  $\circ$  $\bullet$  .  $\zeta_{\rm{tot}}$  $\subset$  $\mathsf{C}$  $\mathbb{C}$ ∽  $\ddot{\cdot}$  .  $\mathcal{F}^{\mathcal{A}}$ Ċ.

T

 $\circ$ 

SUBROUTINE MODELE (S.F.N.NHAT.NBON.XG.XD.YB.YH) DIMENSION S(1),F(1) IS=5=NHAT=NS DO 1 I=1.NBONSA=S(IS+I)SKA=IFIX(A)<br>KB=IFIX(10000.=A)-10000=KASCALL PLOT(F(KA)+F(KA+N)+3} CALL PLOT(F(KB)+F(KB+N)+2)<br>1 CONTINUE **RETURN** END

⇔

 $\mathbf C$ 

 $\circ$ 

 $\mathbf{1}$ 

 $\ddot{\phantom{0}}$ 

 $\subset$ 

 $\subset$ 

 $\subset$ 

 $\mathsf{C}$ 

 $\mathbb C$  $\mathcal{K}_{\mathbf{q}_i}$  $\sim$  0.0  $\mu$  $\hat{\mathbb{C}}$ 

 $\ddot{\mathsf{C}}$ 

 $\omega_{\rm eff}$   $\rightarrow$ 

 $\mathbb{R}$ 

٠

 $\mathbf{r}$  .

 $\zeta$ 

O

ن

्

ر،
SUBROUTINE OMAIL (F.NVAR.XG.XD.YB.YH) DIMENSION F(1) COMMON/TAB/XA (35) + YA (35) COMMON/ELEM/NSTYPE (30) »NEL (28) «NAL (20) REWIND 12 S N=NVAR/2

10 READ(12)NTYPE, IMAT, NREPL, IPAS1, NREP2, IPAS2, NAL, RX, RY IF (NTYPE.EQ.99)60 TO 100 SNSOM=NSTYPE (NTYPE) IF((NTYPE-4)\*(NTYPE-6).LE.0)60 TO 20 IF (NTYPE, EQ. 15.0R.NTYPE.EQ.16160 TO 21 IF INTYPE .EQ.17.OR.NTYPE.EQ.18160 TO 22 IF INTYPE.EQ.19.OR.NTYPE.EQ.20166 TO 23 IF INTYPE.EQ.11.OR.NTYPE.EQ.12160 TO 24 IF (NTYPE .EQ.13)60 TO 24 GO TO 30 20 NSOM=35NAL (2)=NAL (3) SNAL (3)=NAL (5) \$60 TO 30 21 NSOM=25NAL(2)=NAL(5)\$60 TO 30 22 NSON=3\$NAL(2)=NAL(5)\$NAL(3)=NAL(7)\$60 TO 30 23 NSON=3\$60 TO 30 24 NSON=45NAL (2) =NAL (3) SNAL (3) =NAL (5) SNAL (4) =NAL (7) \$60 TO 30 DO 2 NE2=1+NREP2500 2 NE1=1+NREP1 30 DO 3 J=1.ASOM 3 NEL(J)=NAL(J)+IPAS1\*(NE1-1)+IPAS2\*(NE2-1)500 6 J=1+NSOMSIJ=NEL(J)

 $XA(J) = F(JJ)$  SYA  $(JJ) = F(JJ+N)$ IF (XA(J), LT.XG) 50 TO 2SIF (XA(J). 6T.XD) 60 TO 2 IF (YA(U).LT.YBIGO TO 25IF (YA(U).GT.YH)GO TO 2 6 CONTINUE CALL PLOT(XA(1)+YA(1)+3)\$DO 7 J=2+NSOM

 $\mathbf{I}$ 

والمتحال المتعرض ومعروفه

المهام والمحافظ ويقاربها

 $\cdot$ )

 $\lambda$ 

7 CALL PLOT(XA(J)+YA(J)+2) \$ CALL PLOT(XA(1)+YA(1)+2)

2 CONTINUE \$ 60 TO 10

100 REWIND 12 **RETURN** 

ł.

```
FTN(OPT=0)LGO.
        \pmb{\epsilon}\circPROGRAM ESPANA (INPUT, OUTPUT)
              LB = 28N = 442NTAPE=5
              MMAX1=130000B
              MMAXI=120000B
              NRANG=10
              NTOUR=1
           21 PRINT 6602
                                                                                                                                                       O
         6602 FORMAT(1H1)
              IF (NTOUR-1)22,22,23
           22 PRINT 6603, N.LB, NTAPE, MMAXI
                                                $ 60 TO 24
           23 PRINT 6604, N.LB.NTAPE.MMAXI
           24 NPROG=752008+512*(NTAPE-5)+900 $ NDIMZ=MMAXI-NPROG
                                      S NYAR=2*N
              NR=NRANG*NRANG
                                                                                                                                                       Ō
              NR=NRANG*NRANG S NY=N+1 $ NF=2*N+1 $ NU=4*N+1
              IF (NU-NF.LT.52)NU=NF.52 SNRP=NU+4*NSIF (NRP-NU.LT.351)NRP=NU+351
              NS=NRP+NR$ MEMOIR=NDIMZ-NS
                                                                                                                                                       ⊃
              IF INVAR.NE.LBIGO TO 12
              PRINT 903
         6604 FORMAT(1H0+21X+*NOMBRE DE NOEUDS = *+I5+/1H +21X+*LARGEUR DE BANDE
             1 = **I5*/1H *21X**NOMBRE DE TAPE A INTRODUIRE DANS LA CARTE PROGRA
             2MME = **I5*/1H *21X**MENOIRE MAXIMALE DISPONIBLE SUR LE CYBER = **
             306,1X, *OCTALS*)
         6603 FORMAT(1H0, 21X,*NOMBRE DE NOEUDS = *,I5,/1H ,21X,*LARGEUR DE BAND
             IE = **IS*/IH *21X**NOMBRE DE TAPE ACTUELLEMENT PREVU DANS LA CARTE
             2 PROGRAMME = **IS*/IH *21X**HEMOIRE MAXIMALE DISPONIBLE SUR LE CYB
             3ER = *06.1X*0CTALS*)903 FORMAT(IH ,*LE NOMBRE D EQUATION EST EGAL A LB.LE SYSTEME IMPOSSIB
             *LE A RESOUDRE PAR DIREC *)
           12 NC=NVAR*LB
              IF (MEMOIR-LB*LB)3,3,4
            3 PRINT 900
                                  $ STOP
            4 IF (MEMOIR-NC)11.10.10
           10 MEMOIR=NC
              NPF=NVAR/2SNEB=NPFSNCMAX=NCSGO TO 7
           11 NEB=(MEMOIR-LB+LB)/LB
            5 NEB=NEB/2*2SN3=NEB/2SNPF=NENOIR/(2*LB)SNPF=NPF/N3*N3
              NCMAX=2*NPF *LBSNCMA=((LB-1)/NEB+2)*NEB*LB
C
              IF (NCMA.GT.NCMAX)NCMAX=NCMASIF (NCMAX-MEMOIR) 7,7,8
            8 NEB=NEB-1 $ GO TO 5
            7 CONTINUE
              NBFICH=(NVAR-1)/(2*NPF)+15NTBLOC=(NVAR-1)/NEB+15IF(NTBLOC-3)1+2+2
            1 NEB=(NVAR+2)/3
                               S 60 TO 5
            2 IF (NBFICH-NTAPE) 9,9,6
            6 PRINT 901
            9 CONTINUE
                                 SIZ = (NCMAX-1)/512-1PRINT 902.NBFICH.NPF.NTBLOC.NEB.NCMAX.IZ
              IZ=NCHAX
         901 FORMAT(1HO+* LE NOMBRE DE TAPE DOIT ETRE AUGHENTE*)
         902 FORMAT(1H0+10X+"LA MATRICE DE RAIDEUR DE LA STRUCTURE EST ASSEMBLE
             SE SUR LE FICHIER 13 AU MOYEN DE*, I3,* SOUS FICHIERS*/
             SIOX+*CHAQUE SOUS FICHIER TRAITE*+14+* NOEUDS DE LA STRUCTURE*/
             SIOX, "LE SYSTEME EST RESOLU PAR*, I4, BLOCS COMPRENANT CHACUN*, I4,
             S. EQUATIONS./
             SIOX. "LA MEMOIRE ECS NECESSAIRE EST DE ".I8." MOTS DECIMAUX SOIT ".
             SOA... MILLIERS OCTALS DE MOTS.
             NTBLOC={NVAR-1}/NEB+1 $ NCU=NEB*NTBLOC
              IF (NS-NU.GT.2=NCU)60 TO 222SNRR=Z=NCU-(NS-NU)SRN=FLOAT (NRR+NR)
              RNP=SQRT(RN)$NRN=IFIX(RNP)+1$PRINT 5600,NRN $ STOP
         <u>5600 FORMALLINDARIL FAUT PRENDRE NRANGRAALAAL PELANCER ESRANA EL NETTRE</u>
```
بطاعة فالرامين ستستعتم بالمجوز بمراراة I ENSUITE LA BONNE VALEUR DE NRANS SUR LA CARTE TITRE DE BINEF+) 222 CONTINUE MZ=NCMAX+NS-1 PRINT 6600, MZ 6600 FORMAT(1H0+60HLA DIMENSION DU TABLEAU Z DOIT ETRE SUPERIEURE OU EG IALE A 1 + 15) PRINT 6601.NDIMZ 6601 FORMAT(1H + "EN AUCUNE FACON LA DIMENSION DE Z NE DOIT DEPASSER "+  $-151$ IF (NBFICH.LE.NTAPE) GO TO 20 S NTAPE=NTAPE+1 NTOUR=NTOUR+1SIF (NTAPE.LT.11)60 TO 21 **PRINT 6606** 900 FORMAT(IHO.\* PROBLEME IMPOSSIBLE A TRAITER. IL FAUT UNE MEMOIRE PL SUS GRANDE.)  $\overline{\phantom{a}}$ 6606 FORMAT(1H0, \* PROBLEME IMPOSSIBLE A TRAITER.LE NOMBRE DE TAPES NEC SESSAIRE EST TROP SRAND. IL FAUT UNE MEMOIRE PLUS GRANDE\*) 20 STOP € **END** 

 $\blacksquare$ 

 $\mathsf c$ 

Ċ.

C.

 $\mathsf{C}$ 

6-NOTICIA DE UTILIZACION DEL PROGRAMA BIMEF

 $\mathbf{L}$ 

 $\sim 10^7$ 

 $\mathcal{L}$ 

NOTICIA DE UTILIZACION

BIMEF es un programa de cálculo de estructuras bidimensionales constituidas por materiales de comportamiento elástico que permite calcular la repartición de las tensiones.

BIMEF utiliza el material de los elementos finitos. Este programa proporciona los siguientes resultados:

- desplazamientosen cada nudo de la estructura
- tensiones  $\sigma_x$ ,  $\sigma_y$ ,  $\tau_{xy}$ ,  $\sigma_z$
- tensiones principales CP1, CP2, y CP3 en cada nudo

I - TITULO DEL PROBLEMA

## TITULO OP ETAPA ្រៃ រ រ [៖ ន ទ]រ ៖ ទ]ល ខៀន ខៀន ខលៀន ខៀន ខណ្ឌន ខណ្ឌន ១៨ន ខណ្ឌន ទៀន ខណ្ឌន ខៀន ខណ្ឌនៃ ទៀន ទៀន ខណ្ឌន ទៀន ទ ទៀន ខណ្ឌ ខណ្ឌ ខណ្ឌន ទៀន ខណ្ឌន ខណ្ឌន ទៀន ខណ្ឌន ទៀន ខណ្ឌន ទៀន ខណ្ឌន ទៀន ខណ្ឌន ទៀន ខណ្ឌន ទៀន ខណ្ឌន ទៀន ខណ្ឌន ទៀន ខណ្ឌន ទៀន TITULO: 76 caractéres **OP** : llamada a un maillaje analítico: ver anexo I ETAPA : opción de cálculo que puede tomar los valores siguientes: 0 : cálculo de los desplazamientos y tensiones principales = opción standard l : definición de los ficheros y salídas de las coordenadas. 2 : cálculo de la matriz de rigidez 3 : condiciones limites 4 : cálculo de los desplazamientos 5 : desplazamientos y tensiones  $\sigma_x$ ,  $\sigma_y$ ,  $\tau_{xy}$ ,  $\sigma_z$ 6 : recuperación de las tensiones  $\sigma_x$ ,  $\sigma_y$ ,  $\tau_{xy}$ ,  $\sigma_z$ del paso precedente, sobre la TAPE 5 y continuación del cálculo a partir de ahí. 10 : tensiones  $\sigma_x$   $\sigma_y$   $\tau_{xy}$   $\sigma_z$  y coordenadas principales (pas de salida de la X, Y, F, U, ) 11 : coordenadas y trazador

II - GEOMETRIA DEL MODELO

l N ு உரியுட்டி உரிமா உரிக்க நில மரிக்க புக்கையுக்களும் சுவநாகவும் கவுமா வுக்கதிக்களுடன் நிலையும் கவும் கவும் கவுமா மரிக்க குட்டி

Formato de lectura de las coordenadas

N RANG

Carta que define:  $N = n$ úmero de nudos de la estructura según el formato 14 Formato de lectura de las coordenadas

 $NRANG \geq RANG$  de la matriz elemental

Carta de coordenadas: se introducirá:

- bien las abcisas X de todos los nudos después las ordenadas y de todos los nudos según el formato definido precede;temente.
- bien las cartas que se refieren al maillaje analítico ver anexo.

**ECHEX ACHEY** 

ি ২ স্তিত্বীর তারা লাভ দেৱীর স্থানীয়ে স্থাপন আরু ১ বলি একালে স্থানীয় লাভ গ্রাগ লোক বাল লাভ লাভ দালি দালি তারি তারি তারি তারি তারি তার F10.0  $F10.0$ 

> Carta ESCALA : esta carta permite modificar la coordenada de los nudos multiplicándolos respectivamen te por ECHE X, ECHE Y:

> > $X(I) = X(I)$ . ECHE X  $Y(I) = Y(I)$ . ECHE Y

la opción por defecto (carta blanca) corresponde a:

 $ECHEX = ECHEY = 1$ 

III - CARACTERISTICAS MECÁNICAS DE LOS MATERIALES

## 1) Materiales isótropos y anisótropos

Los materiales son considerados como elásticos isótropos o anisótropos.

Están pués caracterizados por :

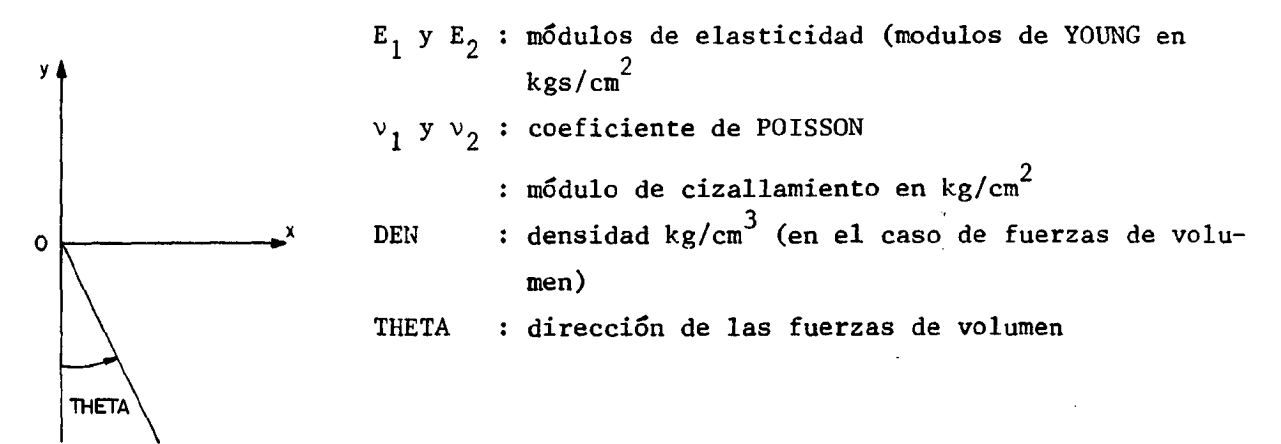

A cada material se le atribuye un número de 01 a 10 fiamado IMAT

Cartas a introducir:  $E_1$  v<sub>1</sub>  $E_2$  v<sub>2</sub>  $\mu$  den theta . The contract of the restriction of the coder of the result in section of a station of the station of the station of the station of the coder of the coder of the coder of the coder of the coder of the station of the stat F10.0 F10.0 F10.0 F10.0 F10.0 F10.0 F10.0

> Para un material isotropo se introducirá unicamente los valores de IMAT,  $E_1$ ,  $v_1$  después DEN y THETA si ha lugar. Después las cartas que definen los materiales introducirán una carta con 99 en las columnas <sup>1</sup> y 2.

IV - ELEMENTOS BIMEF

Cada elemento está caracterizado por

- un código correspondiente a un tipo de elemento y un estado de tensión bien preciso
- el número del material que constituye el elemento
- las frecuencias de repetición de este elemento
- los números de los nudos que constituyen el elemento de base.

## 1) CODIGO DE EL ELEMENTO

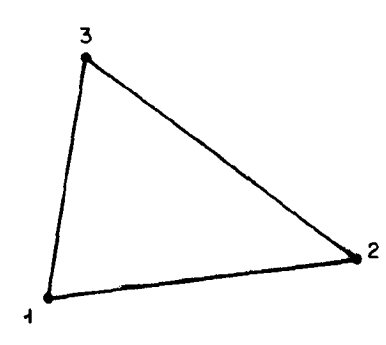

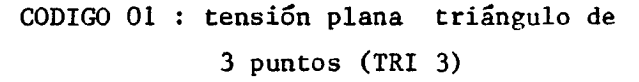

- 02 : deformación plana triángulo de 3 puntos (TRI 3)
- 2 03 : problema axi-simétrico trian gulo de 3 puntos (TRI 3)

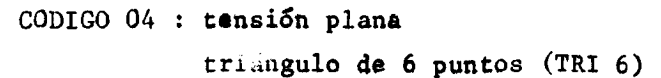

- 05 : deformación plana
- 4 06 : problema axi-simétrico triángulo de 6 puntos (TRI 6)

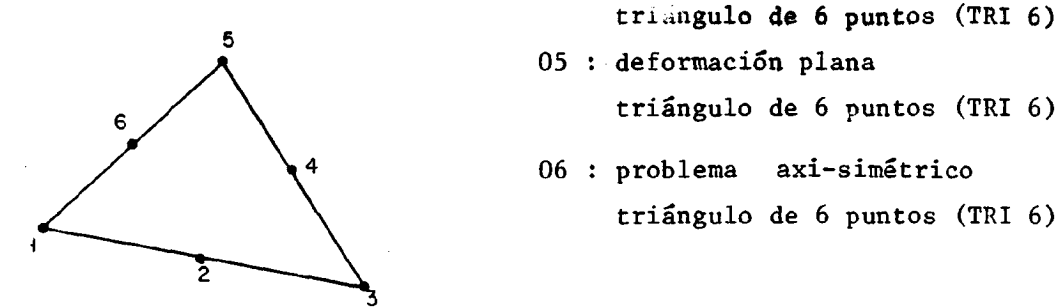

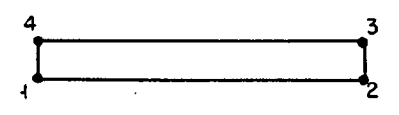

- CODIGO 07 : junta
- CODIGO 08 : tensión plana cuadrilátero con punto de gravedad eliminado (TRI 5)
- 09 : deformación plana cuadrilátero con punto de gravedad  $5\Xi$  eliminado (TRI 5)
	- 10 : problema axi-simétrico cuadrilátero con punto de gravedad eliminado (TRI 5)
	- CODIGO 11 tensión plana cuadrilátero con 4 triángulos de 6 puntos y 4 puntos eliminados (TRI 13).
- 12 deformación plana cuadrilátero con 4 triángulos de 6  $8$  ives the puntos y 4 puntos eliminados (TRI 13)
	- 13 : problema axi-simétrico cuadrilátero con 4 triángulos de 6 puntos y 4 puntos eliminados (TRI 13)

 $\epsilon$ 

41

3

,

**a** 2 codigo 14 : bulon

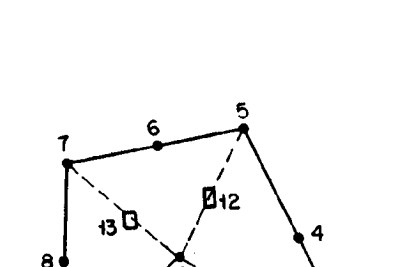

## 2) NUMERO DEL MATERIAL

Hemos visto en la parte características mecánicas materiales que un múmero llamado IMAT es atribuido a cada material(de 01 a 10).

Se indicará pués aquí el número del material que constituye el elemento.

## 3) FRECUENCIAS DE REPETICION

#### a) repetición en línea

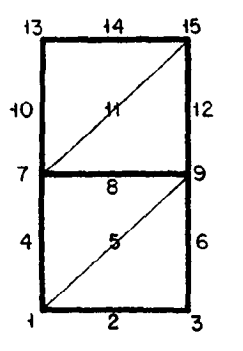

<sup>13</sup> <sup>44</sup> <sup>15</sup> Consideremos el modelo de la figura y el triángulo definido por los números de los puntos 1,2,3,6,9,5 como elementos de base del modelo.

> Si los elementos vecinos se deducen unos de otros por una progresión aritmética se dirá que se tiene una línea de elementos caracterizado por :

- los números de nudos del elemento de base
- el número total de elementos que constituyen la línea NREP1
- el decalage de los números IPAS1

EJEMPLO En el ejemplo precedente tenemos dos tipos de elementos:

- $-2$  elementos definidos por 1,2,3,6,9,5 como elemento de base, a saber los triángulos 1,2,3,6,9,5 y 7,8,9,12,11 que definian una línea con un decalage de 6.
- <sup>2</sup> elementos definidos por 1,5,9,8,7,4, como elemento de base a saber los triángulos 1,5,9,8,7,4, y 7,11,15,18,13,10 que definian otra línea de elementos con un decalage de 6(9-3).

### b) repetición en plano

Una línea de elementos puede por una progresión aritmética engendrar un plano de elementos que será caracterizado por:

- el número total de líneas de elementos NREP2
- el decalage de los nudos de uno a otro IPAS 2

Cada elemento será pués introducido por 2 cartas:

CARTA 1 : comprenderá:

- código del elemento
- número del material IMAT
- repetición en línea NREP1 y IPAS 1
- repetición en plano NREP2 y IPAS2

i a comparativa e a comparativa a selezia de la comparativa e de comparativa e de comparativa e de comparativa<br>La comparativa e comparativa e la comparativa e de comparativa e de comparativa e de comparativa e de comparat

CARTA 2 : comprenderá:

- los números de los nudos del elemento de base

ATENCION : el orden de estos números debe respetar el orden dado por las reglas de numeración propias de cada tipe del elemento.

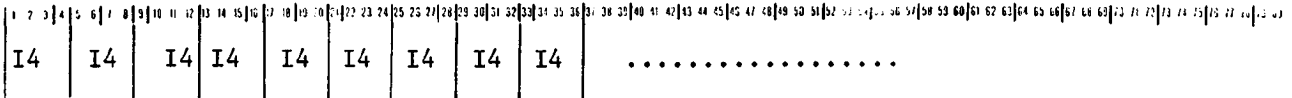

Al final de la lista de los elementos introducir una carta 99

99

EJEMPLO: para el ejemplo precedente tendriamos:

03/01/0002 x 0006 000100020003000600090005 03/01/0002 x 0006 000100050009000800070004 99

 $\mathbf{L}$ 

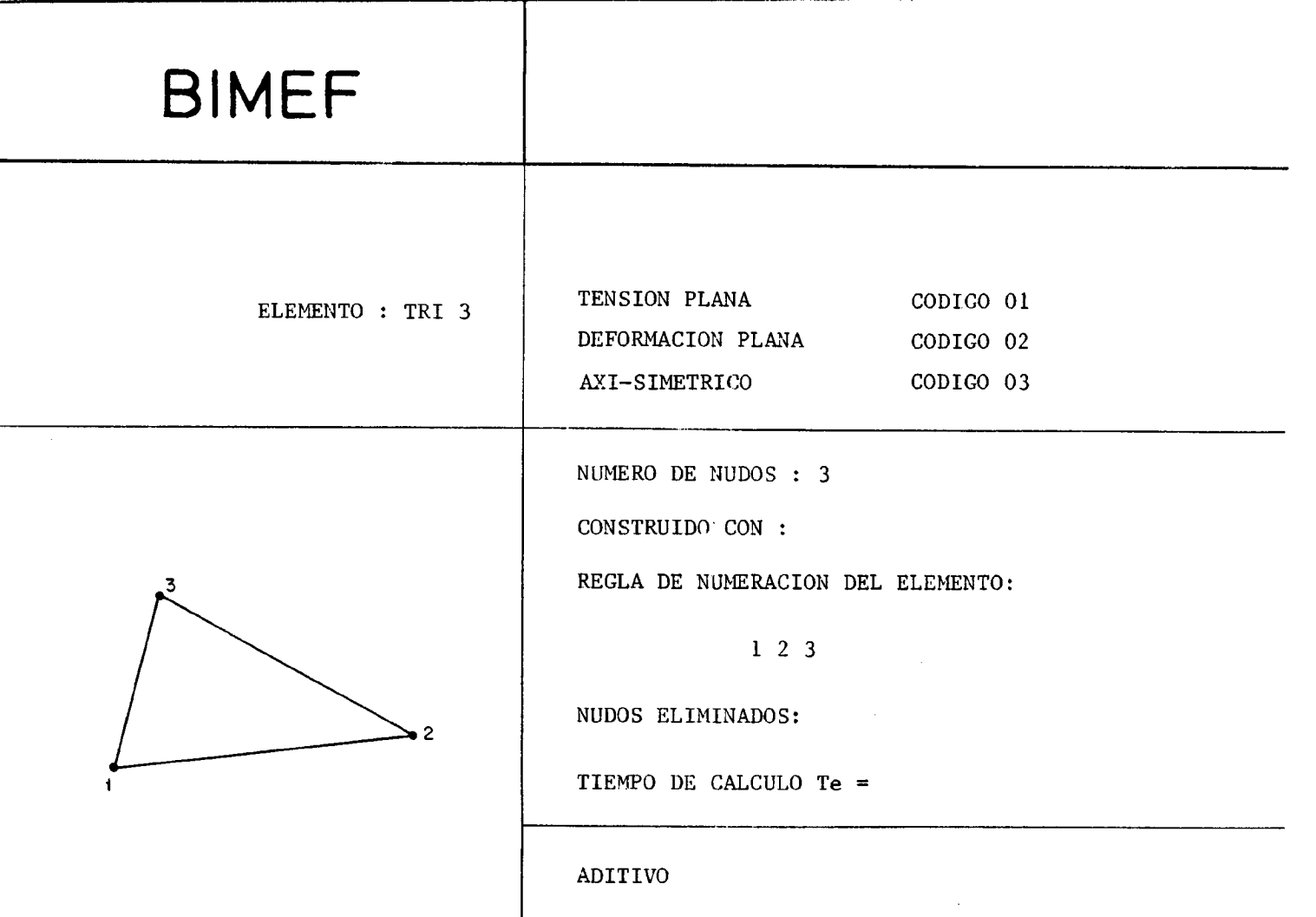

## ESTADO DEL PROGRAMA EL : 1/2/75

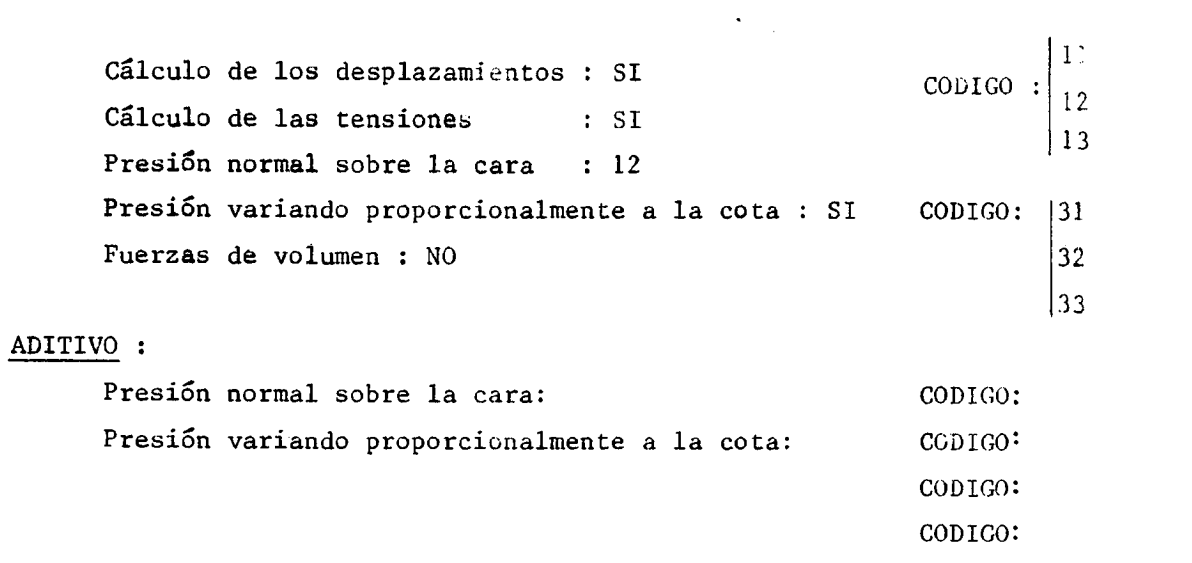

 $\pm$ 

## OBSERVACIONES PARTICULARES

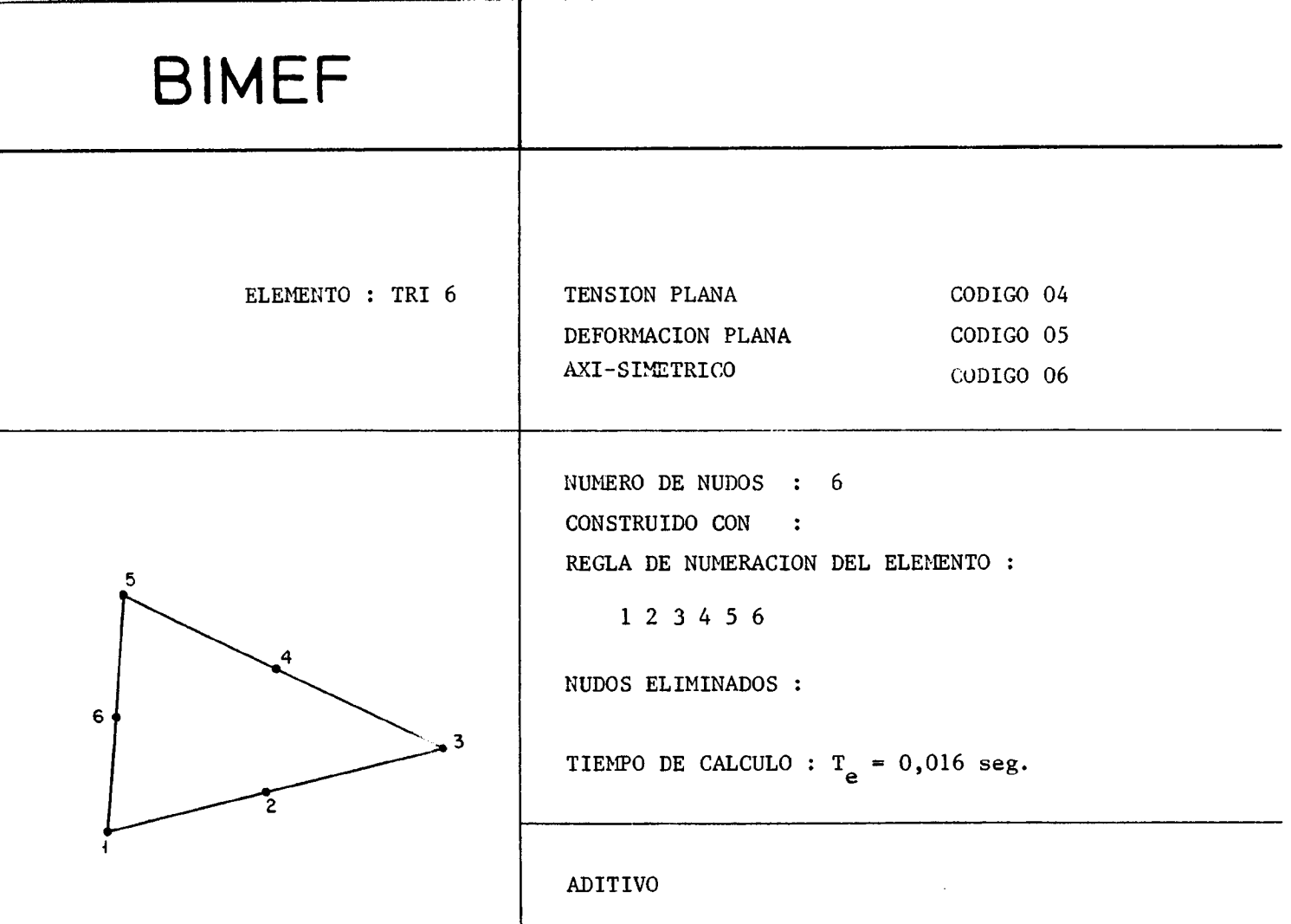

ESTADO DEL PROGRAMA EL : 1/2/75

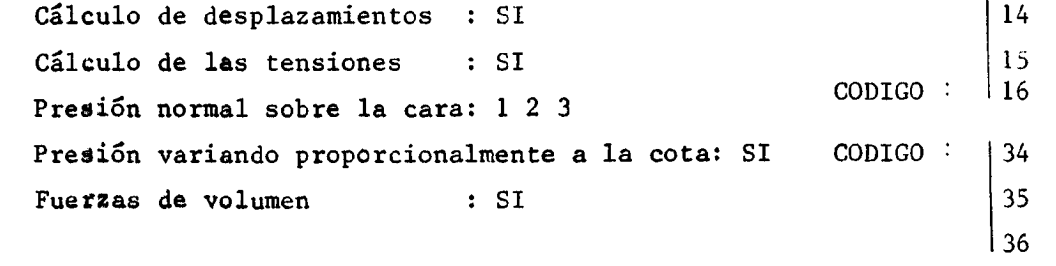

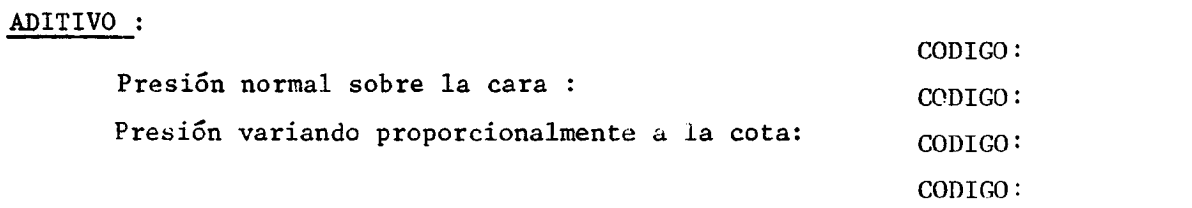

## OBSERVACIONES PARTICULARES

Presión de cizallamíento que varía proporcionalmente a la cota sobre el lado <sup>1</sup> 2 <sup>3</sup> : CODIGO 54

 $\mathbf{L}$ 

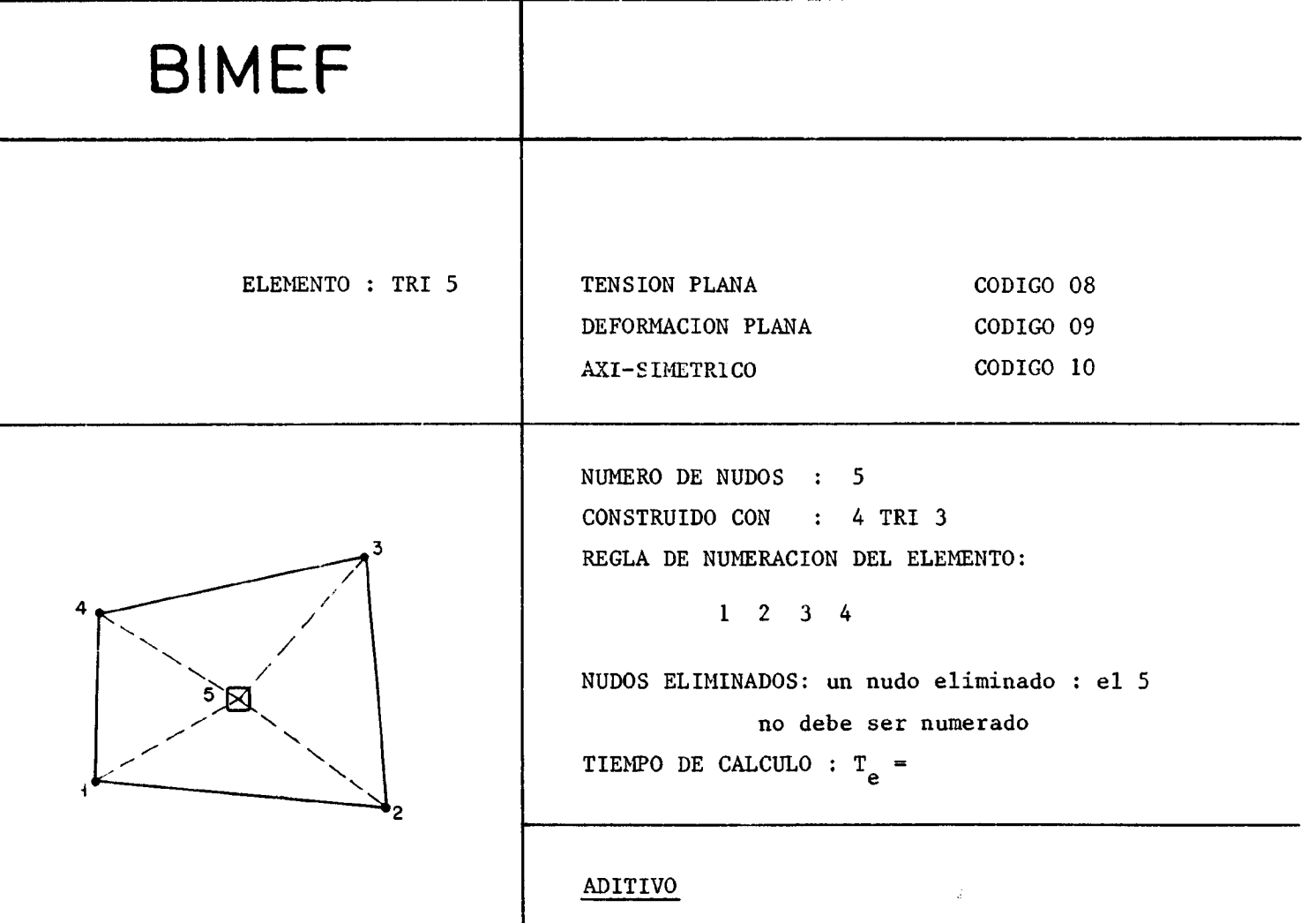

## ESTADO DEL PROGRAMA EL : 1/2/75

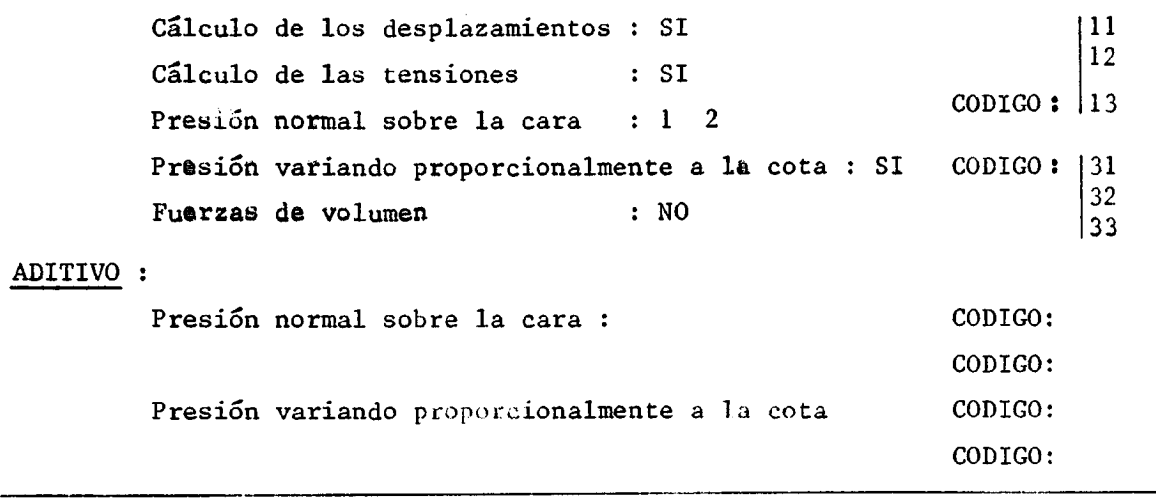

 $\mathbf{L}$ 

OBSERVACIONES PARTICULARES

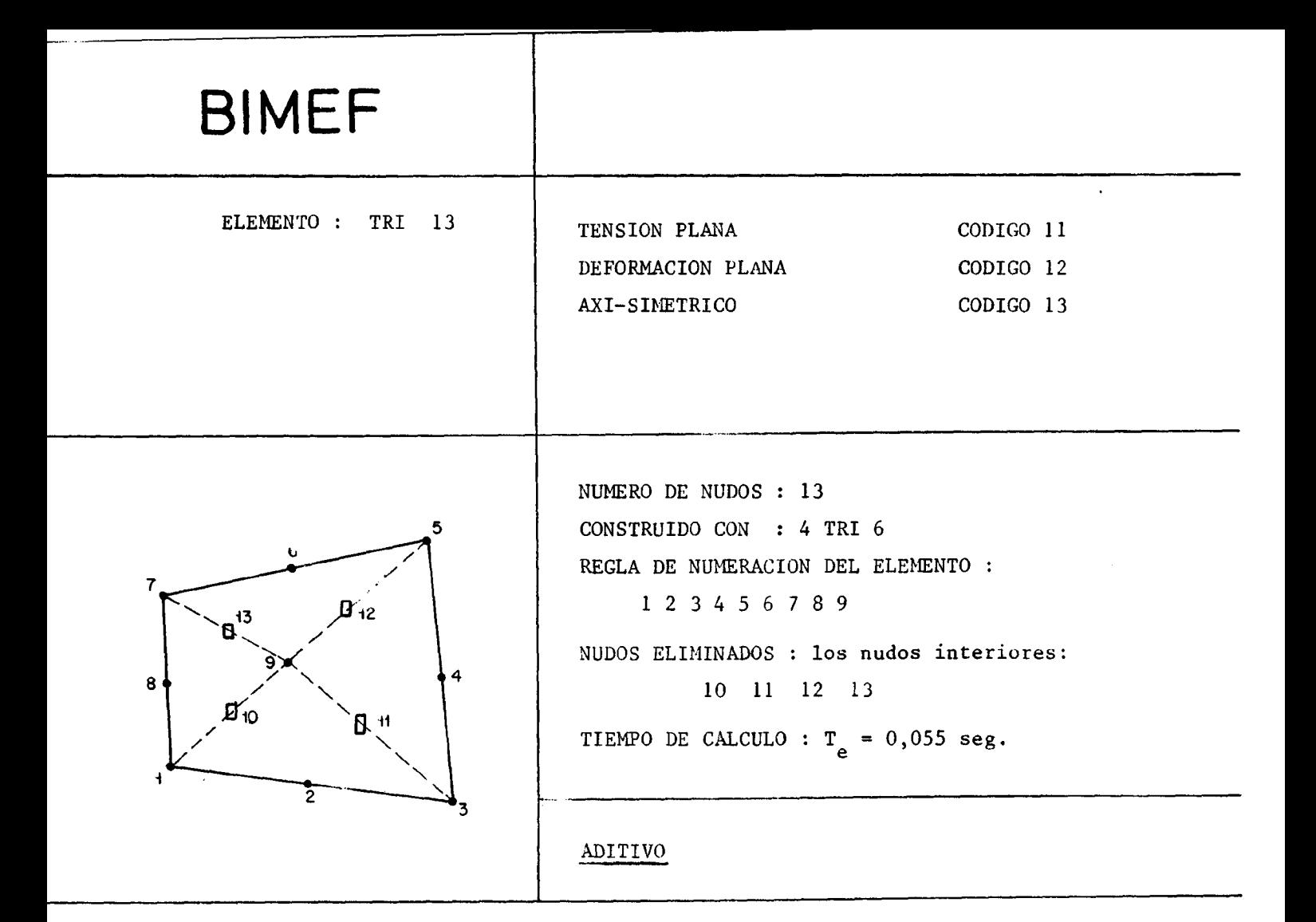

ESTADO DEL PROGRAMA AL : 1/2/75

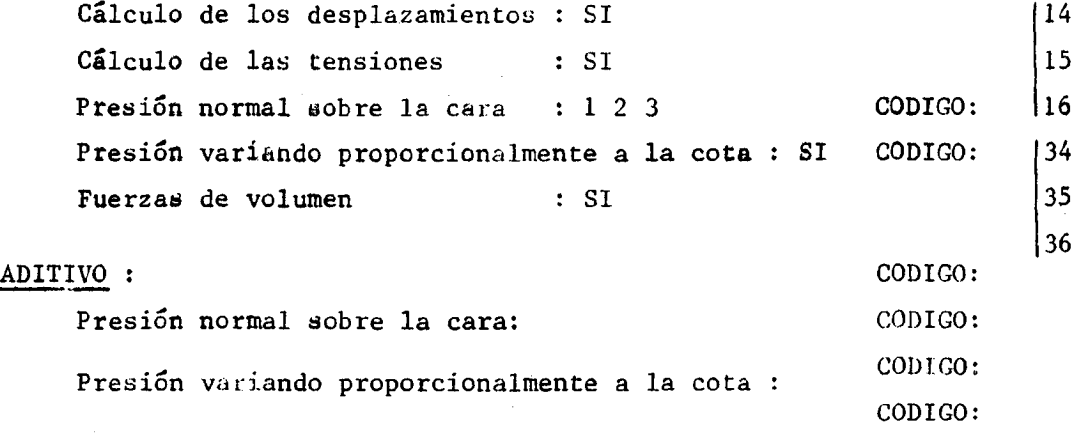

OBSERVACIONES PARTICULARES

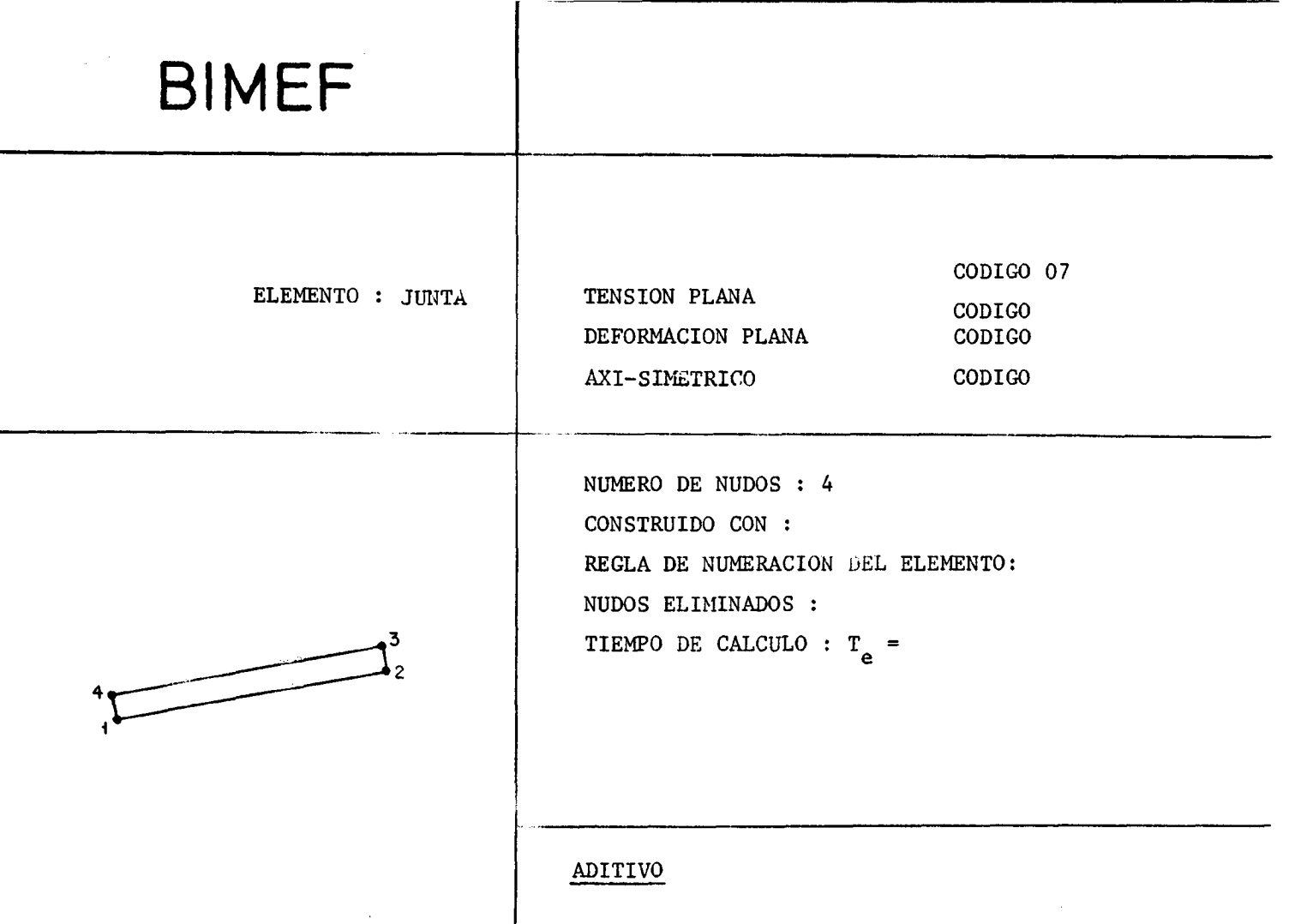

 $-$ 

ESTADO DEL PROGRAMA AL 1 1/2/75

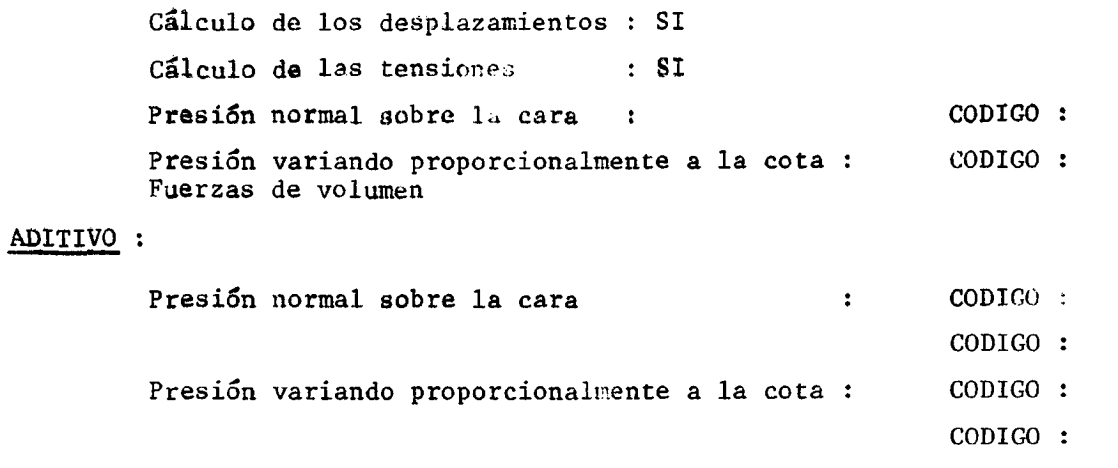

 $\bullet$ 

OBSERVACIONES PARTICULARES

------

 $\mathcal{A}^{\mathcal{A}}$ 

## **BIMEF**  $\text{COLIGO} = 14$ ELEMENTO: BULON TENSION PLANA  $\text{coDIGO}$ DEFORMACION PLANA CODIGO A31-SIMETRICO  $\texttt{COLIGO}$ NUMERO DE NUDOS : 2 CONSTRUIDO CON : REGLA DE NUMERACION DEL ELEMENTO : NUDOS ELIMINADOS :  $\rightarrow$  2  $+$ TIEMPO DE CALCULO :  $T_e$  = **ADITIVO**

ESTADO DEL PROGRAMA AL: 1/2/75

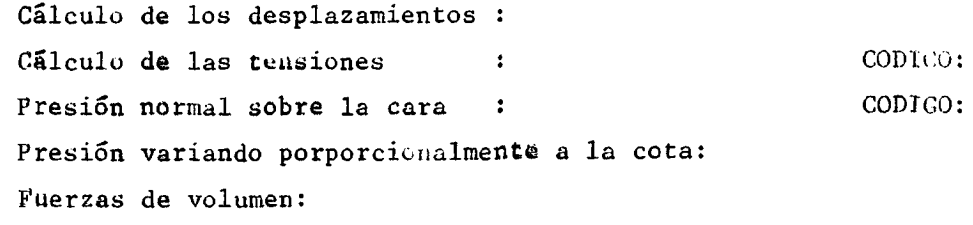

### ADITIVO

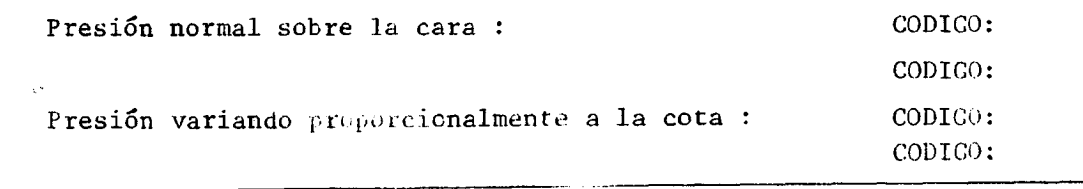

OBSERVACIONES PARTICULARES

V - CONDICIONES A LOS LIMITES

Cada condición a los límites es introducida por una carta que puede comprender los parametros siguientes:

> - código - parámetros A y B - secuencias  $N(1)$ ,  $N(2)$ ,  $N(3)$  ......

 $\mathbf{A}$  $\, {\bf B}$  $N(1) N(2) N(3) ...$  $\frac{2}{3}$  F<sub>10.0</sub>  $\vert$  F11.0

Se distinguen varios grupos de condiciones:

GRUPO OO

**BIMEF** 

CODIGO Ol: desplazamientos  $U = A$  para los puntos de una superficie definida por la secuencia  $N(1), N(2), N(3)$ 02: desplazamientos  $V = A$  para los puntos de una superficie definida por la secuencia  $N(1), N(2), N(3)$ 03:  $U = 0$  para todos los X = A 04:  $V = 0$  para todos los  $Y = A$ 05: desplazamiento  $U = 0$  para todos los X = A y  $V = 0$  para todos los Y = B 06: fuerza  $FX = A$  para todos los puntos definidos por la secuencia  $N(1), N(2), N(3)$ 07: fuerza  $FY = A$  para todos los puntos definidos por la secuencia  $N(1), N(2), N(3)$ 

GRUPO 10 :

- CODICO 11 : tensión plana presión normal a la superficie para el triángulo de 3 puntos
	- 12 deformación plana presión normal a la superficie para el triángulo de <sup>3</sup> puntos
	- 13 : problema axi-simétrico

presión normal a la superficie para el triángulo de <sup>3</sup> puntos

- 14 tensíón plana presión normal a la superficie para el triángulo de 6 puntos
- 15 : deformación plana presión normal a la superficie para el triángulo de 6 puntos
- 16 : problema axi-simétrico presión normal a la superficie para el triángulo de 6 puntos.

GRUPO  $30$ :

CODIGO <sup>31</sup> : Presión variando proporcionalmente a la cota <sup>y</sup> para el triángulo de <sup>3</sup> puntos presión de la fuerza:P = A + BY

 $\mathbf{I}$ 

34 : presión variando proporcionalmente <sup>a</sup> la cota Y para el triángulo de 6 puntos presión de la fuerza: P = A + BY

Significado de la secuencia :  $N(1),N(2),N(3),N(4)$  ......

Para el grupo 00:

La condición es introducida con puntos definidos por La secuencia  $N(1)$ ,  $N(2)$ ,  $N(3)$ .

- $N(1)$  = primer punto al cual se aplica la condición.
- $N(2)$  = último punto al cual está aplicada la condición.
- $N(3)$  = razón de la progresión aritmética entre  $N(1)$  y  $N(2)$

Para los grupos 10 a 30.

 $N(1), N(2)$ , para el triángulo a 3 puntos,  $N(1), N(2), N(3)$ , para el triángulo a 6 puntos, designan los números de los 2 o 3 puntos delizitando el lado del elemento sobre el cual está aplicada la presión A.

Así K, siendo el número de puntos delimitando un lado del elemento, se tendrá:

 $N(K + 1)$  designará si ha lugar el número de lados sobre los cuales será aplicada la presión A.  $N(f. + 2)$  sesigna la razón de la progresión aritmética permitiendo pasar de un elemento a otro.

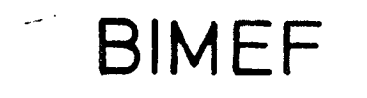

### Convención de signo para la presión :

El signo de la presión está dado por la regla siguiente:

Cuando un observador recorre el contorno del modelo desde el principio de la secuencia hasta el final de la misma, una presión positiva corresponde a las fuerzas que se ejer cen hacia la derecha del observador.

Fin de las condiciones en los límites

Meter obligatoriamente una carta 99 al final de las condiciones a los límites.

្រោះ រៀត ទៅព្រះ អ៊ីពេលព្រះ នៅចល់ ក្នុង រៀប របស់ប្រាស់ រៀប របស់ប្រាស់ ក្រោយ ក្រោយ ក្រោយ ក្រោយ ព្រះ ក្រោយ ក្រោយ ក្រោយ ក្រោយ ក្រោយ ក្រោយ ក្រោយ ក្រោយ ក្រោយ ក្រោយ ក្រោយ ក្រោយ ក្រោយ ក្រោយ ក្រោយ ក្រោយ ក្រោយ ក្រោយ ក្រោយ ក្រោយ ក្រោ 99

## 3IMFF

VI - TENSIONES INICIALES DE LA FORMA :  $P = A + BY$  $Q = KP$  $\boldsymbol{\rm{A}}$  $\mathbb{R}_1$   $\mathbb{R}_2$  $\, {\bf B}$ **ৰ[চ**ল টোক কাম সাক্ষিণীয়ে যৌত অৱ অভিযানীয় সহাত অভিযান্ত কাম প্ৰকৃ<mark>ষ্ণ</mark>াম লঞ্চ সহাত আৰু দেখি দক্ষিণ আৰু নাম নাম আলোৱা  $\vert$  F10.0  $\vert$  F10.0 **NAT**  $F10.9$ F10.0

- $K_1 = Q/P1$  es la tensión en el plano de la figura según el eje X
- $K_2 = Q/P2$  es la tensión perpendicular al plano de la figura

Si no hay tensiones iniciales no meter incluso carta virgen.

Meter obligatoriamente una carta.99 haya o no tensiones inicia $l$ es.

បែ<mark>រ Il C di Cal</mark>u Culu G ក្រៅប្រទៅក្រុមព្រឹក្សាស្រ្ត ក្រុមក្រុម ក្រោមពីការក្រោមក្រោមព្រឹក្សាស្រ្តា ក្រោមក្រោមក្រោមព្រឹកប្រើប្រ وو |

 $\mathbf{I}$ 

### VII - SALIDA SOBRE PLOTTER

et liza el TAPE 4

### 1) Sin sallda sobre pletter

### Carta FIN

நடித்த புரிச்திய மற்று வைத்த திக்கத்தில் பின்னர் ஒரு என்றதுக்கு திரைத்திரை நிருத்திரை திருத்தை விடிவில்லாற்றார். FIN

## 2) Satuda sobre plotter

Se puede hacer salir indiferentemente:

- el pacio (no traza mas que el contorno del modelo)
- $= e1.1$  allege
- et campo de las tensiones
- las distancias de una curva intrínseca a los círculos de Mohr.
- la envolvente de los círculos de Mohr

De una forma general, se tendrá siempre una carta del tipo siguiente;

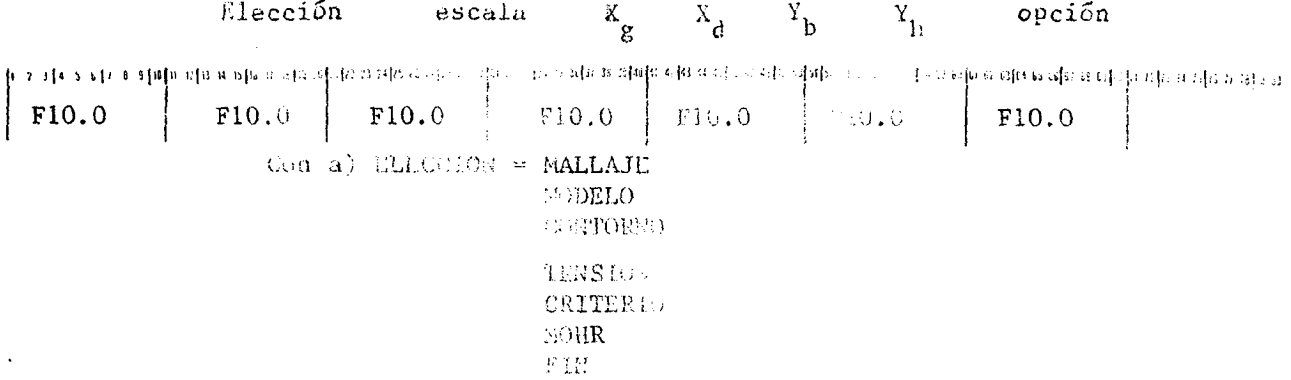

 $\mathbf{I}$ 

- b) ESCALA = Escala a la cual se representa el dibujo (1 cm. sobre el papel = X unidades de longitud)
- c)  $X_g, X_d, Y_b, Y_h$

= son 4 parametros que permiten reducir o agrandar el modelo: (permiten pués tomar unicamente la parte que nos interesa)

- $\mathbf{\hat{x}}_p = \mathbf{abc}$ isa de izquierda  $X_{\rm A}$  = abcisa de derecha  $Y_h =$  ordenada de abajo  $X_{\text{in}}$  = ordenada de arriba
- d) OPC10N = determina el sentido del trazado con relación al desenrrollamiento del papel de la trazadora.

| 0 sentido normal del desenrrollamiento  $Opcio<sub>n</sub> =$ del papel siendo el eje OX el sentido del desenrrollamiento.

1 sentido perpendicular al precedente

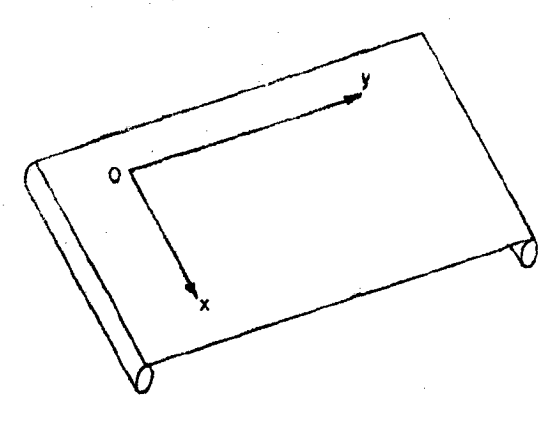

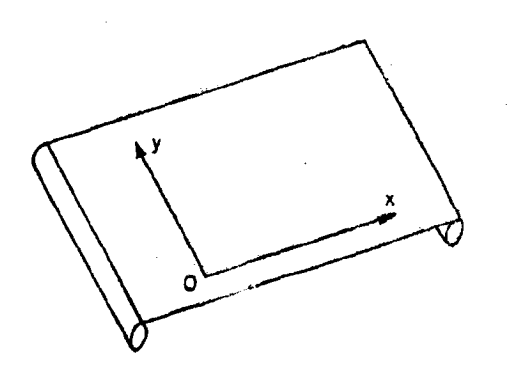

opción =  $0$ 

opción =  $1$ 

# BIMFF

## 1) MALLAJE

#### Carta a introducir:

escala ပြသေနသည်။ သည်တို့သောအညီသေးအကြည်း အကြသည်အဆုံးသည်အဆုံးအချိန်သည်အဆုံးသည်အဆ<mark>ုံးအဆုံးသည်အအဖြစ်</mark> လုံးသည် အဆုံးသည် အသုံးသ MALLAJE

### 2) CONTORNO

#### Cartas a introducir:

#### escala

រុំ រោង រៀប រៀបទៀនអាចទៅលើមានទៀតនៃខាងសារនិងទៅរបស់សារនិយោគនៅខែនៅខែនៅអាច<mark>រាងទេ រៀបទៅបទទៀនទេ ន</mark>ិសេន និយោគនៃបញ្ហា បានប្ CONTORNO

> una o varias cartas de este género definiendo los puntos que pertenecen al contorno en formato 14.

**ៅ**ការ នៅក្រុង នៅការស្រុក របស់ សារ <mark>បាន នាទីមាន សារ អាង សារ និង សា</mark>រ សារ នៅស្រុក របស់ សារ សារ សារ សារ សារ សេដ្ឋាន ស . . . . . . . .  $|14|14|14|14|14|14|14|$  $\left|$ 9999 $\right|$  $|14|$ 

> Observación : si hay un hueco en el modelo, las dos secuencias de puntos deben estar separadas por 4 blancos (a fín de hacer un levantamiento de pluma).

> > Contarno llamado solo no trazará nada Indicar enlace 9999 al fin del contorno

> > > $\overline{1}$

### 3) MODELO

### Carta a introducir:

MODELO F10.0 4) TENSION

### Cartas a introducir:

 $\mathcal{V}_\mathcal{U}$ **TENSION** F10.0 escala PAS  $\mathbb{R}$ PR

្រែ រ រ] េ ទៀក ខៀប្រាយ នៅបញ្ចប់ ឆៀបទៅការរបៀបរបៀបរបៀបរបៀបរបៀប បៀប ក្រោយ នៅប្រាយ នៅបទបៀបប្រាយ បៀបប្រាយ នៅបញ្ចប់ ប<br>|-F10.0  $F10.0$  $F10.0$ F10.0

Carta dando varios parámetros:

- escala de las tensiones : 1 cm. sobre papel representa X bars.
- $-$  PAS = paso del mallaje
- = número de líneas sobre las cuales serán traza- $- R$ das las tensiones.
- PR = número de puntos sobre cada línea en que serán trazadas las tensiones.

### 5) CRITERIO

### Cartas a introducir:

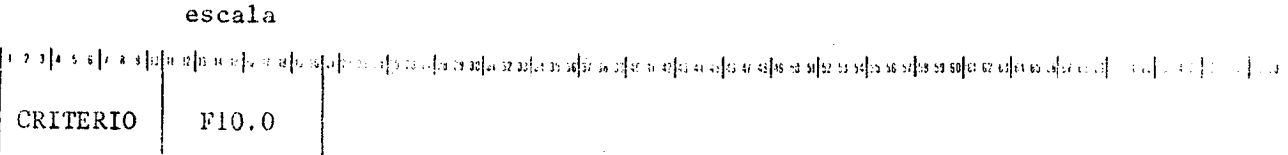

PAS escala  $\mathbb{R}$ PR  $F10.0$ F10.0  $F10.0$  $F10.0$ 

cartas dando varios parâmetros idénticos a las de TENSION.

Las abcisas X de los puntos dando la curva intrínseca en F4.0 con para filtimo valor 9999

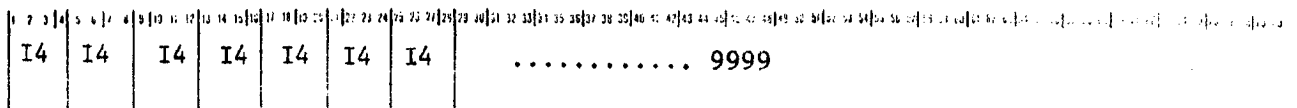

las ordenadas y de los puntos dando la curva intrínseca en F4.0 con para filtimo valor 9999

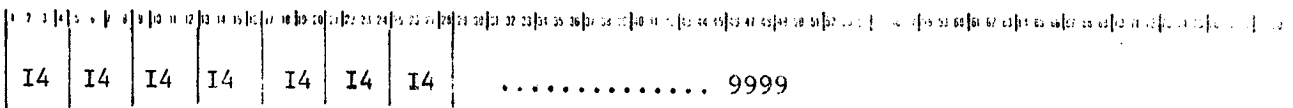

Observación

- si hay 3 terrenos, es necesario 3 curvas intrínsecas
- la compresión es positiva
- sobre el dibujo serán llevadas las distancias de los círculos a la derecha.

### 6) MOHR

Carta a introducir

### escala

িত্ৰীৰ স্বৰিতীক বিভিন্ন আৰু এক বিজয় সমীয় সমীয় সামৰ সমূহ সাতিক বহি তথাৰ পৰি আৰু সমীয় সমূহ আৰু স্থানত বিজয় আৰু প্ৰতি আৰু এক বিজয় সামৰ প্ৰতি আৰু

**MOHR** 

Sobre el gráfico una graduación representa 25 bars.

## $7)$  FIN

FIN

Cartas control

ATTACH (PLOT  $\dots$ ) LIBRARY (PLOT)

DISPOSE, TAPE4, PR = I AP

## **BINEL**

NIA

VIII - FIN DE LAS CARTAS DATOS

Garta a introducir

ં બંનવ બંગર બંગર મંગર વોલ્સ લોલ કલોન કલોક કમીશ સમય સાથે આવે છે. આ વોલ સમાજ સાથે સમાજ સંગળની સમીશ સમય માં કરવું કરવું હ

Carta que termina el juego de datos

## MALILAJES ANALITICOS

La llamada a un mallaje analítico se hace con OP  $\neq$  0

OP puede tomar, según el mallaje analítico elegido, los siguientes valores

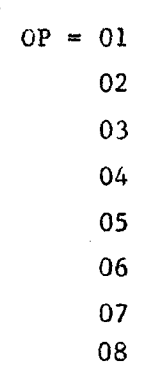

### $I - OP = 01$

Esto permite calcular las coordenadas de los puntos del mallaje conociendo las coordenadas de los puntos frontera de este y las distancias entre las líneas de una misma familia.

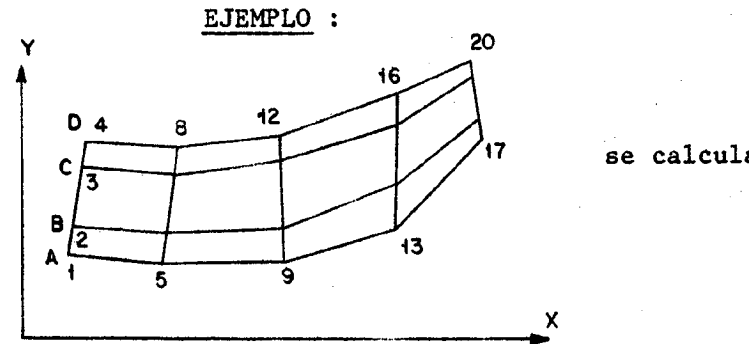

 $= 20$ N NP

DELTA(1) =  $\frac{AB}{AD}$ se calculará:

DELTA(2) =  $\frac{AC}{AD}$ 

#### DATOS A INTRODUCIR

#### Formato de lectura de las coordenadas

 $14 |14$  $\lambda$ F

las coordenadas siguientes:

- las abcisas de los puntos de la frontera a partir del punto l X(1), X(P+1), X(2P+1) .......... según el formato elegido
- las ordenadas de estos mismos puntos  $Y(1)$ ,  $Y(P+1)$ ,  $Y(2P+1)$ , según el mismo formato
- las abcisas de los puntos de la frontera a partir del punto NP X(NP), X(2NP), X(3NP) ...... según el mismo formato
- las ordenadas de estos mismo puntos
- Y(NP), Y(2NP), Y(3NP) ...... según el mismo formato
- los DELTA bajo el formato 16F5.0

2) OP = 02

Esto permite determinar los círculos concentricos cuyos radios están en progresión aritmética.

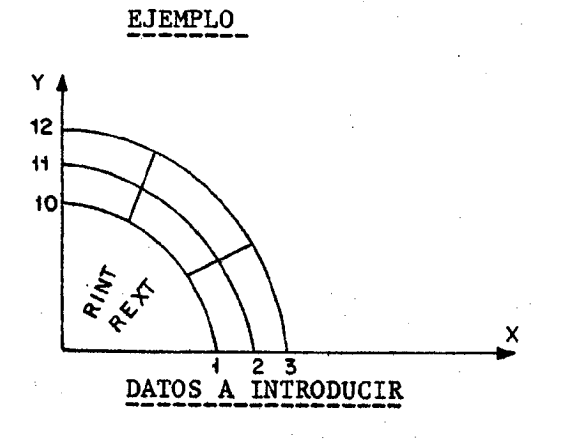

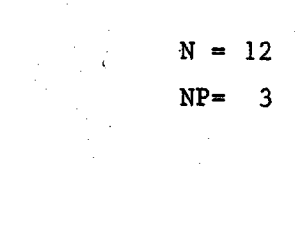

ប៊ែរ រៀ ស៊ីរ ស៊ីរៀន ម នៅចេប យុទ្ធរបៀន រូបស្រី បីរៀន រូបស្រី អាង នៅបានទៀត បើស្រី សៀត អាង រូបស្រី អាង សៀត សៀត ត្បូត សៀត បៀត បានប្រាប់ ប្រា

 $I4$  |  $I4$  $\overline{C}$  $\mathbf F$  $\mathcal{Y}$ 

**RINT REXT** 

្រែ ។ ស្រែង ស្រែង ស្រែង ស្រែង ស្រុក សុខ ស្រុក សុខ ស្រុក ស្រុក ស្រុក ស្រុក ស្រុក ស្រុក ស្រុក ស្រុក ស្រុក ស្រុក ស្រុក ស្រុក ស្រុក ស្រុក ស្រុក ស្រុក ស្រុក ស្រុក ស្រុក ស្រុក ស្រុក ស្រុក ស្រុក ស្រុក ស្រុក ស្រុក ស្រុក ស្រុក ស្រុ

RINT = radio interior según el formato elegido  $REXT = radio exterior según el formato elegido$ 

**EJEMPLO** 

00120003 (2F4.0) 00020003
### 3) OP = 03

Introducción de las coordenadas X e Y pero un punto de cada dos y una línea de cada dos solamente lo que necesita un PASO. IMPAR y un número IMPAR de líneas

Las coordenadas de los otros puntos serán calculadas por interpolación

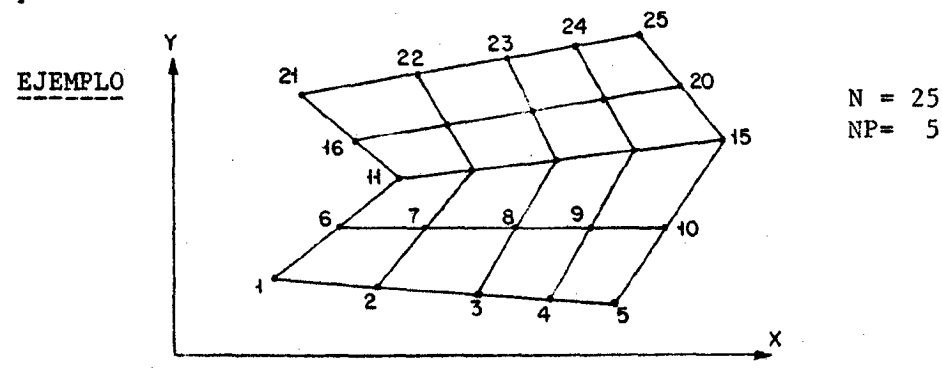

#### DATOS A INTRODUCIR

N **NP** formato de lectura de las coordenadas វុង្វៀត ព្រៀតព្រៃ បៀត ចៀត ខេញ ខេត្តខ្មែរ ខេត្តខ្មែរ នៃ អាច អាច ក្រោម ក្រោម ក្រោម ក្រោម ក្រោម ក្រោម ក្រោម ក្រោម ក្រោម ក្រោម ក្រោម ក្រោម ក្រោម ក្រោម ក្រោម ក្រោម ក្រោម ក្រោម ក្រោម ក្រោម  $|I4|I4$ C  $\overline{\mathrm{F}}$  $\lambda$ las coordenadas siguientes:  $X(1), X(3), X(5)$  según el formato elegido ò

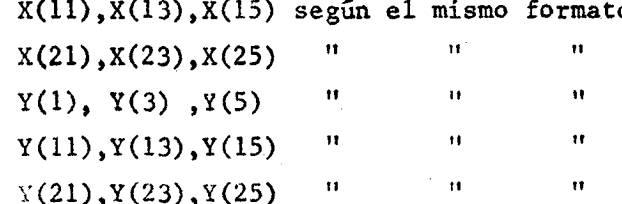

ែរៀវនៃ ស៊ី/ា ។ េខដូច ដូច ចៀន ចៀន ខេស្តាន នៅខននៅខននៅខែនៅខែឧៀនចេញពស<mark>ៀត បានប្រែន រៀន ន រៀន ន រៀន ន ប</mark>ែបសៀន «ៀន ក្នុងការ }ុន រៀន ووإ

#### carta 99 obligatoria

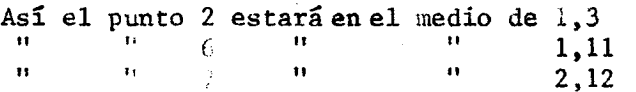

R.

Ń.

 $NP$ 

4) OP =  $04$ 

La estructura es rectangular y sus cotas son obligatoriamente paralelas a los ejes OX y OY.

La numeración de los puntos es tal que los puntos 1,2,...... P están situados sobre una paralela a OX o sobre el eje OX.

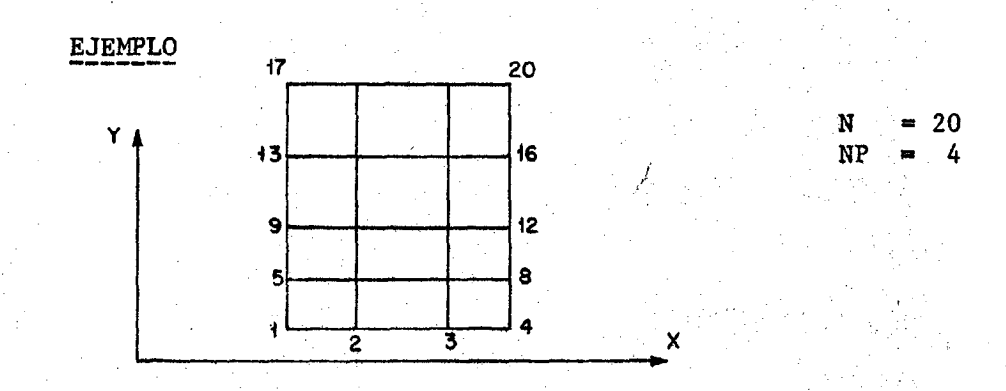

DATOS A INTRODUCIR

Formato de lectura de las coordenadas

ि मैक्टिकी की कि कमी से बाद की की किस में समय से बाद की समय को को कमी से बाद की समय में से बाद को समय को समय क T4  $\overline{\mathbf{F}}$ 14

las coordenadas siguientes:

 $X(1), X(2), X(3), X(4)$  según el formato elegido  $Y(1), Y(5), Y(9), Y(13), Y(17)$  según el mismo formato

### 5) OP = 05

La estructura es rectangular y sus lados son obligatoriamente paralelos a los ejes OX y OY.

La numeración de los puntos es tal que los puntos 11,2, 2NP están situados sobre una paralela a OY o sobre el eje OY.

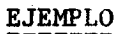

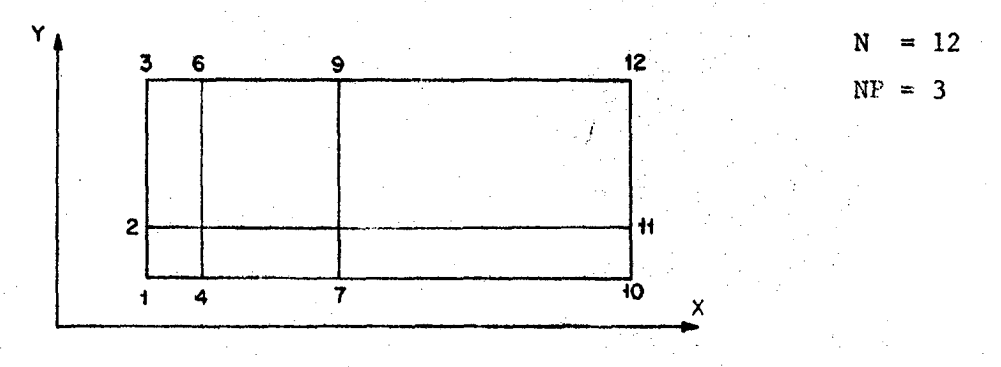

### DATOS A INTRODUCIR

 $\epsilon$ 

Formato de lectura de las coordenadas  $NP$  $\mathbf N$ ា ស្រុក ក្នុងក្រុង ក្រុង ក្រុង ក្រុង ក្រោយ ក្រោយ ក្រោយ ក្រោយ ក្រុង ក្រុង ក្រុង ក្រុង ក្រោយ ក្រោយ ក្រោយ ក្រោយ ក្រោយ ក្រោយ ក្រុង ក្រោយ ក្រុង ក្រោយ ក្រុង ក្រោយ ក្រុង ក្រោយ ក្រុង ក្រោយ ក្រុង ի նվարակ **I4** 14

J.

las coordenadas siguientes:  $X(1), X(4), X(7), X(10)$  según el formato elegido  $Y(1), Y(2), Y(3)$ según el mismo formato

### 6) OP =  $06$

Introducción de un mallaje utilizando el triángulo de 6 puntos.

Se introducirá las X y las Y y en los nudos solamente. Las coordenadas de los puntos medios serán calculadas automaticamente.

N y NP serán el número de puntos y de paso del mallaje antes de la introducción de los puntos medios.

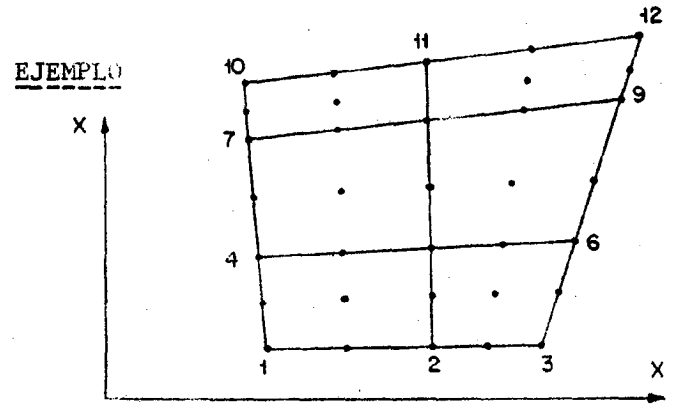

 $N = 12$  $NP = 3$ 

#### DATOS A INTRODUCIR

Formato de lectura de las coordenadas **NP** N រ]រោ បង្កធាន នៅទេ ហៅ១១០ ()[22 23 24]33 រីន ១[2] ៦ ខៀត ១ ខៀត ១ ខៀត ១ ខៀត ០ ខៀត បានប្រាប់ អង្ករ នៅមាន នៅបាន នៅបាន នៅបាន ខៀត បានបាន បាន ខៀត បានបាន បាន |I4 **I4**  $\overline{\mathbf{F}}$  $\lambda$ 

las coordenadas siguientes:  $X(1), X(2), X(3)$  según el formato elegido  $X(4), X(5), X(6)$ según el mismo formato  $\mathbf{H}$ n Ħ.  $X(7), X(8), X(9)$  $\mathbf{u}$  $\mathbf{u}$  $X(10), X(11), X(12)$  " ŧŧ  $\mathbf{H}$ Ħ  $Y(1), Y(2), Y(3)$ n  $\mathbf{H}$ 'n.  $Y(4), Y(5), Y(6)$ Ħ  $Y(7), Y(8), Y(9)$  $\mathbf{H}$ Ħ  $\ddot{\mathbf{H}}$  $\mathbf{H}$  $Y(10), Y(11), Y(12)$  "

7) OP = 07

Permite añadir un problema llamado COOR propio a su mallaje que el ingeniero hará el mismo y tendrá cuidado de introducir llegado el momento.

Este programa llamado COORD tendrá por argumentos:  $\mathbb{C}^2$ 

SUBROUTINA COORD (X,Y,N)

8) OP = 08

 $\mathcal{L}_{\mathcal{A}}$ 

**I4** 

 $|I4|$ 

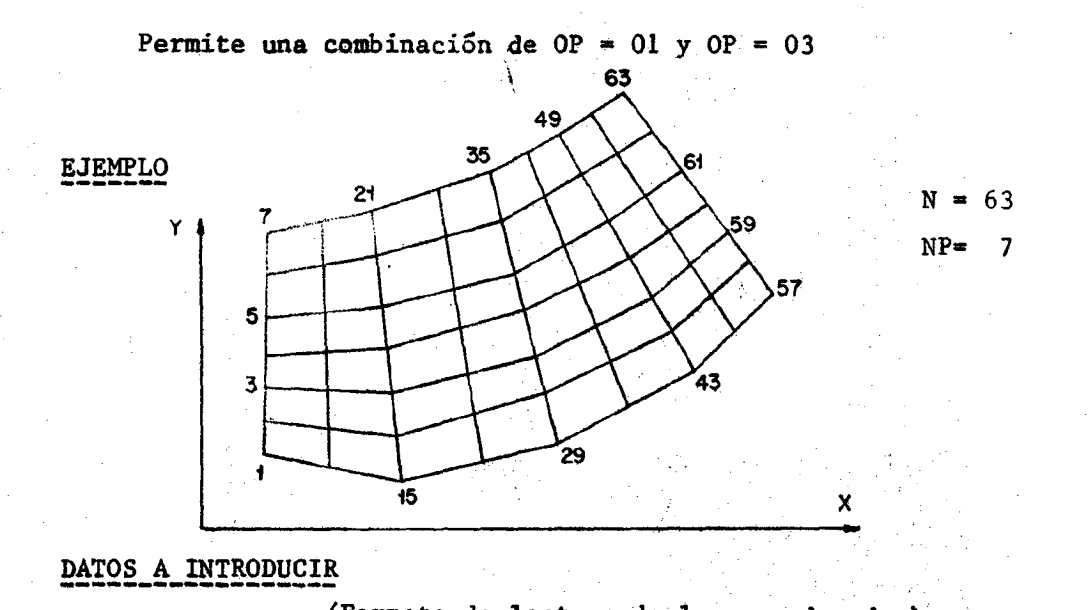

(Formato de lectura de las coordenadas) ्र मुर्वर में र विभिन्न छीत तथीन में भी से भी से भी से भी में भी से भी से अपने से भी से भी से भी से मैं से में समय में मान से भी से भी से भी से भी से भी से भी से भी से भी से भी से भी से भी से भी से भी से भी से भी से भी से

> las coordenadas siguientes:  $X(1), X(15), X(29), X(43), X(57)$  según el formato elegido  $Y(1), Y(15), Y(29), Y(43), Y(57)$  según el mismo formato  $\pmb{\mathfrak{u}}$ Ħ Ħ.  $X(7), X(21), X(35), X(49), X(63)$ ņ  $^{\rm H}$  $Y(7), Y(21), Y(35), Y(48), Y(63)$ 18

Ą

Los DELTA según el formato 16F5.0

 $\mathbf{F}$ 

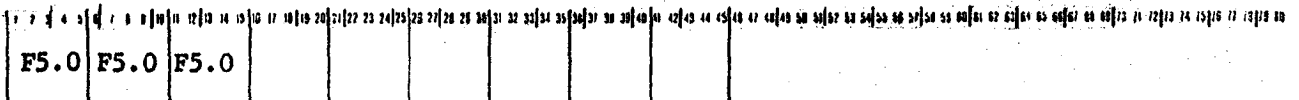

#### carta obligatoria

Þ9

### **ELECCION**

<u>េខ អូត ទៀវ តែ ស្រុកព្រៃ មេ សុខ មេស្រុក នៅរាង ក្រោយ អូរ អង្គមេ សុខ មេស្គា សុខ មេស្គា សុខ សុខ សុខ សុខ សេដ្ឋា ប្រើប្រាស់ ប្រាយ ដូច ស្រុកព្រះ ស្រុកព្រះ ស្រុកព្រះ ស្រុកព្រះ ស្រុកព្រះ ស្រុកព្រះ</u>

A 10

**SIMETRIA** ELECCION  $=$ NO SIMETRIA

Esta carga permite hacer una simetria con respecto a un eje horizontal pasando por el último punto N.

donde N es el número de puntos antes de la simetría.

El completado se hace automaticamente.

#### **EJEMPLO**

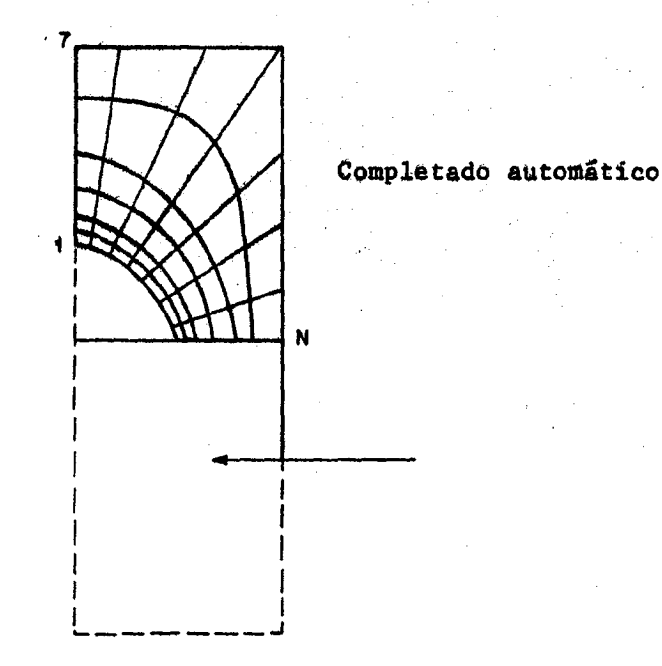

### PROGRAMA ESPAÑA

BIMEF

Para utilizar BIMEF sobre el CYBER 73 en Madrid, es necesario dimensionar en el programa principal BIMEF el cuadro 2 y el cuadro S.

Este dimensionamiento es función de  $N = n$ úmero de nudos y de  $LB =$  anchura de banda.

El programa ESPAÑA permite calcular estas dimensiones si se conoce Ñ y LB.

La dimensión del cuadro S es arbitraría en cierta medida y corresponde a un tamaño memoria disponible para almacenar la matriz de rigidez . Este parámetro memoria ( MEMOIR) está definido en el sub-pro grama EXEC.

Diagnostico del PROGRAMA ESPAÑA : "EL NUMERO DE TAPE DEBE SER AUNEN-TADO".

Actualmente hay 5 TAPES llamados "sub-ficheros" definidos sobre la carta programa de BIMEP. Este diagnóstico quiere decir que el número 5 es insuficiente. Bastará pués meter suficientemente de TAPE correspondiente al número de subficheros indicado sobre la línea síguíente.

La dimensión del cuadro S es la de la memoria ECS necesaria. Hay interés a hacer que el parámetro MEMOIR sea lo mas grande posible. Cuando mas disminuye el parámetro MEMOIR mas crece el número de TAPE subficheros.

# BIMEF 1 00219

EJEMPLO de diagnóstico:  $N = 450$  LB = 36

EL NUMERO DE TAPE DEBE SER AUMENTADO.

LA MATRIZ DE RIGIDEZ DE LA ESTRUCTURA ESTA ENSAMBLADA SOBRE EL FICHERO 13 POR MEDIO DE 6 SUBFICHEROS.

CADA SUBFICHERO TRATA 82 NUDOS DE LA ESTRUCTURA

EL SISTEMA ESTA RESUELTO. POR 11 BLOQUES QUE COMPRENDEN CADA UNO 32 ECUACIONES

LA MEMORIA ECS NECESARIA ES DE 5904 PALABRAS DECIMALES 0 SEA 0014 MILLARES DE OCTALES DE PALABRAS.

LA DIMENSION DEL CUADRO Z DEBE SER SUPERIOR O IGUAL A : 3604

COMMON Z (3604) DIMENSION S (5904)

sobra el CYBER 73, se puede disponer de 130.000 $_8$  solamente por la noche y  $120.000<sub>g</sub>$  por el día.

El programa BIMEF toma actualmente  $76.000<sub>R</sub>$ Con  $Z(500)$  S $(1.000)$ .

Quedan pués  $31.000<sub>8</sub>$  o sea 12.800<sub>10</sub> para aumentar S y Z Se puede tomar por ejemplo

Z(4.300)

S(10.000)

En EXEC, es necesario introducir MEMOIR = 10.000